# **REPUBLIQUE ALGERIENNE DEMOCRATIQUE ET POPULAIRE MINISTERE DE L'ENSEIGNEMENT SUPERIEUR ET DE LA RECHERCHE SCIENTIFIQUE**

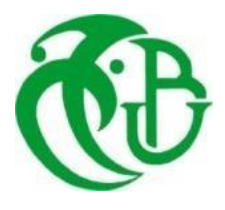

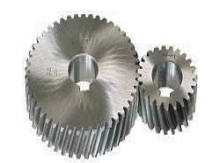

# **UNIVERSITE SAAD DAHLAB DE BLIDA 1FACULTE DE TECHNOLOGIE DEPARTEMENT DE MECANIQUE**

Projet de Fin d'Etudes Pour l'obtention du Diplôme de Master en du Diplôme Master en GénieMécanique Option : Génie Des Matériaux

**Titre** 

# **Simulation Numérique du Comportement De Fissure Sur dans Les Pipelines types acier inoxydaable.**

**Sofiane Ouakedi**

Réalisé par : Promotrice : Promotrice : Promotrice : Promotrice : Promotrice : Promotrice : Promotrice : Promotrice : Promotrice : Promotrice : Promotrice : Promotrice : Promotrice : Promotrice : Promotrice : Promotrice :

**Arezki Boukhalfa Mme Mekademi Sara**

**Année Universitaire 2021/2022**

# **Dédicace**

Je dédie ce travail :

à ma mère et mon père, qui ont été l'exemple et le stimulateur chaque fois que j'étais découragé et qui m'ont aidé et continué à le faire, que dieu les récompense bien

à mes frères et à ma sœur et à sa fille melissa

à tout la famille BOUKHALFA

à tous mes amis et à Toute ma section de Génie des Matériaux de Saad-Dahleb Blida

# **BOUKHALFA AREZKI**

Je dédie ce travail :

Je dédie ce modeste travail À Mon Père qui m'a toujours guidé et soutenu, À Ma

Chère Mère qui a été toujours à mes côtés, À Ma grandes mère, À Mon Frère et Ma sœur,  $\hat{A}$  tous mes amis,

# **SOFIANE OUAKEDI**

# **Remerciements**

Le plus grand merci revient à 'ALLAH' le tout puissant qui lui seul nous a guidé dans le bon chemin durant notre vie et qui nous a aidé à réaliser ce modeste travail, ainsi que les personnes qui ont contribué de près ou de loin, qu'ils trouvent ici le témoignage de nos gratitudes...

Je tiens à remercier chaleureusement ma Promotrice : Mme Mekademi Sara d'avoir accepté de diriger ce travail et de m'avoir prodigué des Conseils scientifiques, ont été précieux et des orientations pour la réalisationde ce travail.

Des remerciements aux membres du jury, pour l'intérêt et d'avoir accepté de juger ce travail.

A l'ensemble des enseignants qui ont contribué à ma formation ainsi que tout le personnel administratif qui, a participé au bon déroulement de ce travail, les enseignants du département de génie mécanique. Pour sa disponibilité, sa patience et ses conseils qu'ils ont prodigué

Enfin, nos remerciements vont également à tous nos amis et collègues de l'université SAAD DAHLEB de Blida1, et ceux de l'option Génie des Matériaux (Promotion 2021/2022).

# **Résumé**

Les pipelines sont des structures industrielles utilisées en Algérie pour transporter des hydrocarbures et sont considérés comme le moyen de transport le moins cher et le plus sûr depuis des décennies. Mais ces pipelines en acier, lors de leur utilisation, sont souvent soumis à des attaques de divers types et les conditions d'exploitation sont soumises à des environnements difficiles. C'est pour cette raison que ces structures sont donc soumises à des dommages répétés (corrosion et fissuration). Ils doivent être surveillés périodiquement afin de réparer leurs dommages.

Les fissures sont présentes dans toutes les structures, elles peuvent exister sous forme de défaut de base dans le matériau ou peuvent être induites durant la construction, ces fissures sont responsables de la majorité des ruptures qui se produisent dans les structures et pièces de machines en service, soumises à des efforts statiques ou dynamiques. La présence d'une fissure dans pipeline sous pression nécessite, pour des raisons de sécurité évidentes, de connaître de manièreprécise son degré de nocivité. Le pipe de transport des gaz contenant une fissure longitudinale(mode I de la rupture) est sollicitée à une pression interne. La modélisation numérique par le code commercial Abaqus d'un milieu fissuré permet d'une part de caractériser la singularité du champ de contrainte au front de fissure.

**Mots clés :** Fissure, Pipeline, Acier ,Abaqus, Contrainte.

# **abstract**

Pipelines are industrial structures used in Algeria to transport hydrocarbons and have been considered the cheapest and safest means of transport for decades. But these steel pipelines, when in use, are often subject to attacks of various types, and the operating conditions are subject to harsh environments. It is for this reason that these structures are therefore subject to repeated damage (corrosion and cracking). They must be monitored periodically in order to repair their damage.

Cracks are present in all structures, they can exist as a basic fault in the material or can be induced during construction, these cracks are responsible for the majority of failures that occur in structures and parts of machinery in service , subjected to static or dynamic forces. The presence of a crack in a pressurized pipeline requires, for obvious safety reasons, to know precisely its degree of harmfulness. The gas transport pipe containing a longitudinal crack (mode I of the rupture) is stressed at an internal pressure. Numerical modeling by the Abaqus commercial code of a cracked medium makes it possible on the one hand to characterize the singularity of the stress field at the crack front.

**Keywords:** Crack, Pipeline, Steel, Abaqus, Stress.

**ملخص**

خطوط الأنابيب هي الهياكل الصناعية المستخدمة في الجزائر لنقل الهيدروكربونات وتعتبر أرخص وسيلة نقل وأكثرها أمانًا منذ عقود. لكن خطوط األنابيب الفوالذية هذه ، عند استخدامها ، غالبًا ما تتعرض لهجمات من أنواع مختلفة ، وتخضع ظروف التشغيل لبيئات قاسية. ولهذا السبب ، تتعرض هذه الهياكل بالتالي للتلف المتكرر (التآكل والتشقق). يجب مراقبتها .بشكل دوري من أجل إصالح الضرر

الشقوق موجودة في جميع الهياكل ، يمكن أن توجد كخطأ أساسي في المادة أو يمكن أن تحدث أثناء البناء ، هذه الشقوق هي المسؤولة عن معظم حاالت الفشل التي تحدث في الهياكل وأجزاء اآلالت في الخدمة ، والتي تخضع لقوى ثابتة أو ديناميكية . يتطلب وجود صدع في خط أنابيب مضغوط ، ألسباب تتعلق بالسالمة الواضحة ، معرفة درجة ضرره بدقة. يتم الضغط على أنبوب نقل الغاز الذي يحتوي على صدع طولي (الوضع الأول للتمزق) عند الضغط الداخلي. النمذجة العددية من  **.**خالل كود التجاري لوسط متصدع تجعل من الممكن من ناحية وصف تفرد مجال الضغط في مقدمة الكراك

**الكلمات المفتاحية**: الكراك ، خط األنابيب ، الصلب ، العباق ، اإلجهاد**.**

# Table des matières

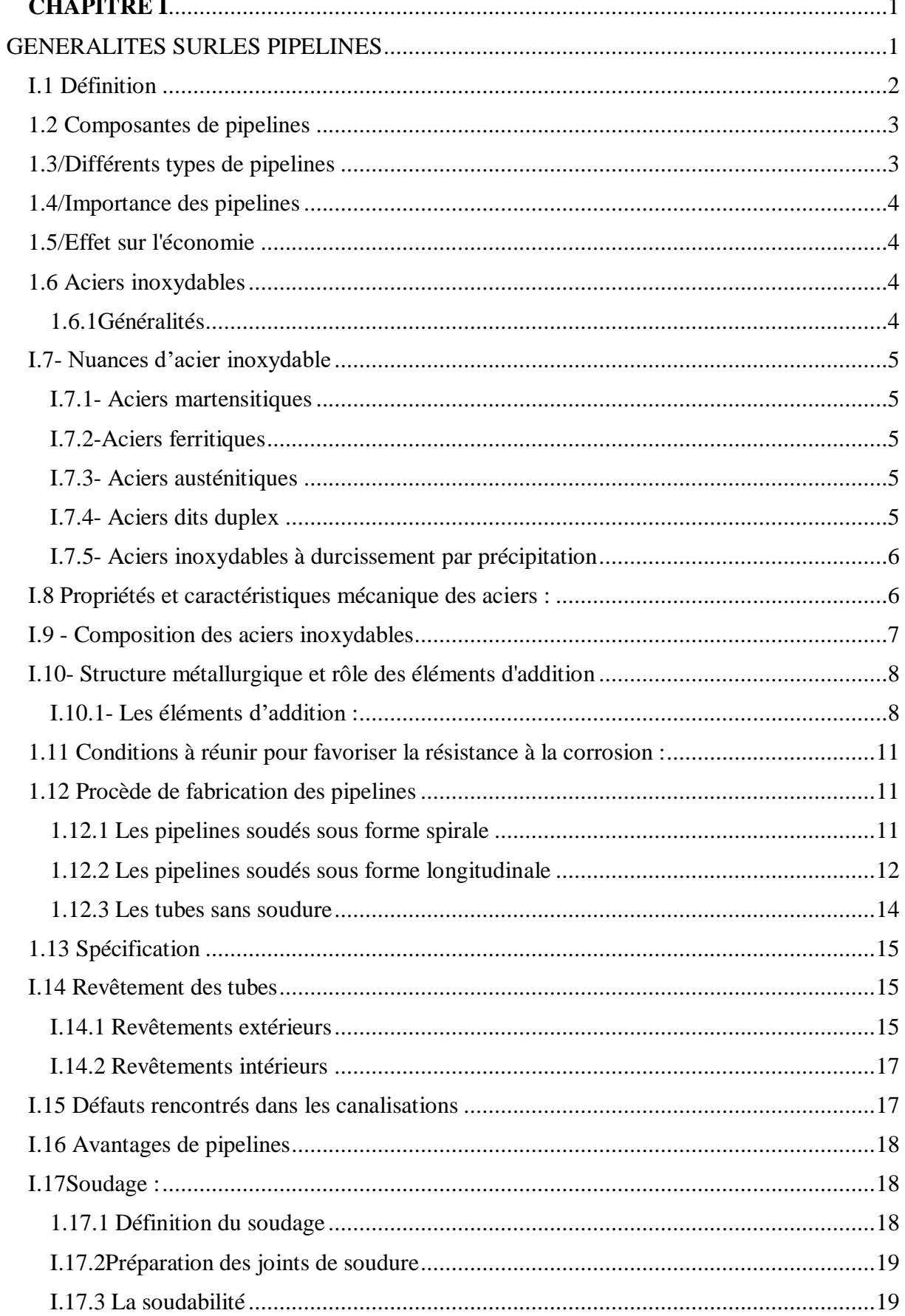

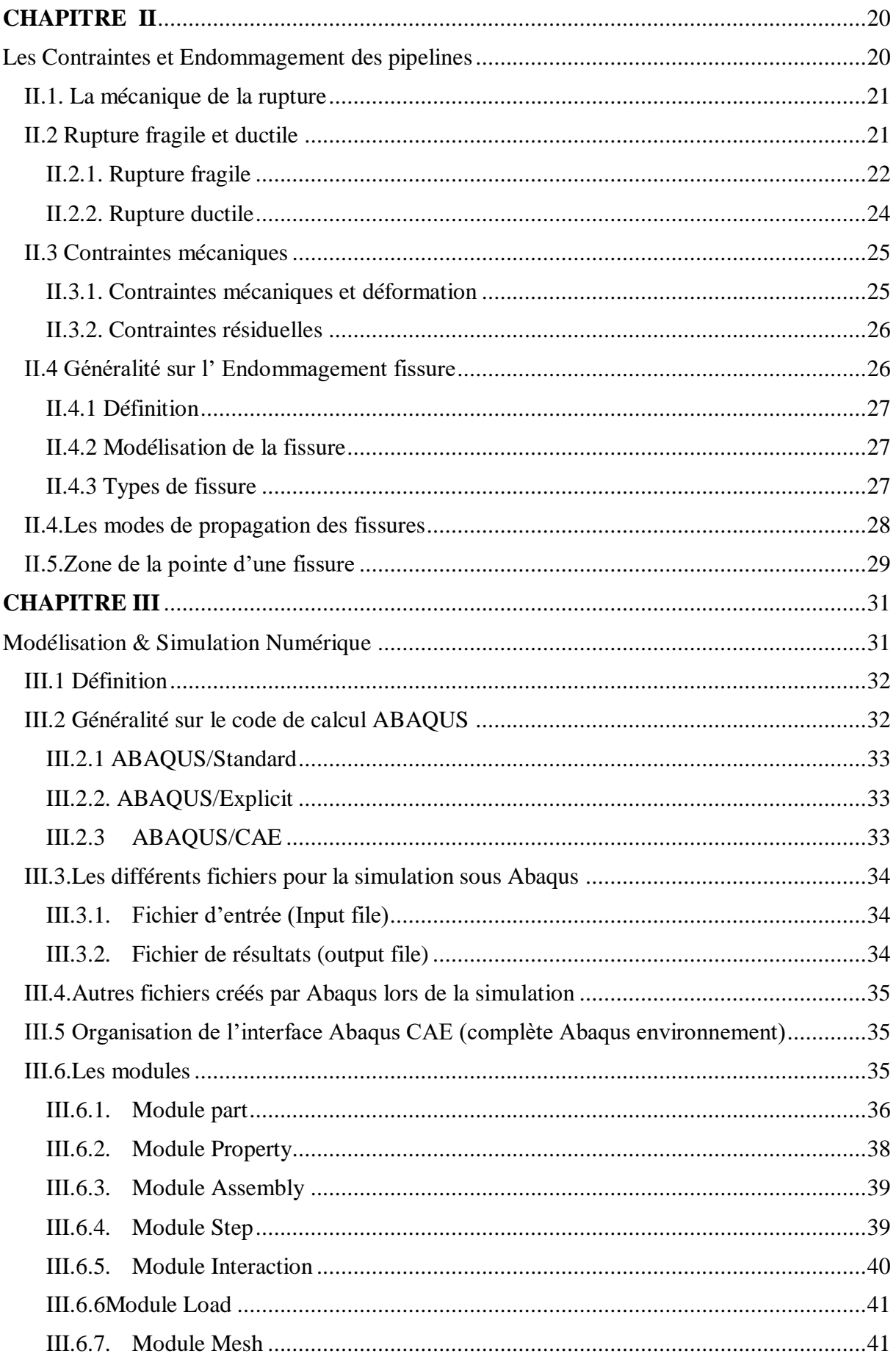

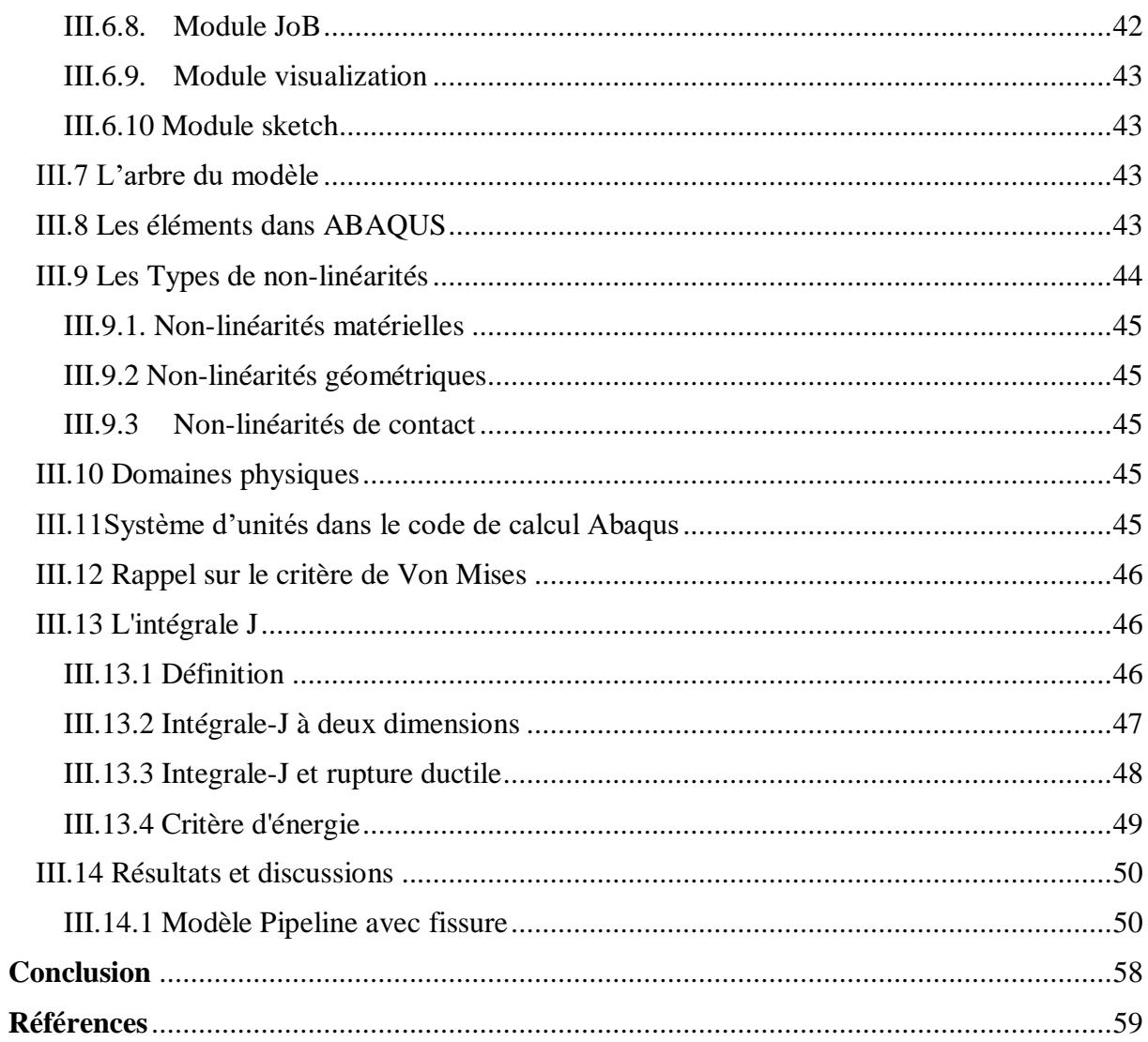

# **Listes des Figures**

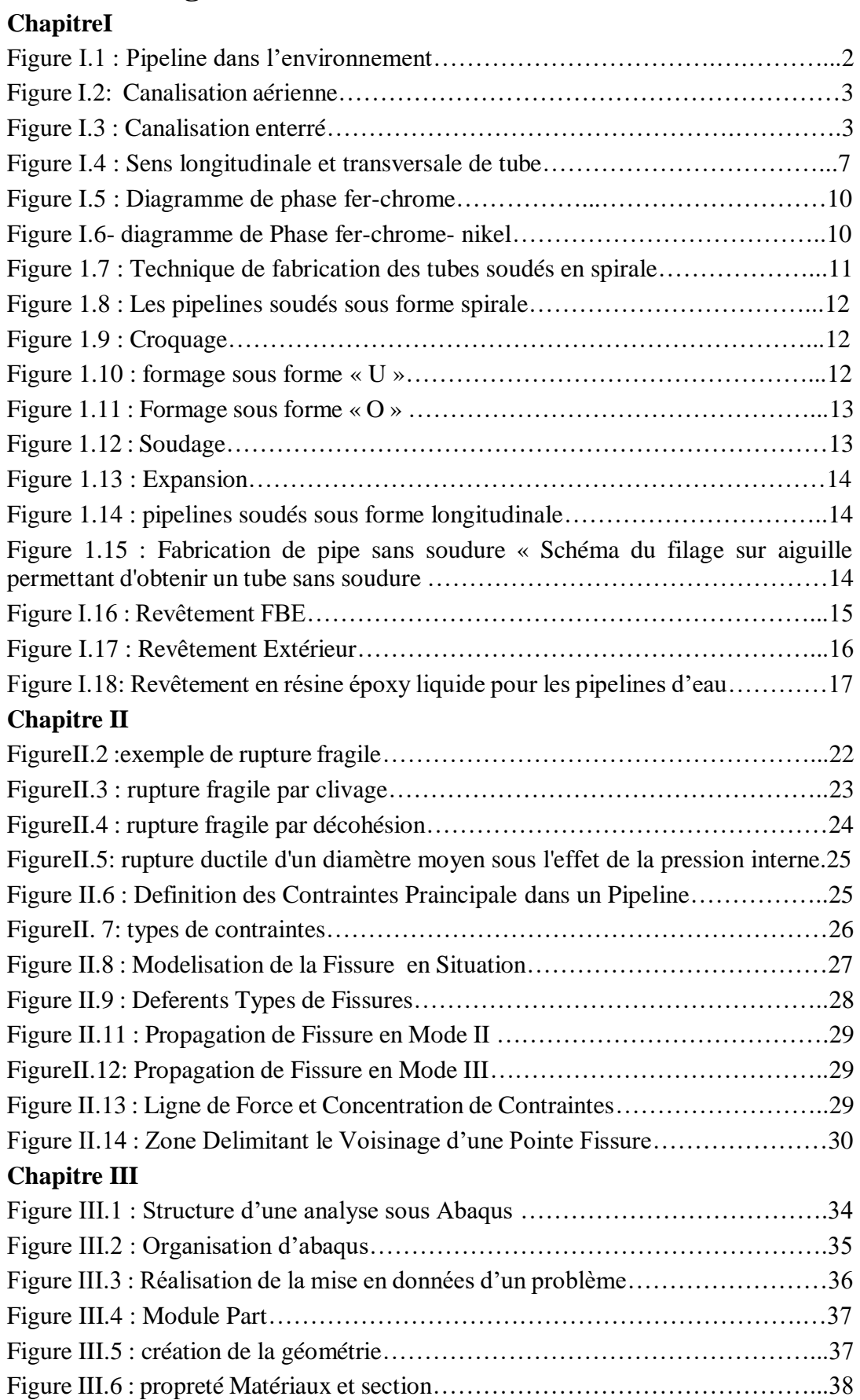

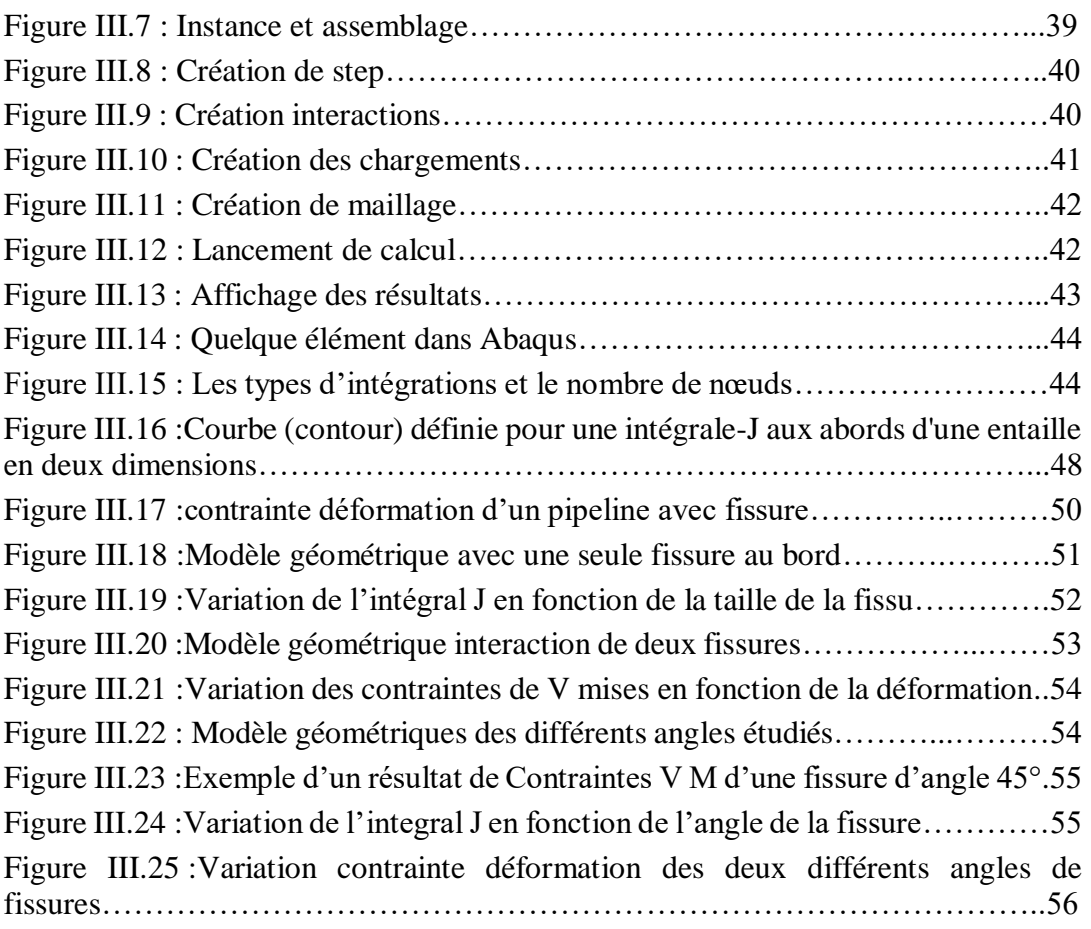

# **Listes des Tableaux**

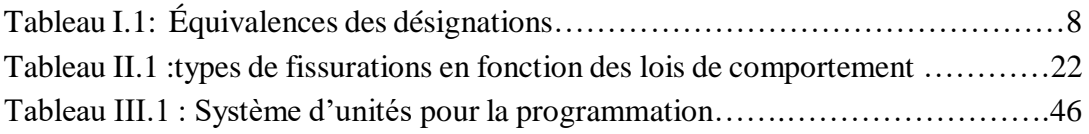

# <span id="page-10-1"></span><span id="page-10-0"></span>CHAPITRE I GENERALITES SURLES PIPELINES

#### **Introduction :**

Le transport des hydrocarbures par pipeline reste le moyen le plus sécurisant pour,acheminer de grandes quantités de pétroles et de gaz, sur de longues distances. Ces conduites de transport, constituent des constructions couteuses, dues à la quantité et à la qualité de l'acier des tubes. Généralement enterrés, quelquefois, inaccessibles à l'examen, assurant leur fonction de production et de transport, se faisant même parfois oublier, les gazoducs et oléoducs baignent dans un milieu particulièrement agressif, du fait de son hétérogénéité et du grand nombre d'impuretés qu'il contient. L'économie mondiale des coûts supplémentaires importants, de plus peut avoir des conséquences désastreuses surtout lorsqu'il entraîne l'arrêt de l'exploitation d'ouvrages de transport

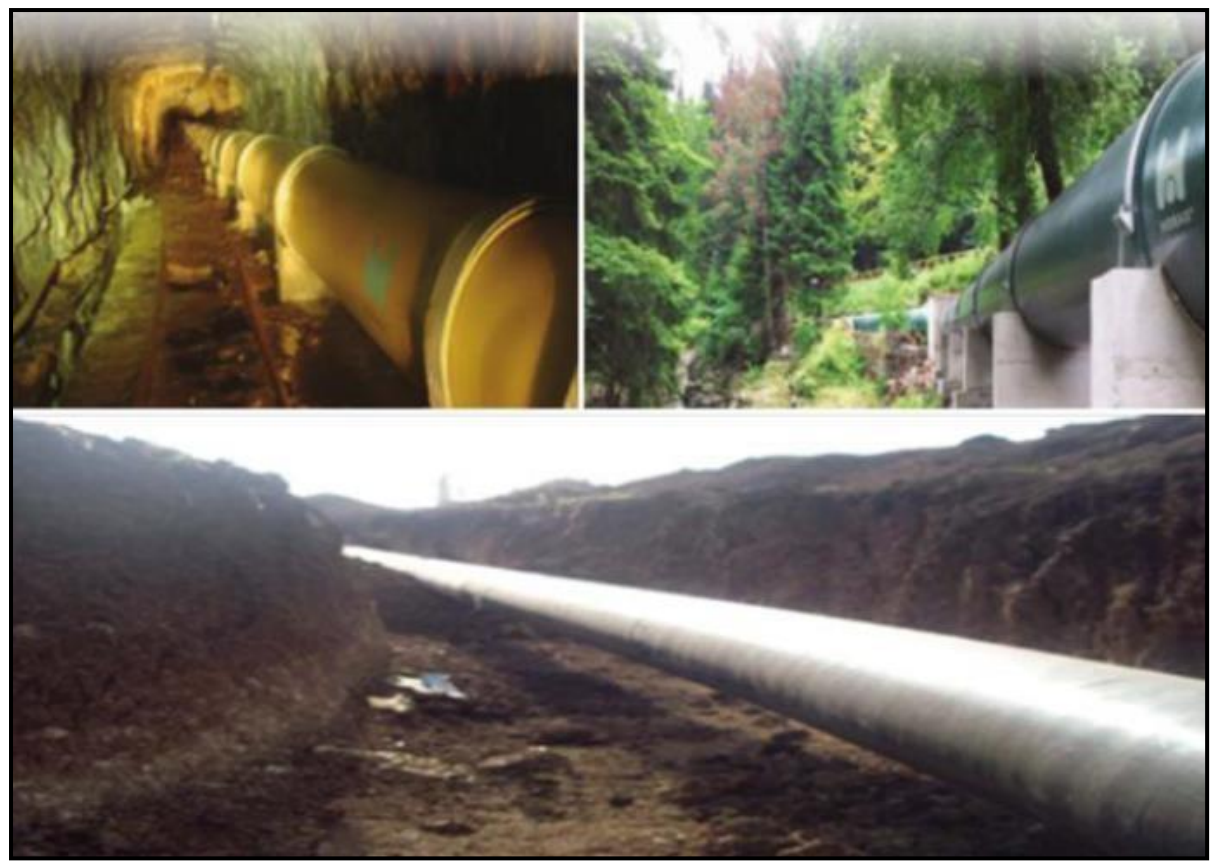

Figure I.1 : Pipeline dans l'environnement<sup>[3]</sup>.

# <span id="page-11-0"></span>**I.1 Définition**

Un pipeline ou une canalisation enterrée ou aérienne transport des biens, qu'ils soient sous forme liquide ou gazeuse .Les pipelines sont le plus souvent construits à partir de tubes d'acier soudés bout à bout, revêtus extérieurement voire intérieurement et généralement enfouis dans le sol . Ces pipelines s'avèrent coûteux et parfois difficiles à mettre en œuvre selon les caractéristiques des terrains traversés, en zone de risque sismique ou politiquement instable. Au contraire de leur investissement initial; eur utilisation est relativement peu coûteuse par rapport à d'autres formes de transport concurrentes, au moins sur de petites et moyennes distances. [1]

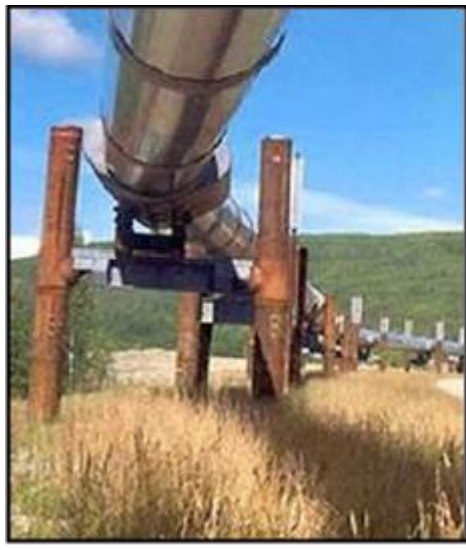

**Figure I.2:** Canalisation aérienne<sup>[11]</sup> **Figure I.3 :** Canalisation enterré [12]

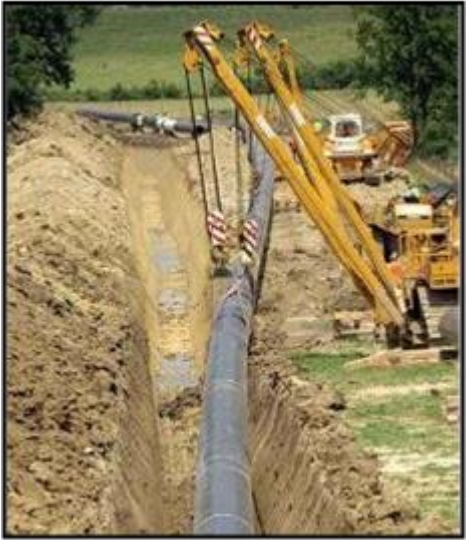

Un pipeline permet l'échange de produits entre raffineries, dépôts pétroliers et installations portuaires. Sa longueur peut varier de quelques kilomètres à des centaines de kilomètres, voire des milliers de kilomètres. Très souvent les pipelines sont interconnectés entre eux pour former un réseau parfois très dense, formant une sorte de « toile d'araignée ».

Ces réseaux mettent en communication différents points d'entrée des produits avec différents points de sortie, permettent de diversifier les sources d'approvisionnement aux meilleures conditions économiques possibles et avec un maximum de sécurité de la livraison en temps voulu

Selon le produit transporté, les pipelines sont nommés différemment. Leurs techniques de construction et d'exploitation diffèrent en fonction de certaines réglementations

# <span id="page-12-0"></span>**1.2 Composantes de pipelines**

Un pipeline est un système de transport complexe. Il inclut des composantes tel que pipe, essayages (valves, couplages, etc.), crique et structures de sortie, pompes (pour le liquide) ou compresseurs (pour le gaz) et équipement auxiliaire (débitmètres, cochons, transducteurs, systèmes de protection de cathodic et systèmes de contrôle automatiques en incluant des ordinateurs et contrôleurs logiques programmables) [2]

# <span id="page-12-1"></span>**1.3/Différents types de pipelines**

Les principaux systèmes de transport par pipeline concernent :

-Les gazoducs pour le transport du gaz naturel.

-Les oléoducs pour le transport du pétrole et des hydrocarbures liquides.

-Les aqueducs, conduites ou émissaires utilisés pour l'eau douce et l'irrigation.

Ces pipelines s'avèrent coûteux et parfois difficiles à mettre en œuvre selon les caractéristiques des terrains traversés, en zone de risque sismique ou politiquement instable. Au contraire de leur investissement initial ; leur utilisation est relativement peu coûteuse par rapport à d'autres formes de transport concurrentes, au moins sur de petites et moyennes distances. [3]

3

# <span id="page-13-0"></span>**1.4/Importance des pipelines**

L'infrastructure des pipelines est extrêmement importante pour aider le monde entier et notre pays à fonctionner. En fait, l'Algérie porte environ 22 000 Km des pipelines dans ce vaste réseau de transport l'Algérie est classée en tant que quatrième grand producteur au sein de l'organisation OPEP.

En outre, La croissance continue de la population et de l'économie mondiale stimule la demande d'énergie, À mesure que la demande d'énergie augmentera, d'autres lignes de transport, de collecte et de distribution devront être construites ou mises à jour.

Les pipelines fournissent le combustible nécessaire pour que nos activités quotidiennes fonctionnent et maintiennent notre pays en mouvement, à la fois physiquement et économiquement.

#### <span id="page-13-1"></span>**1.5/Effet sur l'économie**

Les pipelines et les produits qu'ils transportent contribuent à la croissance économique des collectivités du pays. Non seulement les gens sont-ils employés pour entretenir les pipelines actuels et existants, mais des emplois directs et indirects sont créés lorsque de nouveaux pipelines sont construits ou ont besoin d'être entretenus. Il existe également une myriade d'emplois auxiliaires et de la chaîne d'approvisionnement qui sont créés par la demande de production et d'utilisation finale qui aide notre pays à maintenir un approvisionnement énergétique stable. Bon nombre des investissements réalisés dans de nouvelles installations pétrochimiques de plusieurs milliards de dinars ou dans de nouveaux terminaux de gaz naturel liquéfié et GPL prévus aujourd'hui seraient impossibles sans un approvisionnement régulier et fiable de matières premières fournies par les infrastructures pipelinières.

En matière de sécurité, de coûts et d'efficacité, les moyens de transport des hydrocarbures tel que les trains, les camions, les pétroliers (navire-citerne) et les pipelines constituent les quatre principaux modes de transport des hydrocarbures, chacun de ces moyens a ses avantages et ses inconvénients. Au moment de l'évaluation de tous ces modes de transport, les pipelines représentent le mode de transport terrestre des hydrocarbures le plus sécuritaire et le plus économique, par rapport au transport par train ou par camion selon l'Association canadienne des pipelines d'énergie et les experts de domaine.

En plus de la sécurité inhérente aux pipelines par rapport aux autres modes de transport des hydrocarbures, Sonatrach possède un système de gestion de la planification des immobilisations ainsi qu'un système de gestion de l'actif conçus pour assurer l'intégrité du pipeline.

# <span id="page-13-2"></span>**1.6 Aciers inoxydables**

# <span id="page-13-3"></span>**1.6.1Généralités**

Les aciers inoxydables, couramment appelés inox, jouent un grand rôle dans d'innombrables domaines : vie quotidienne, industrie mécanique, agroalimentaire, chimie, transports, médecine, chirurgie, etc. Ce sont des aciers, alliages de fer et de carbone, auxquels on ajoute essentiellement du chrome qui, au-delà de 12 % en solution (selon la teneur en carbone) dans la matrice, provoque la formation d'une couche protectrice d'oxyde de chrome qui confère à ces aciers leur inoxydabilité. D'autres éléments peuvent être ajoutés, notamment le nickel qui améliore les propriétés mécaniques en général et la ductilité en particulier, et d'autres éléments comme le molybdène ou le titane qui améliorent la stabilité de l'alliage pour des températures autres que l'ambiante ainsi que des éléments à hauts points de fusion comme le vanadium et le

tungstène accompagné en général d'une augmentation de la teneur en chrome, pour obtenir la résistance aux hautes températures au contact d'une flamme (aciers réfractaires). [14]

# <span id="page-14-0"></span>**I.7- Nuances d'acier inoxydable**

Il existe de nombreux types différents d'aciers inoxydables. Tous ne conviennent pas aux applications de construction, en particulier lorsqu'on envisage le soudage. On compte cinq groupes fondamentaux d'aciers inoxydables, classés selon leur structure métallurgique : ce sont les groupes austénitique, ferritique, martensitique, duplex et durcis par précipitation. [14]

# <span id="page-14-1"></span>**I.7.1- Aciers martensitiques**

Ils sont utilisés lorsque les caractéristiques de résistance mécanique sont importantes. Les plus courants titrent 13 % de chrome avec au moins 0,08 % de carbone. D'autres nuances sont plus chargées en additions, avec éventuellement un faible pourcentage de nickel. Exemples : X20Cr13, X46Cr13, X29CrS13.

# <span id="page-14-2"></span>**I.7.2-Aciers ferritiques**

Ils ne prennent pas la trempe. On trouve dans cette catégorie des aciers réfractaires à haute teneur en chrome (jusqu'à 27 %), particulièrement intéressants en présence de soufre. Les aciers ferritiques sont parfois utilisés comme barrière de résistance à la corrosion (tôles plaquées, tôle revêtues, protégées (dites « claddées ») des parois d'équipements sous pression en acier utilisés dans les industries pétrochimique et chimique. Exemples : X6Cr17, X6CrMo17-1, X3CrTi17.

# <span id="page-14-3"></span>**I.7.3- Aciers austénitiques**

L'inoxydabilité de certains aciers est due à la formation d'une couche d'oxyde de chrome protectrice à la surface de l'alliage métallique, appelée couche de passivation. La formation de cette couche de passivation nécessite une teneur en chrome de l'alliage au moins égale à 12%. Les aciers inoxydables austénitiques sont des alliages de fer et de carbone qui contiennent, en général, de 0,02% à 0,1% de carbone, 17 à 20% de chrome, 7 à 25% de nickel, 2 à 5% de molybdène et d'autres éléments d'addition comme le cuivre, le silicium, le titane, le niobium ... (Cunat, 2000). Les éléments d'addition permettent d'améliorer la tenue à la corrosion ou les propriétés mécaniques du matériau. Depuis quelques décennies, le nickel CHAPITRE I Généralités sur les Aciers Inoxydables Page 6 coûteux, est progressivement remplacé par l'azote grâce à des procédés d'élaboration qui améliore sa solubilité dans l'acier liquide (Lacombe, Baroux, & Béranger, 1990)

# <span id="page-14-4"></span>**I.7.4- Aciers dits duplex**

Les propriétés des aciers duplex sont dues, pour la plupart, à la structure biphasée de l'alliage. Ils combinent favorablement les propriétés mécaniques et de corrosion des aciers austénitiques et ferritiques. Ceci se traduit par une limite d'élasticité élevée (entre 200 et 600 MPa) alliée à une ductilité satisfaisante (25 à 45%). La résistance à la rupture peut atteindre 850 MPa, pour des aciers duplex contenant 80% de ferrite [Desestret 1990]. Contrairement aux aciers ferritiques, ils n'ont pas de transition brutale ductile-fragile, ils peuvent donc être utilisés sans précautions particulières jusqu'à –50°C [Bavay 1990]. Les aciers duplex ont une grande résistance à la corrosion, en particulier en milieu agressif (acide, chloré ou marin). Ils possèdent, de plus, une excellente coulabilité, c'est pourquoi ils constituent la majorité de la production de pièces moulées en acier inoxydable. La production de tôles fortes ou minces, de produits longs ou de tubes est moins développée en raison des précautions particulières à mettre en œuvre, car la teneur en ferrite et la taille de grains visés dépendent étroitement des conditions de refroidissement.

5

# **I.7.4.1-Aciers austéno-ferritiques**

Ils ont des propriétés de résistance à la corrosion intergranulaire ainsi qu'à la corrosion en eau de mer remarquables et présentent, pendant l'essai de traction, un palier élasto-plastique. Ils ont un comportement mécanique semblable aux aciers de construction. La transformation liquide / solide se traduit par une solidification en phase ferritique (ferrite delta) puis d'une seconde transformation, à l'état solide, en austénite. Ils devraient donc, en conséquence, être dénommés aciers ferrito-austénitiques. Le simple fait de désigner correctement ces aciers permet de tout de suite comprendre qu'un refroidissement lent, pendant le soudage, permettra à un maximum de phase ferritique de se transformer en phase austénitique et réciproquement, un refroidissement rapide aboutira à un gel de la ferrite laissant peu de possibilités à la transformation austénitique. Exemple : X2CrNiN23-4.

# <span id="page-15-0"></span>**I.7.5- Aciers inoxydables à durcissement par précipitation**

Il s'agit d'une famille d'aciers inoxydables dont les caractéristiques mécaniques sont obtenues à l'issue d'un traitement de durcissement secondaire suivant un traitement thermique de trempe ou d'hypertrempe. Il existe trois groupes d'aciers inoxydables à durcissement par précipitation. a) Aciers martensitiques à transformation directe. b) Aciers semi-austénitiques ou à transformation martensitique Indirecte. c) Aciers austénitiques à durcissement par durcissement secondaire.

# <span id="page-15-1"></span>**I.8 Propriétés et caractéristiques mécanique des aciers :**

L'acier est un alliage essentiellement composé de fer, sa densité varie donc autour de celle du fer (7.32 à 7.86), suivant sa composition chimique et ses traitements thermiques. La densité d'un acier inox austénitique est typiquement un peu supérieure à 8; en raison de la structure cristalline. Ils ont un module de Young d'environ 210000 Mpa, indépendamment de leur composition. Les autres propriétés varient énormément en fonction de leur composition, du traitement thermo-mécanique et des traitements de surface aux quels ils ont été soumis. Le traitement thermo-mécanique est l'association :

- d'un traitement thermique, sous la forme d'un cycle chauffage-refroidissement (trempe – revenu…)
- d'un traitement mécanique, une déformation provoquant de l'écrouissage (laminage, forgeage, tréfilage…)

Les aciers de transport des hydrocarbures sont des aciers faiblement alliés qui doivent présenter des propriétés à l'amorçage de rupture d'une part vis-à-vis de la propagation de l'arrêt des fissures lors de rupture fragile par clivage. D'autre part, ils présent également une limite d'élasticité élevée due à la recherche d'une rentabilité accrue et une bonne soudabilité. Par conséquent concilier une haute limite d'élasticité et une bonne ténacité est exigé pour la fiabilité des aciers.

Les essais mécaniques sur les aciers sont réalisés dans les deux sens : longitudinale et transversale. [4]

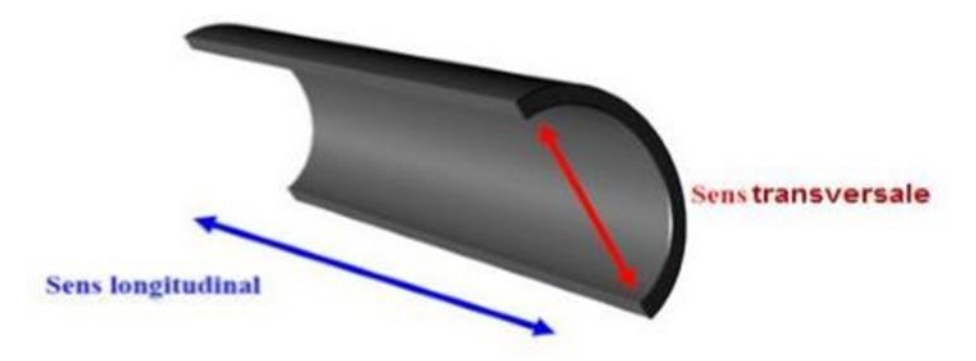

**Figure I.4** : Sens longitudinale et transversale de tube. [4]

# <span id="page-16-0"></span>**I.9 - Composition des aciers inoxydables**

Pour être classé dans la catégorie inoxydable, un acier doit contenir au moins 10,5 % de

chrome et moins de 1,2% de carbone (Norme EN 10020).

Les aciers inoxydables les plus courants :

X2CrNi18-10 (AISI 304L) : C : 0,02 %, Cr : 17 à 19 %, Ni : 9 à 11 %, utilisés pour la

réalisation d'ouvrages toutes qualités ;

X2CrNiMo17-12 (AISI 316L) : C : 0,02 %, Cr : 16-18 %, Ni : 11-13 %, Mo (molybdène): 2 %, utilisés dans les industries chimiques, pharmaceutique, pétrolières, agro-alimentaires et aussi intensément en milieu nautique ;

X8Cr17 (AISI 430) : C :0,08 %, Cr :16-18 %, utilisés pour les articles de ménage, l'électroménager, les éviers ;

X6CrTi12 (AISI 409) :C :0,06 %,Cr :11-13 % Ti (titane), utilisé dans les échappements automobiles, fourneaux etc.

(Analyse chimique en % pondéral) La plupart des aciers inoxydables utilisés sont conformes à des normes :

Européennes (norme EN 10088) ;

Américaines (normes de l'ASTM) ; L signifie low carbon (bas carbone), H signifie High carbon (haut carbone).

Les normes d'autres pays existent également mais sont peu connues internationalement. Concernant le tableau d'équivalence ci-dessous il faut remarquer que la nuance américaine de type 316 autorise une teneur en molybdène de 3% maximum ce qui peut poser un problème de conformité lorsque la spécification préconise une norme européenne qui limite la teneur en molybdène à 2,5 %.[5]

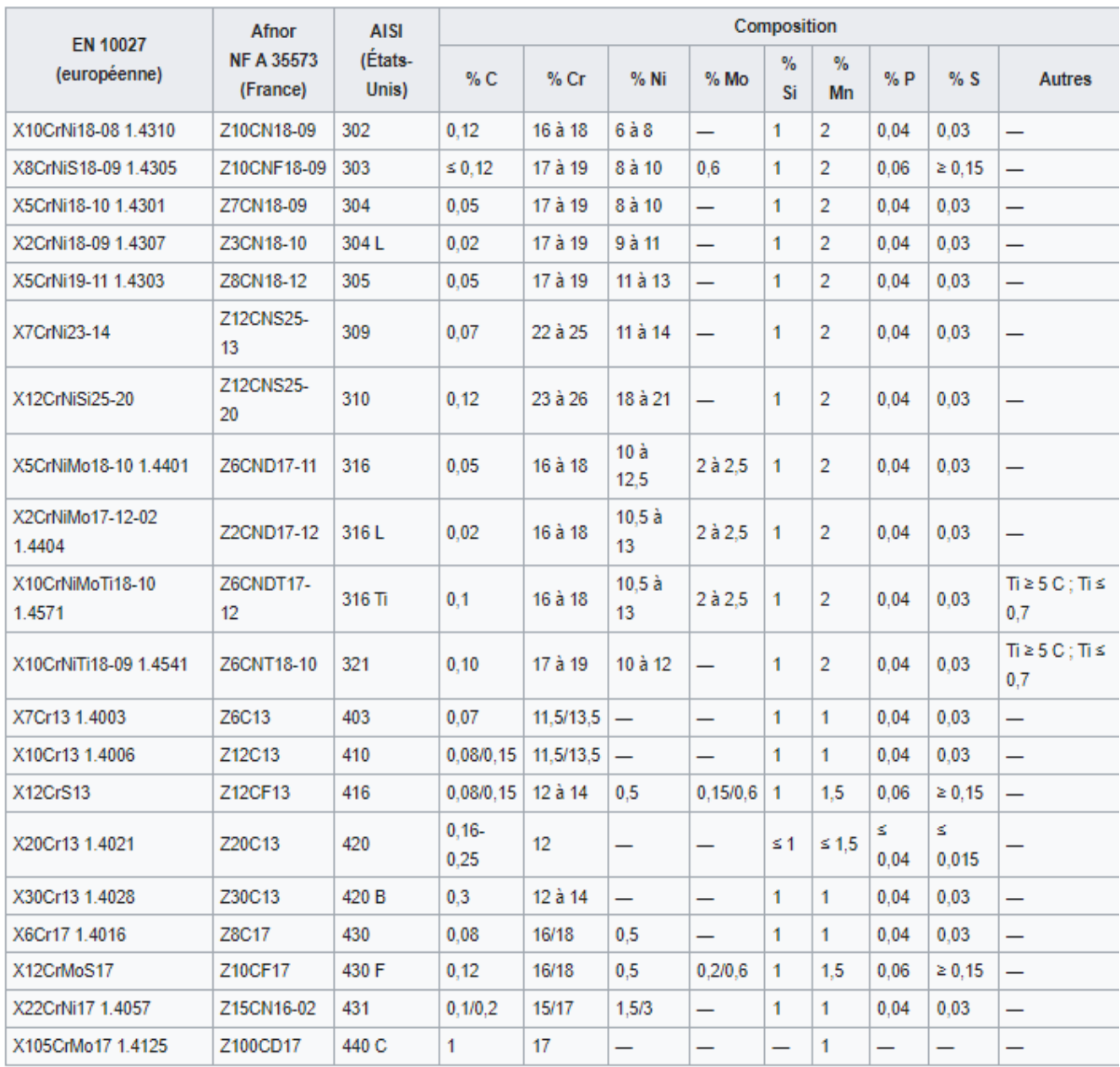

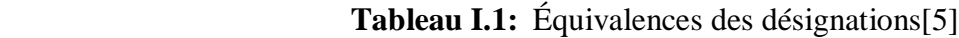

# <span id="page-17-1"></span><span id="page-17-0"></span>**I.10- Structure métallurgique et rôle des éléments d'addition I.10.1- Les éléments d'addition :**

# **a- Le chrome :**

Les aciers inoxydables sont des alliages fer-chrome ou plus exactement acier-chrome c'estàdire fer-carbone-chrome. Conformément à la norme européenne EN 10088-12, un acier est classé acier inoxydable s'il contient au minimum 12 % en masse de chrome et moins de 2 % de carbone. C'est le chrome qui donne aux aciers inoxydables leur résistance à la corrosion. [5]

# **b- Le carbone :**

La teneur en carbone est limitée à un maximum de 1,2 % en masse afin d'éviter la formation de carbures (notamment les carbures de chrome, qui sont des composés très stable mais qui n'empêche pas l'oxydation du fer) qui sont préjudiciables au matériau. Par exemple, le carbure

8

M23C6 qui peut apparaître dans l'austénite 18-9 a un effet négatif vis-à-vis de la corrosion intergranulaire. [5]

#### **c- Autres éléments :**

Le nickel favorise la formation de structures homogènes de type austénitique, intéressantes pour éviter la corrosion mais à éviter soigneusement dans le domaine du frottement. Le manganèse est un substitut du nickel. Certaines séries d'alliages austénitiques ont été développées permettant de faire face aux incertitudes d'approvisionnement du nickel. Le molybdène et le cuivre améliorent la tenue dans la plupart des milieux corrosifs, en particulier ceux qui sont acides, mais aussi dans les solutions phosphoriques, soufrées, etc. Le molybdène accroît la stabilité des films de passivation. Le tungstène améliore la tenue aux températures élevées des aciers inoxydables austénitiques. Le titane doit être utilisé à une teneur qui dépasse le quadruple de la teneur en carbone. Il évite l'altération des structures métallurgiques lors du travail à chaud, en particulier lors des travaux de soudure où il prend la place du chrome pour former un carbure de titane évitant de ce fait la perte du caractère d'inoxydabilité dans les zones affectées par la chaleur du fait de la captation du chrome, conséquence directe de la formation de carbure de chrome Cr23C6. Le niobium a un point de fusion beaucoup plus élevé que le titane et présente des propriétés semblables. Il est utilisé dans les métaux d'apport pour soudage à l'arc électrique en lieu et place du titane qui serait volatilisé pendant le transfert dans l'arc électrique. Le silicium joue également un rôle dans la résistance à l'oxydation, notamment vis-à-vis des acides fortement oxydants (acide nitrique concentré ou acide sulfurique concentré chaud). [5]

#### d- Système fer-chrome.

Le fer pur possède trois formes allotropiques en fonction de la température : jusqu'à 910 °C (point A3) : forme alpha ( $\alpha$ ), ferrite (cubique centré) ; de 910 à 1 400 °C (point A4) : forme gamma (γ), austénite (cubique à faces centrées) ; de 1 400 à 1 538 °C (température de fusion) : forme delta (δ), ferrite (cubique centré). Le chrome est un élément dit alphagène. Il favorise fortement la forme ferritique. Sur le diagramme de phase Fe-Cr, le domaine austénitique est assez réduit et est représenté par un domaine limité appelé boucle gamma. Pour des teneurs supérieures à 11,5 % de chrome, l'alliage reste ferritique dans toute la plage de température. Il y a disparition de la transformation allotropique α-γ. Entre 10,5 et 11,5 % de chrome, l'alliage est biphasé ferrite + austénite dans certaines plages de température. Il subit une transformation ferrite/austénite pour des teneurs inférieures à 10,5 %. On notera que le chrome jusqu'à 8 % abaisse la température A3 et se comporte comme un élément gammagène. Ce comportement s'inverse pour des teneurs supérieures à 8 %, point à partir duquel cette température augmente. Pour certaines teneurs de chrome, dans le cadre d'un refroidissement lent, il peut y avoir formation de phase intermétallique sigma (σ) à des températures inférieures à 820 °C. Elle précipite au joint de grain ou dans la matrice ferritique entraînant une fragilité. [5]

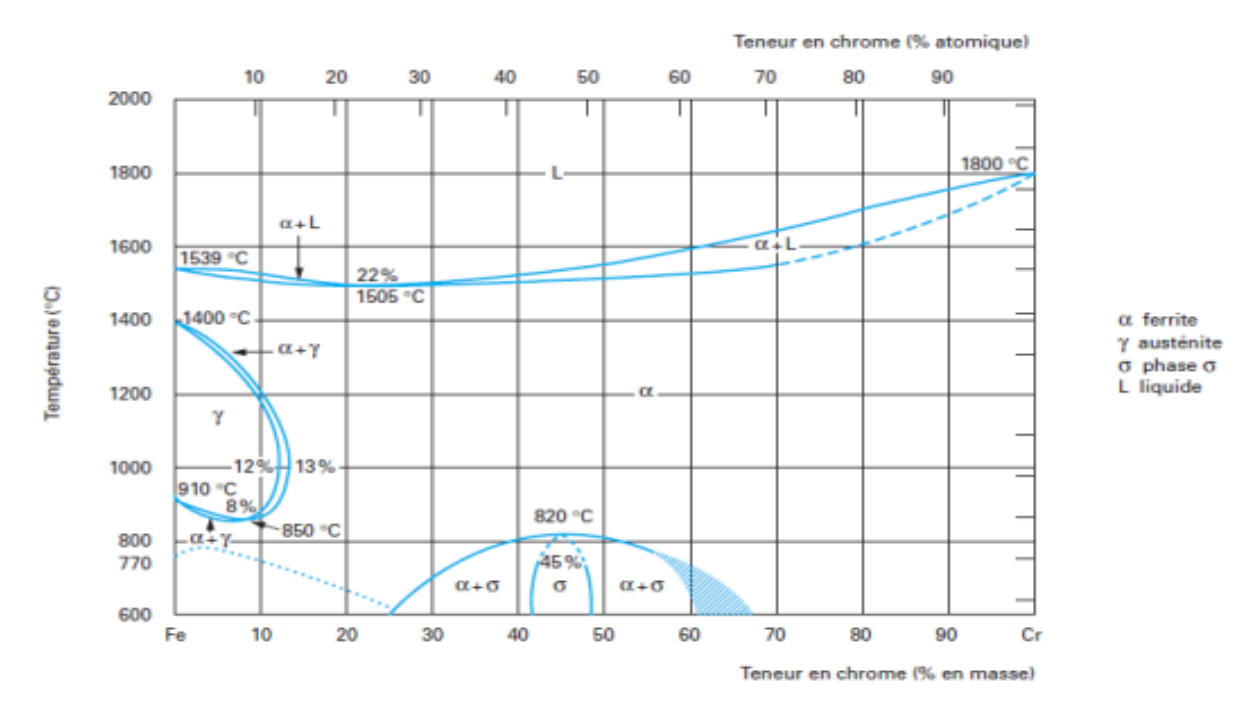

**Figure I.5-** Diagramme de phase fer-chrome.<sup>[13]</sup>

#### **e- Système fer-chrome-nickel :**

Le nickel, élément gammagène, élargit le domaine d'existence de la phase austénitique. La figure II.4 qui est une coupe du diagramme de phase ternaire Fe-Cr-Ni montrant l'évolution du domaine austénitique γ en fonction de la teneur en nickel. Le nickel est à l'opposé du chrome un élément dit gammagène. Il ouvre le domaine austénitique. Concrètement, l'addition de nickel augmente la taille de la boucle gamma. Éléments α-gènes γ-gènes. D'autres éléments ont un rôle alphagène ou gammagène. Un rôle particulier est tenu par le carbone et l'azote. Le carbone à un rôle gammagène et rentre donc en « compétition » avec le chrome4. En fait plus que le carbone seul, c'est le couple carbone-azote dont il faut tenir compte. Ces deux éléments étant des éléments d'alliage d'insertion contrairement aux autres éléments qui sont des éléments de substitution. Les éléments alphagènes sont le chrome, le molybdène, le silicium, le titane, le niobium, le vanadium, le tungstène, l'aluminium et le tantale. Les éléments gammagènes sont le nickel, le carbone, l'azote, le cobalt et le manganèse. Le manganèse peut avoir un rôle plus complexe. [5]

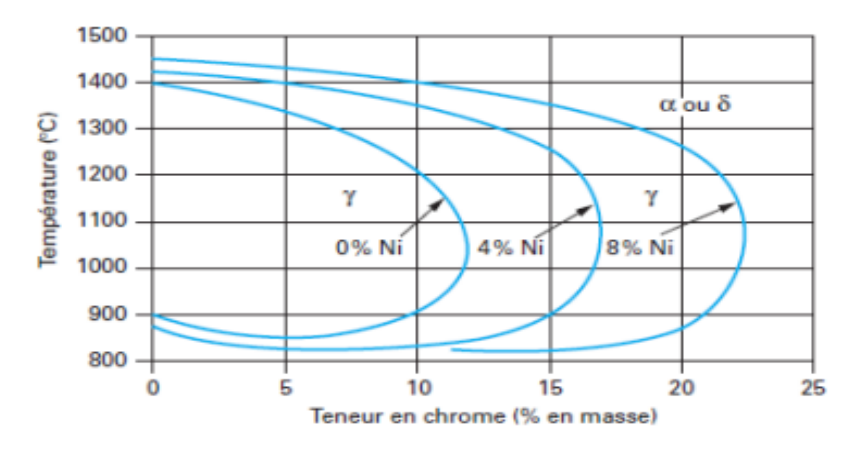

**Figure I.6**- diagramme de Phase fer-chrome- nikel [13]

#### <span id="page-20-0"></span>**1.11 Conditions à réunir pour favoriser la résistance à la corrosion :**

Les facteurs favorables à la lutte contre la corrosion sont également applicables aux aciers inoxydables : les surfaces doivent être décapées pour éliminer tous les oxydes résultant du travail à chaud : laminage, forgeage, traitements thermiques, assemblages par soudure, etc. ; ne traiter thermiquement que des pièces propres et sèches, sans traces de graisses, de résidus de produits dégraissants, et surtout sans particules ferreuses. Le nettoyage à l'acide nitrique avant traitement est généralement une excellente solution, supprimer les tensions résiduelles résultant d'un écrouissage à froid, en particulier celles qui résultent de l'emboutissage ; éviter, lors de la conception des pièces, de créer des zones difficiles à nettoyer ; éviter tous les contacts non indispensables entre les pièces d'acier inoxydables et les autres matériaux, métalliques ou non ; utiliser des outils (brosse, piquettes, marteaux, disques de meule, etc.) n'ayant servi que sur ce type d'acier ; protéger des projections et des poussières métalliques provenant de la mise en œuvre, à proximité, d'aciers non inoxydables. Favoriser le travail en atelier blanc ; Plus encore pour les aciers inoxydables que pour les autres métaux, l'état de surface doit être particulièrement soigné car il conditionne l'établissement d'un film passivant

#### <span id="page-20-1"></span>**1.12 Procède de fabrication des pipelines**

La multiplicité des diamètres et des épaisseurs de tubes et le développement avec le temps de leurs techniques de fabrication, constituent les raisons de la diversité du réseau de transport gazier On retrouve :

- $\triangleright$  Les pipelines soudés sous la forme en spirale
- $\triangleright$  Les pipelines soudés sous forme longitudinale
- $\triangleright$  Les pipelines formés sans soudure. [6]

# <span id="page-20-2"></span>**1.12.1 Les pipelines soudés sous forme spirale**

Les procédures de fabrication des tubes soudés en spirale sont faites par cintrage de bande de feuilles d'acier de la forme d'un tuyau et la soudure ensemble, cette technique de production passe par des étapes, comme l'indique la figure ci-dessous.

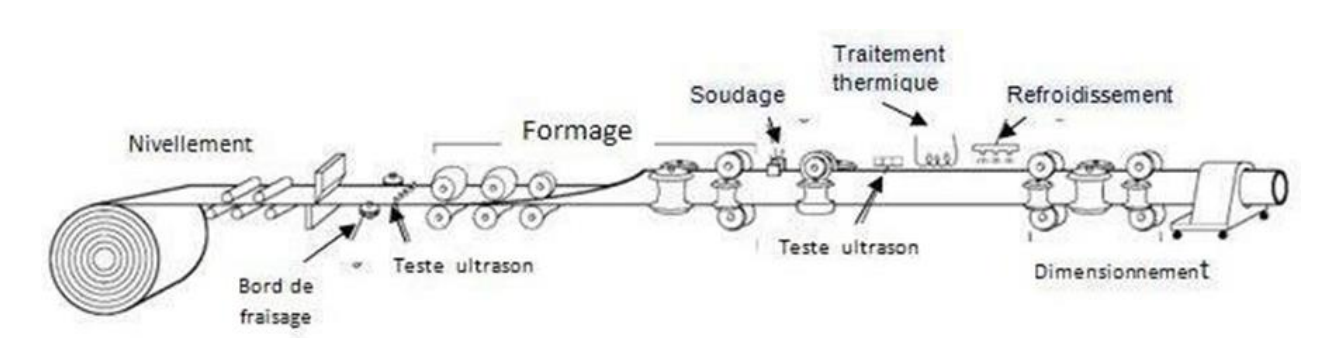

**Figure 1.7 :** Technique de fabrication des tubes soudés en spirale [6]

Le soudage se produit ici sur la production de tubes en spirale qui sont généralement fournis.

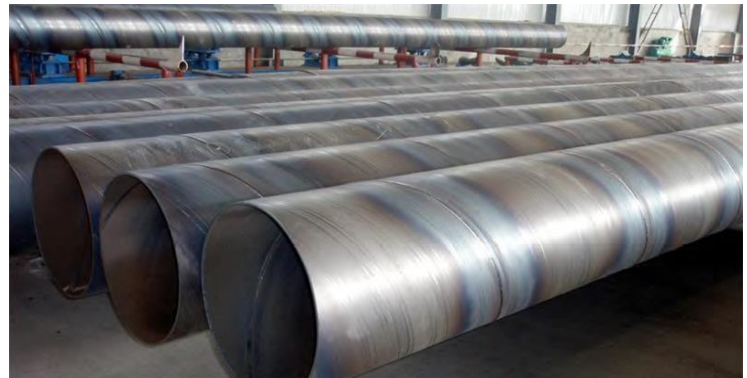

**Figure 1.8 :** Les pipelines soudés sous forme spirale [6]

# <span id="page-21-0"></span>**1.12.2 Les pipelines soudés sous forme longitudinale**

La technique de fabrication des tubes soudés sous forme longitudinale est généralement formée à froid de la plaque à travers le processus "UOE", elle est spécifique aux tubes avec des diamètres plus que 406.4 mm (16''). Cette technique passe par trois étapes de formage :

 **a. Croquage et formage :** Cette étape où la plaque va être pliée aux niveaux de l'extrémité, l'objectif de cette opération est de faciliter le processus de pliage par les étapes suivantes, à partir de ça la tôle ou la plaque unitaire est pliée en deux types de presse la première confère la plaque sous forme ''U'' et la seconde lui donne une forme ''O'' voire la figure suivante.

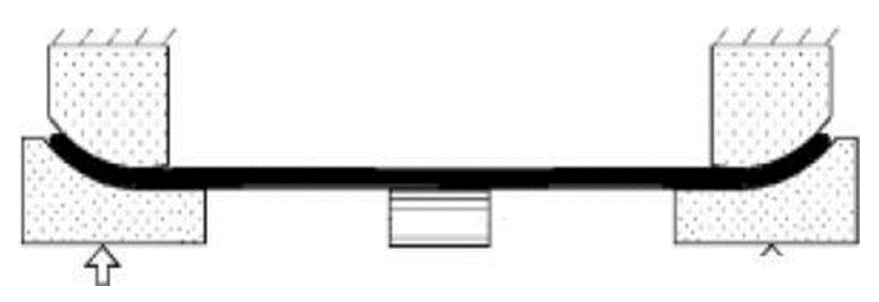

**Figure 1.9 :** Croquage[6]

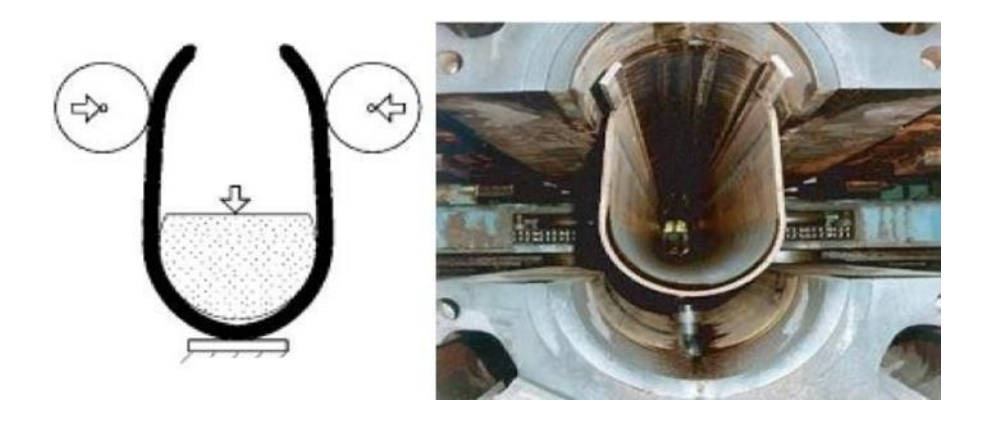

**Figure 1.10 :** formage sous forme « U » [6]

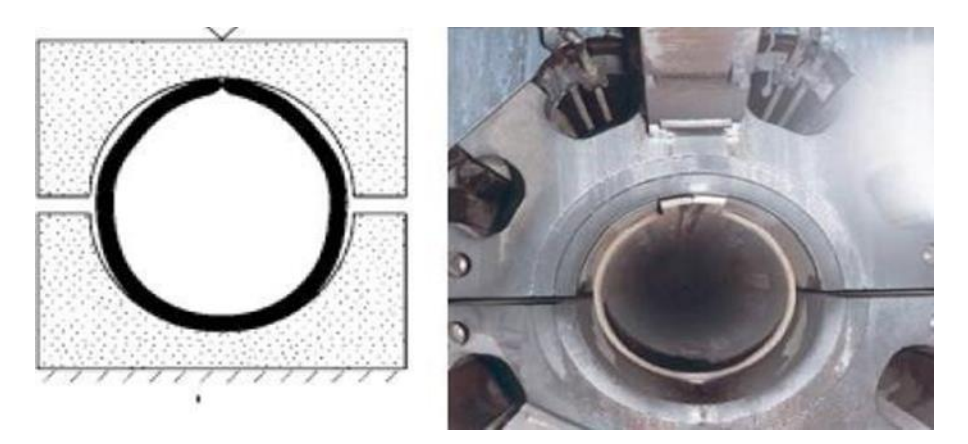

**Figure 1.11 :** Formage sous forme «  $\text{O}$  » [6]

 **b. Soudage :** le soudage dépend ici de la technique de soudage à l'arc sous flux à l'aide de tête soudeuse automatique, les soudures intérieures et extérieures grandissent longitudinalement sur une trajectoire d'une ligne droite, généralement le cordon intérieur est réalisé la première figure suivante:

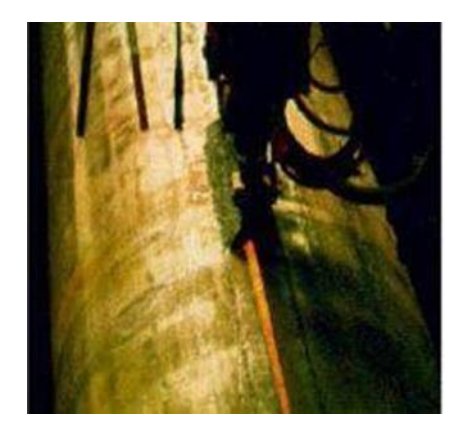

**Figure 1.12 :** Soudage[6]

# **c. Expansion et calibrage** :

Dans le but d'obtenir des tubes de section parfaitement circulaire, les tubes après être soudés sont soumis à une expansion mécanique ou hydraulique qui leur fait subir une augmentation de diamètre de 1 à 1.5 %. (Figure I-10) Cette opération a pour conséquence de relaxer les contraintes résiduelles. Enfin une opération de Chanfreinage est effectuée par une Lameuse afin de faciliter le raccordement des tubes entre eux.

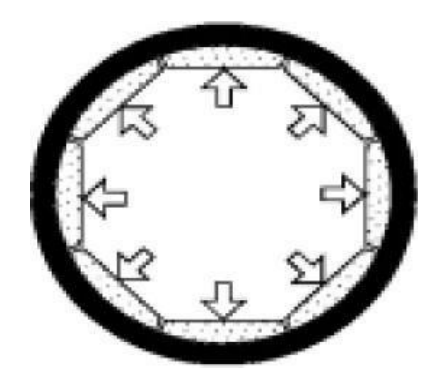

**Figure 1.13** : Expansion

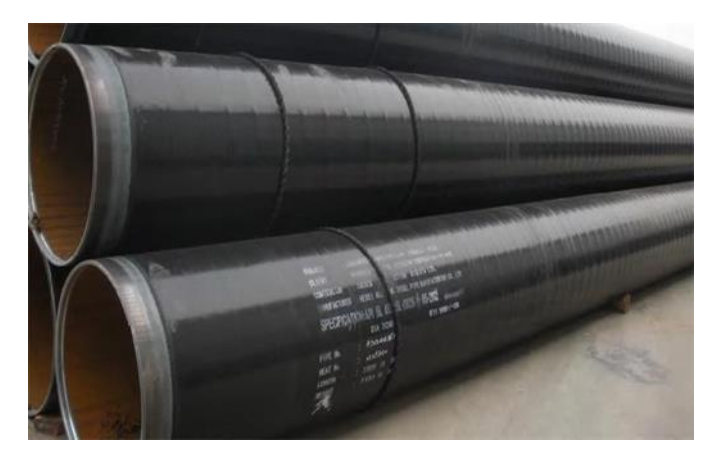

**Figure 1.14 :** pipelines soudés sous forme longitudinale

# <span id="page-23-0"></span>**1.12.3 Les tubes sans soudure**

Les pipelines formés sans soudure, sont généralement de petits diamètres et de longueur de moins de 450 mm, les méthodes principales de fabrication de ce type de tube comportent, le métal est contenu entre la filière et l'aiguille. On obtient un tube monobloc sans soudure. Il existe une variante dite filage sur nez d'aiguille où l'aiguille est fixe (figure 1.15).

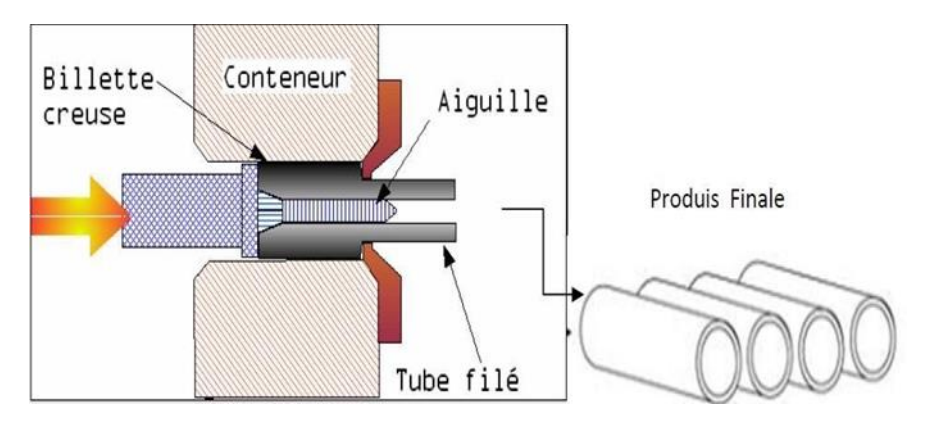

**Figure 1.15 :** Fabrication de pipe sans soudure « Schéma du filage sur aiguille permettant d'obtenir un tube sans soudure » [6]

14

# <span id="page-24-0"></span>**1.13 Spécification**

La présente spécification reprend les pipelines sans soudure et soudés fabriqués suivant deux niveau d'exigences PSL1 /PSL2 :

PSL1 limites aux dimensions 10.3 à 2032 mm (0.405 à 80 pouces (")) PSL2 limites aux dimensions 114.3 à 2032 mm (41/2 à 80 pouces ("))

Les tubes à doubles soudure sont limites aux dimensions 914 mm (36") et plus Les tubes à soudure en

hélice sont limite aux dimensions 114.3 mm (41/2") et plus . [7]

# <span id="page-24-1"></span>**I.14 Revêtement des tubes**

L'objectif principal est de protéger le tube par le processus de Revêtement de la corrosion interne et externe. [1]

# <span id="page-24-2"></span>**I.14.1 Revêtements extérieurs**

# **I.14.1.1 Revêtement Fusion Bonded Epoxy**

Les revêtements FBE constituent des couches de résine durcissant thermoplastiques, qui ont apposées par un procédé thermostatique sur les tubes d'acier et les protègent de la corrosion. Le FBE peut être utilisé à des températures d'exploitation allant jusqu'à 110 degré C. L'épaisseur typique est comprise entre 350 et 450 micromètres. Une deuxième couche entraine une excellente résistance aux détériorations du pipeline, même dans les conditions environnementales les plus difficiles. [1]

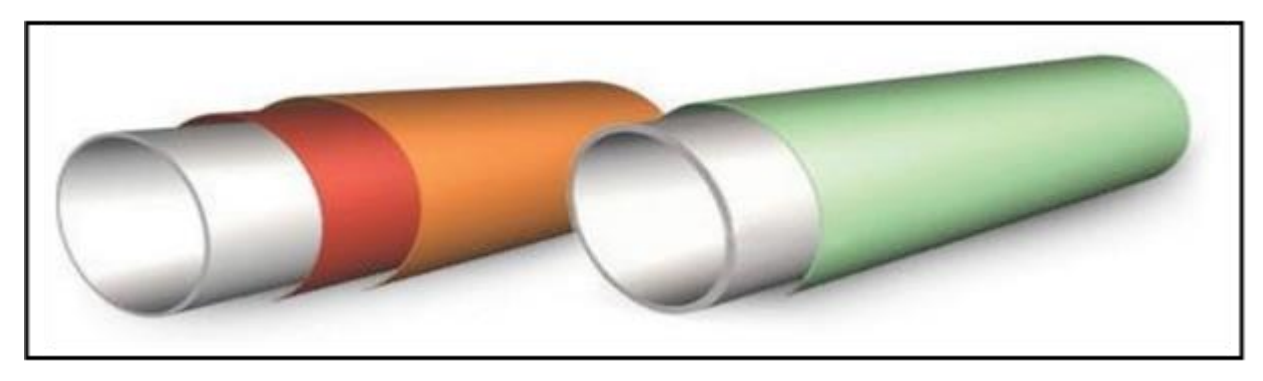

**Figure I.16 :** Revêtement FBE [1].

# **I.14.1.2 Revêtement extérieur polyoléfine 3 couches**

Polyéthylène de Milieu-densité (MDPE) comme un enduit d'enveloppe a été développé dans les années 70 en retard et a été adopté par les producteurs allemands et japonais. C'est un enduit modérément épais, en général 3-4 millimètres. Le polyéthylène à haute densité (HDPE) a une plus haute résistance mécanique et est appliqué comme enduit plus mince de 1.5-2.5 millimètre. Pour les deux matériaux le procédé enduisant habituel est d'appliquer une amorce époxyde à la pipe, suivie d'un adhésif polyéthylène-basé amorphe, au-dessus duquel un ou deux couches de feuille de polyéthylène sont appliquées comme enveloppe de cigarette. L'enduit se nomme un enduit, un 3PE ou un 3LPE triple. L'amorce époxyde est un enduit très mince, en général 75 microns d'épaisseur ; par conséquent, il ne couvre pas complètement la surface. Le polyéthylène a une résistance électrique élevée, une prise d'humidité très faible, et une expectative de longue vie. La tolérance supérieure de la température de l'enveloppe de

polyéthylène est au sujet de 65°C, un facteur qui reflète la tolérance de l'adhésif. Les soucis principaux d'un point de vue de matériaux sont corrosion d'enduit de plancher, résultant des boursouflures, et accès courant insatisfaisant de CP en raison de la résistance électrique élevée. Les enduits de polyéthylène peuvent soyez couvert d'enduit concret de poids et soyez également approprié pour l'usage sur les canalisations tournoyées qui ne peuvent pas être enduites du béton conventionnel. L'enduit de polyéthylène est glissant, et quand un enduit concret de poids est appliqué sur le dessus, il est habituel pour fournir les bandes anti glissantes pour réduire le risque de patinage entre le béton et l'enduit. Les bandes sont des longueurs de 1 m du sable contenant matériel pulvérisé appliqué aux deux fins de chaque longueur de pipe [8]

Le revêtement polyoléfine 3 couches est une combinaison de résine thermoplastique durcissant, de couche d'adhérence copolymère et de thermoplastique apposée sur les tubes d'acier afin de garantir leur protection [1]

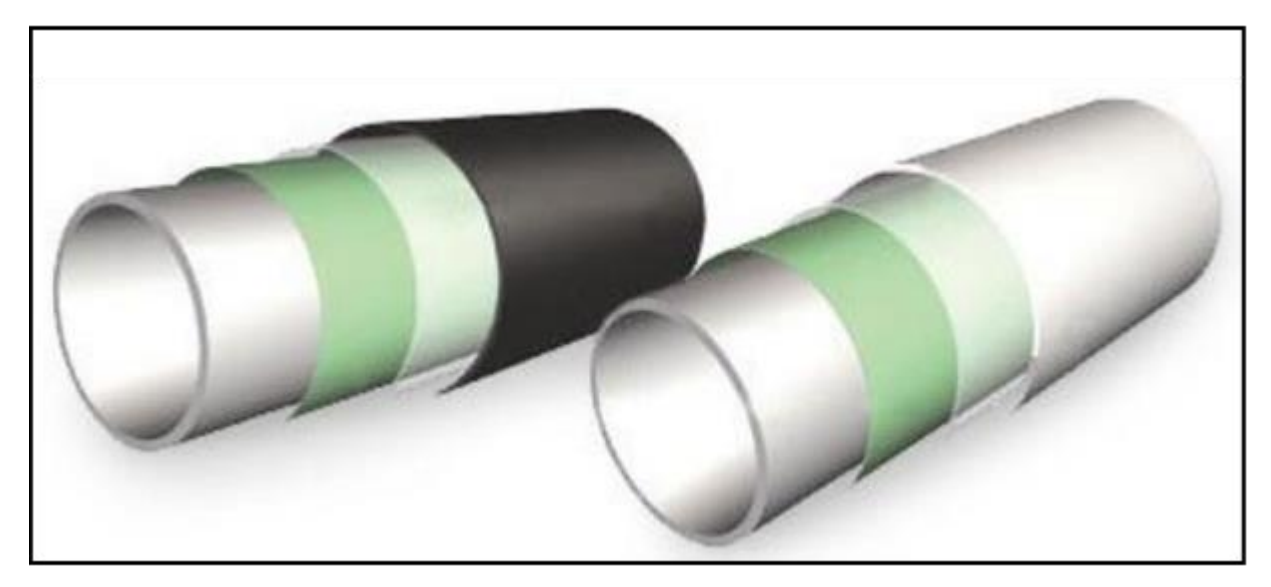

**Figure I.17 :** Revêtement Extérieur [1].

# **I.14.1.3 Revêtements par l'émail de goudron (Coal tar enamel coatings)**

L'émail de goudron de houille et les couches de bitume étaient souvent utilisés sur beaucoup de pipelines plus vieux dans le monde entier. L'application est faite en emballant un tissu de fibre de verre autour de la pipe circonférence et le fait de saturer la couche avec un mélange fait fondre du bitume ou du goudron de houille. Les inconvénients de cette couche sont comme suite :

- C'est sensible aux changements de température hauts ou bas.
- C'est susceptible au forcement en raison du soulignage de sol.
- La séparation de la couche se produit par le dommage d'impact ou de la pauvre préparation de surface sur la pipe [8]

# **I.14.1.4 revêtements par bande (Tape coatings)**

Les couches de bande sont souvent utilisées pour réparer des sections de pipe qui ont été a fait des fouilles pour réparer des régions de couche endommagée existante. Les types les plus communs sont des bandes appliquées chaudes où un tissu enduit avec le bitume est appliqué autour de la circonférence et chauffé. Sinon, le froid s'est appliqué les bandes incluent les faits

16

du polyéthylène, qui ont une couche auto-adhésive. Pendant que la méthode de couche de bande est relativement bon marché, un inconvénient est cette bande les couches n'est pas tolérante au haut opérationnel les températures et peuvent être susceptibles au soulignage de sol. [8]

# **I.14.1.5 revêtements par un plastic Rétractable a la chaleur (Heat-shrinkable plastic coatings)**

Ce sont des manches essentiellement de plastique ou des draps qui sont sensibles chauffer. Quand ils sont placés autour de la circonférence de pipe et la chaleur est appliquée d'une lampe à souder, cela provoque le plastique se contracter et rétrécir sur la surface de pipe. La méthode est généralement utilisée pour les pipes d'un plus petit diamètre, particulièrement autour des assemblages d'assemblages/champ de pipe. [8]

# <span id="page-26-0"></span>**I.14.2 Revêtements intérieurs**

Revêtements pour l'amélioration du débit Une résine époxy liquide est pulvérisée sur la paroi interne des tubes dans une épaisseur typique de 60 à 100 micromètres. Il en résulte une amélioration de la capacité de transport du gaz, une minimisation des résistances de friction et donc une réduction des stations de compresseurs. La simplification du nettoyage et la protection temporaire contre la corrosion font du revêtement Flow Coating une solution unique et économique pour le transport du gaz.

Une résine époxy liquide est pulvérisée sur la paroi interne des tubes dans une épaisseur de 400 à 500 micromètres. Pour ce faire, nous utilisons une nouvelle génération de résines époxy sans solvants Un objectif permanent de l'exploitation des pipelines est d'assurer des transports massifs d'hydrocarbures dans le respect de l'Environnement et de la Sécurité. Cet objectif est atteint par la mise en œuvre de plan de surveillance et de maintenance qui est destiné à maintenir l'intégrité des lignes et éviter toute perte de confinement. La présentation expose les risques auxquels sont soumis les pipelines et les mesures qui sont mises en œuvre pour y répondre[1]

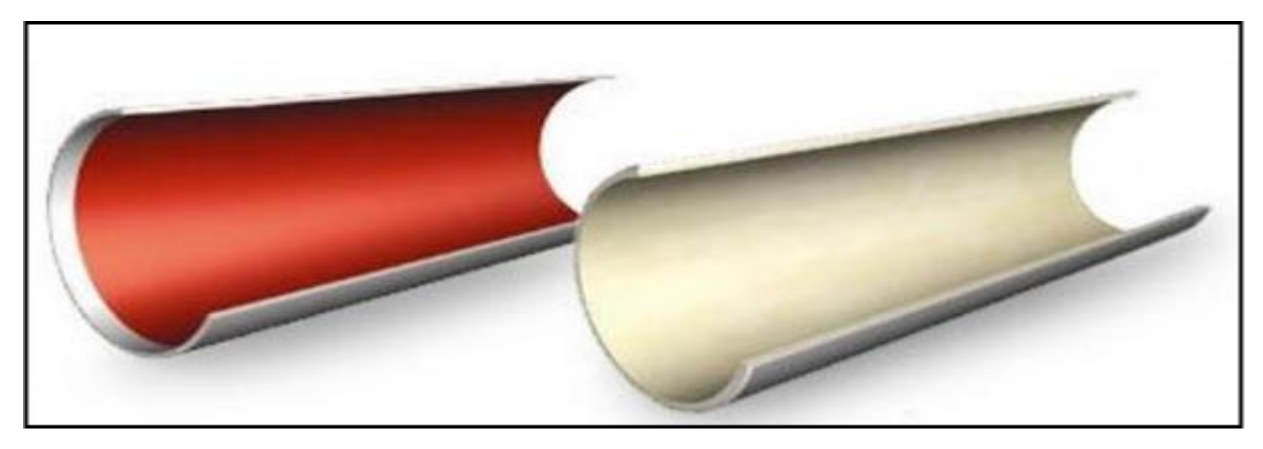

**Figure I.18:** Revêtement en résine époxy liquide pour les pipelines d'eau [1].

# <span id="page-26-1"></span>**I.15 Défauts rencontrés dans les canalisations**

Bien que le transport de produits dangereux par pipeline soit considéré comme un moyen de transport sûr et malgré la gestion rigoureuse du réseau de pipelines, des défaillances sont identifiées principalement dans la surveillance des travaux effectués dans ce couloir. La sécurité du réseau de transport et la disponibilité, exempte de perturbations de l'agent énergétique gaz naturel sont incontournables si l'on veut garantir la prospérité économique. La multiplication

des accidents plus ou moins graves, notamment dus à la corrosion, ainsi que leur incidence sur l'économie mondiale et leur impact sur l'environnement rendent le transport des hydrocarbures de plus en plus préoccupant. Les cas les plus fréquents sont relatifs à des incidents amorcés à partir de défauts issus soit de l'élaboration du matériau, soit de la fabrication, de l'assemblage, de la réparation ou des conditions d'exploitations des tubes et qui ont conduit à la naissance et à la propagation des fissures superficielles où travers antes suivies de fuites. On trouve six catégories principales de causes des accidents :

- Agression externe ou activité tierce (les plus répandus) ;
- Corrosion interne ou externe :
- Défaut de construction ou défaillance de matériels ou défaut mécanique ;
- Mouvement de terrain ou risques naturels en général ;
- Erreurs opérationnelles;
- Autres et causes inconnues [1]

# <span id="page-27-0"></span>**I.16 Avantages de pipelines**

Pour le transport de grandes quantités de liquide (le liquide ou le gaz), un pipeline est incontestément le mode le plus privilégié de transport. Même pour les solides, il y a beaucoup de cas cette faveur le pipeline sur d'autres modes de transport. Les avantages de les pipelines sont :

•Économique dans beaucoup de circonstances. Les facteurs qui préfèrent des pipelines incluent grand débit, terrain accidenté et environnement hostile (tel que transport par les marais). Sous les conditions ordinaires, les pipelines peuvent liquides de transport (liquides ou gaz) à une fraction du prix de transport par le camion ou le train Le transport ferme par le pipeline est beaucoup plus complexe et coûteux que le transport liquide. Enfin, dans beaucoup de cas, pipelines sont utilisés pour transporter des solides parce que le prix est inférieur que pour d'autres modes du transport, tel que les camions.

•Consommation d'énergie basse. Le fait d'être intensif d'énergie de grands pipelines est beaucoup inférieur que ce de camions et est encore inférieur que ce de rail. Le le fait d'être intensif d'énergie est défini comme l'énergie consommée dans le transport poids d'unité chargement sur la distance d'unité, dans les unités telles que Btu par tonmile. La table 1.2 compare le fait d'être intensif d'énergie de pipelines à ceux pour d'autres modes de transport.

•Sympathique à l'environnement. C'est dû principalement au fait que la plupart des pipelines sont le métro. Ils ne posent pas la plupart des problèmes environnementaux associé aux camions et aux trains, tels que la pollution de l'air, le bruit, les embouteillages sur les autoroutes et aux traversées de rail et aux animaux tuants qui se sont égarés sur autoroutes et chemins de fer. Les oléoducs peuvent polluer la terre et les fleuves quand a la fuite ou la rupture se développent. Cependant, beaucoup plus de déversements accidentels se produiraient si les camions et les trains ont transporté du même pétrole. [2]

# <span id="page-27-1"></span>**I.17Soudage :**

# <span id="page-27-2"></span>**1.17.1 Définition du soudage**

Le soudage est une opération de micro-métallurgie consistant à exécuter un cordan fondu liant les bords de deux pièces ; il est dit homogène quand ces deux pièces, ainsi que le métal d'apport du joint, est une composition chimique identique ou voisine et hétérogène dans les autres cas. Il consiste un moyen privilégié d'assemblage pour toute construction faisant intervenir des

matériaux métalliques. Il s'applique aussi dans une moindre mesure et de puis plus récemment aux matériaux thermoplastiques. Le soudage nécessite un apport de chaleur mobile. Les types de sources d'énergie utilisés sont généralement : chimique (flammes), lumineuse (laser), électrique (arc) ou mécanique. [5]

#### <span id="page-28-0"></span>**I.17.2Préparation des joints de soudure**

Il existe plusieurs types de joints, les plus répondus dans la pratique sont les suivantes :

- Préparation bout à bout à bords droits.
- Préparation en V.
- Préparation en X.
- Préparation en U.
- Joint en T.
- Joint en T avec préparation en tulipe simple.
- Assemblage par recouvrement.

Le choix du type de soudure dépend du procédé de soudage utilisé, de la nature et de l'épaisseur du matériau. L'objectif est d'obtenir la meilleure résistance mécanique et meilleure qualité de soudure en limitant les coûts. [9]

#### <span id="page-28-1"></span>**I.17.3 La soudabilité**

La soudabilité décrut la facilité avec laquelle un métal peut être soudé à un niveau satisfaisant. Soudabilité pauvre implique que le processus qui peuvent être utilisés sont limités et que d'importantes compétences de soudure est nécessaire. Bonne soudabilité signifie qu'un grand nombre de processus peuvent être utilisés et que seul un niveau modéré de contrôle et de compétence est requise. Les aciers au carbone ont généralement une bonne aptitude au soudage et de l'acier inoxydable ont juste la soudabilité. Les propriétés de soudabilité de l'acier sont très importantes. Elles seront meilleures si la teneur de carbone est faible, le rôle des autres éléments d'alliages n'est cependant pas négligeable. Comme le stipule la relation suivante :

$$
C\acute{e}q = C + \frac{Mn + Si}{6} + \frac{Ni + Cu}{15} + \frac{Mo + Cv + V}{5}
$$

Ceci explique l'évolution des aciers pour tubes, constatée au cours des 40 dernières années. Aujourd'hui, la plus part des aciers utilisés pour fabriquer des tubes ont une teneur en carbone de l'ordre de 0.05%.

Une autre formule d'essence japonaise s'appliquerait à un large éventail de nuance d'acier à haut limite d'élasticité à plus bas carbone (cas des aciers pour tubes) :

$$
Pcm = C + \frac{Si}{30} + \frac{Mn + Cv + Cu}{20} + \frac{Mo}{15} + \frac{Ni}{60} + \frac{V}{10} + 5B
$$

La valeur Pcm est généralement définie comme un maximum de 0.18 à 0.2. La formule de Pcm est de plus en plus utilisée pour le bas moderne-alliage acier pipeline où la teneur en carbone est inférieure à 0.1%, tandis que la formule international est utilisée pour les aciers. [10]

# <span id="page-29-1"></span><span id="page-29-0"></span>**CHAPITRE II Les Contraintes et Endommagement des pipelines**

# **Introduction**

Les pipelines sont exposés aux plusieurs effets et endommagements quel que soit l'endroit qu'ils traversent. Le niveau de contrainte dans un pipeline déformé a été inclus ces dernières années dans l'évaluation de la présence des fissures afin de réparer effectivement les endommagements mécaniques dans les canalisations.

L'étude du mécanisme de rupture des pipelines par fissure aura pour but de mettre en place les meilleurs critères de rupture.

# <span id="page-30-0"></span>**II.1. La mécanique de la rupture**

La rupture d'une pièce mécanique peut s'interpréter avant tout comme une interruption de la continuité de la pièce. La mécanique de la rupture n'est autre que l'application de la mécanique des milieux continus et de la loi de comportement du matériau à un corps dont les conditions aux limites relatives à la présence géométrique de la fissure sont introduites.

La rupture peut se produire après une grande déformation, le plus souvent après une instabilité plastique qui résulte de la présence de deux effets opposés, d'une part, la réduction de la section d'autre part, la consolidation du matériau par écrouissage. Elle peut cependant se produire sans déformation préalables importante, sous des contraintes généralisées qui sont souvent des domaines élastiques. On se trouve alors en présence de la rupture brutale.

La mécanique de la rupture suppose l'existence d'une fissure initiale dans la structure étudiée. Cette discontinuité géométrique introduit une singularité des champs de contraintes et de déformations à la pointe à la fissure.

L'amorçage d'une fissure est une phase qui explicite le comportement de la structure de l'état intacte à l'état où la structure contient une fissure macroscopique. Ce dernier se fait généralement au voisinage des défauts dus à la conception de la structure ou à l'exécution de celle-ci ou encore à des travaux de soudure. [15]

La mécanique de rupture a pour objet l'étude de la tenue mécanique des structures contenant des défauts ou des fissures. Elle s'efforce de :

- Caractériser les champs de contraintes et déformations singuliers en pointe de fissure ;
- Relier l'amplitude de ces champs en pointe de fissure à la géométrie de l'éprouvette et son chargement global ;
- Décrire la cinétique de propagation ;
- Etablir des conditions énergétiques nécessaires à l'accroissement de la fissure ;
- Définir des critères permettant de déterminer une taille critique des défauts, au dela de laquelle pour une sollicitation donnée, la rupture sera instable.<sup>[16]</sup>

# <span id="page-30-1"></span>**II.2 Rupture fragile et ductile**

Lorsque ces fissures sont amorcées, leur propagation peut se faire de manière brutale ou progressive. Suivant le cas il s'agira d'une rupture de type fragile ou d'une rupture progressive (la fatigue par exemple).**[**15]

Le tableau II montre les différents types de ruptures évoqués. En effet, chacun de ces types de ruptures corresponds à un ensemble d'hypothèses, de définitions et d'analyses.

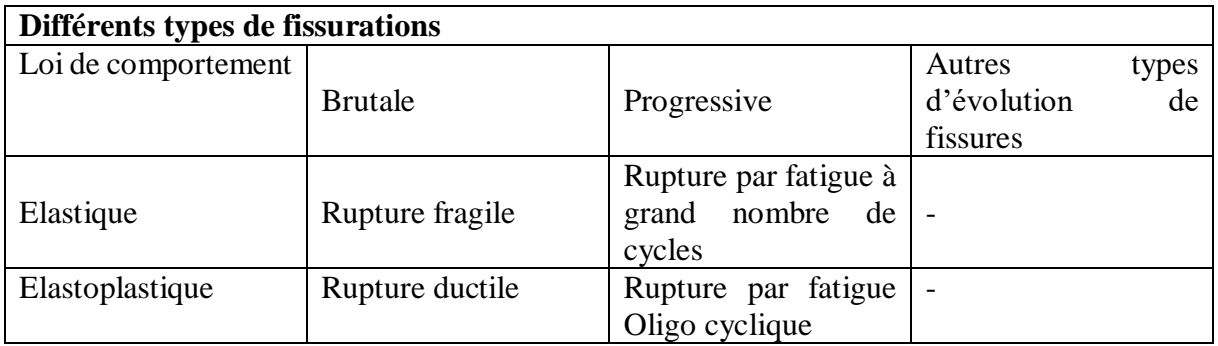

**Tableau III.1 :**types de fissurations en fonction des lois de comportement [15]

# <span id="page-31-0"></span>**II.2.1. Rupture fragile**

Du point de vue microscopique, la rupture fragile se caractérise le plus souvent, au moins dans les matériaux à structure cristalline. Elle est caractérisée par l'absence de déformation plastique macroscopique et donc par la propagation très rapide des [fissures](https://fr.wikipedia.org/wiki/Fissure_(mat%C3%A9riau)) avec faible consommation d['énergie.](https://fr.wikipedia.org/wiki/%C3%89nergie) Le mode de rupture de type fragile peut survenir quand les sollicitations ont lieu dans les circonstances suivantes :

- Basses températures.
- Grandes vitesses de [chargement.](https://www.techno-science.net/definition/2736.html)
- Défauts préexistants ou créés pendant le service. [18]

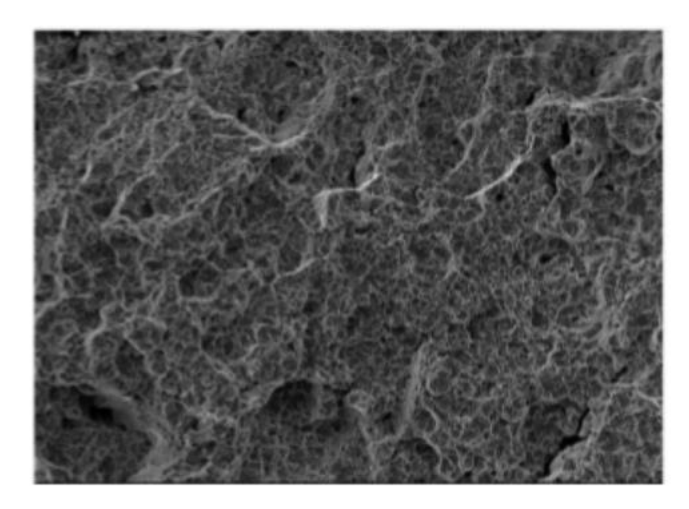

**FigureII.1 :**exemple de rupture fragile [19]

# **II.2.1.1. Une rupture transgranulaire**

Elle se produit à l'intérieur des grains (monocristaux), le long de plans atomiques bien définis: ces plans atomiques s'écartent progressivement l'un de l'autre. Il en résulte, à l'examen micrographique, un « faciès » de rupture brillant : la surface de rupture est constituée de petites facettes planes ou « marches d'escalier » réfléchissant la lumière. À l'échelle microscopique, on note la présence de plans et de rivières de clivage (voir figure II.3). [20]

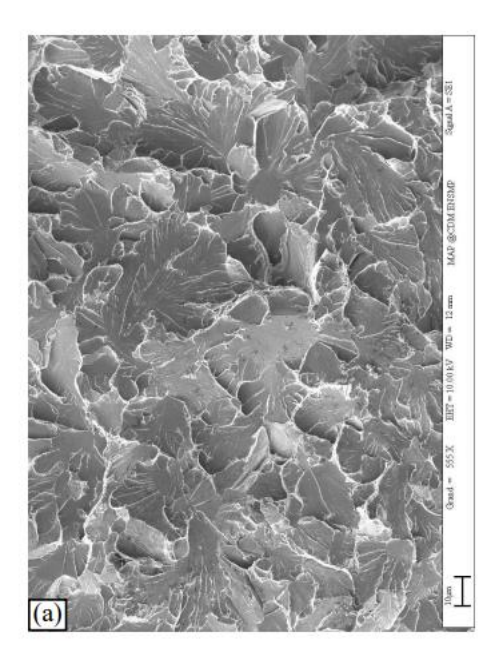

**FigureII.3 : rupture fragile par clivage [21]** 

# **II.2.1.2. Une rupture intergranulaire**

La rupture suit les joints des grains, elle est caractérisée par une décohésion inter granulaire ; elle survient par accumulation d'impuretés ou d'inclusions qui sont à l'origine d'une fragilité introduite. Cette rupture présente deux aspects à l'échelle microscopique : aspect lisse, si la rupture suit les joints des grains avec déformation plastique réduite ; aspect de cupules. Dans ce cas-là les critères de rupture adoptés sont les critères de contrainte critique (la rupture inter granulaire) et les critères d'allongement critique (rupture ductile).

La rupture inter granulaire se manifeste sous deux formes : Rupture fragile à basses températures quand les éléments d'impuretés ségrégés au joint du grain diminuent l'énergie de cohésion de ces joints ; et rupture inter granulaire par fluage aux températures moyennes et élevées (≥1/3 T<sub>fusion</sub>). Les défauts qui conduisent à ce type de rupture sont initialement des cavités puis leurs multiplications ou décohésion.

Le critère de Griffith (d'après Alan Arnold Griffith) désigne une contrainte maximale au - delà de laquelle un matériau fragile se rompt. La valeur de cette contrainte seuil s'exprime en fonction du module d'élasticité du matériau et de l'énergie nécessaire pour ouvrir la fracture. Le bilan d'énergie de Griffith définie que lorsque la fissuration évolue, Chapitre II : Comportement en rupture dans les pipelines.

La structure restitue de l'énergie potentielle et crée effectivement de l'énergie de fissuration. Le principe de Griffith est de dire que toute l'énergie potentielle restituée est effectivement transformée en énergie de fissuration. Autrement dit, en supposant que l'évolution de la fissuration est continue en temps, le bilan d'énergie dit que l'on doit avoir :

**G = Gc** quand la fissure se propage

Où :

**G :** représente le taux de restitution d'énergie potentielle.

**Gc :** représente la densité surfacique d'énergie de fissuration effective. En résumé, dans la théorie de Griffith de la rupture fragile, la propagation des fissures est régie par trois principes :

Un principe d'irréversibilité disant que la fissuration ne peut pas croitre.

 Un principe de stabilité disant que la fissure se propagera s'il existe une direction de propagation suivant laquelle la restitution d'énergie potentielle sera suffisante pour fournir l'énergie de fissuration correspondante.

 Un bilan d'énergie disant que lors de la propagation la restitution d'énergie potentielle est égale à la création d'énergie de surface. [18]

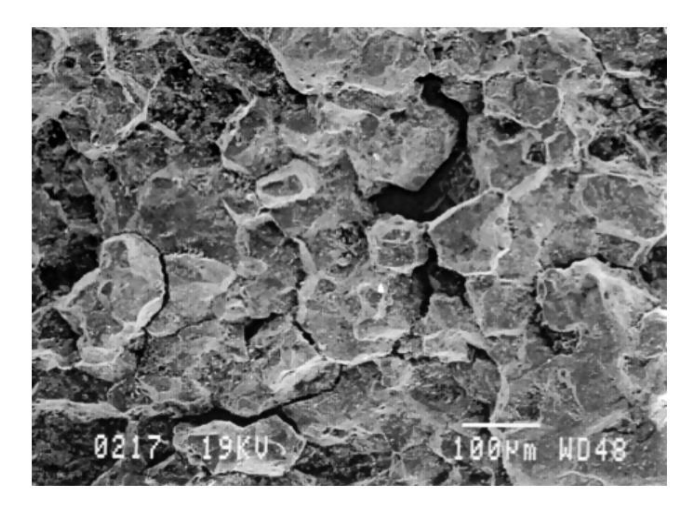

**FigureII.4 :** rupture fragile par décohésion [21]

# <span id="page-33-0"></span>**II.2.2. Rupture ductile**

La rupture ductile se caractérise par une forte énergie de rupture, une importante déformation à rupture, un faciès mat et fibreux et par la possibilité de déformation plastique importante.

Le type le plus courant de rupture ductile est la rupture par traction avec apparition de striction.

La rupture ductile se manifeste essentiellement par la présence des inclusions ou précipités. Elle résulte de la naissance des cavités, d'allongement de ces cavités dans le sens de déformation et coalescence de celles-ci par striction ou cisaillement qui conduisent à la rupture finale. Les défauts responsables de l'amorçage dans la rupture ductile sont essentiellement les éléments d'addition dans les alliages, les inclusions, les précipités (par traitement thermique) et les joints de grain (points triples). A l'échelle macroscopique, on voit des micro- reliefs appelés cupules.

Dans les matériaux des gazoducs alliés, il existe des particules composées de différents éléments d'alliages très fragiles et ne peuvent accommoder la déformation plastique de la matrice. Comme ces particules ne peuvent pas se déformer aussi facilement que la matrice, elles perdent leur cohérence avec la matrice quand une déformation plastique intense se produit dans leur voisinage et permettent la formation de minuscules trous qui croissent par glissement et qui provoquent la rupture. [18]

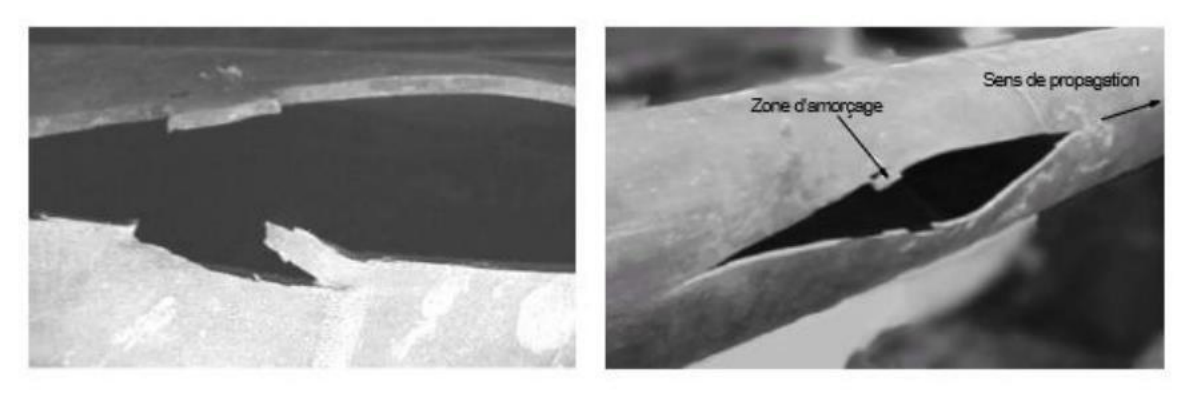

**FigureII.5:** rupture ductile d'un diamètre moyen sous l'effet de la pression interne.[22]

# <span id="page-34-0"></span>**II.3 Contraintes mécaniques**

Une contrainte dans un pipeline est définie comme étant le rapport d'une charge par unité de surface exercée sur la paroi et engendrée par le contenu sous pression, le mouvement du sol, et/ou les procédés de fabrication introduisant des contraintes résiduelles [23].

Trois contraintes principales sont exprimées dans un système de coordonnées local qui coïncide avec le repère cylindrique du pipeline comme montre la Figure II.1, [23] :

-La contrainte σy, agissant dans une direction parallèle à l'axe du pipe, dite contrainte axiale ou longitudinale (en Rouge),

-La contrainte σθ, agissant dans la direction orthoradiale, appelée contrainte circonférentielle ou tangentielle (en Vert).

-La contrainte σr, agissant dans la direction radiale et variant dans l'épaisseur de la paroi du pipe, appelée contrainte radiale ou normale (en Bleu).

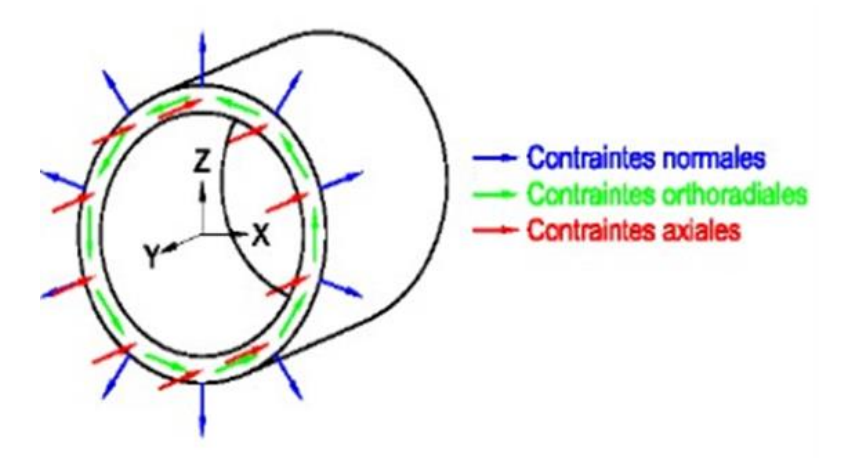

**Figure II.6 :** Definition des Contraintes Praincipale dans un Pipeline[23]

# <span id="page-34-1"></span>**II.3.1. Contraintes mécaniques et déformation**

Lorsqu'une charge ou une force est appliqué à un matériau, ce matériau est assujetti à une contrainte définie comme étant la force appliquée sur une unité de surface. (Cette notion nous permet d'ignorer la taille de l'unité de tout en examinant les effets de la force sur l'état physique de la pièce). Par exemple, une force externe due à la pesanteur est exercée sur tous les matériaux. Il existe trois types de contraintes :

- Contrainte de traction qui tend à allonger un matériau.
- Contrainte de compression qui tend à comprimer un matériau.
- Contraintes de cisaillement qui résultent de l'application d'une charge transversale.

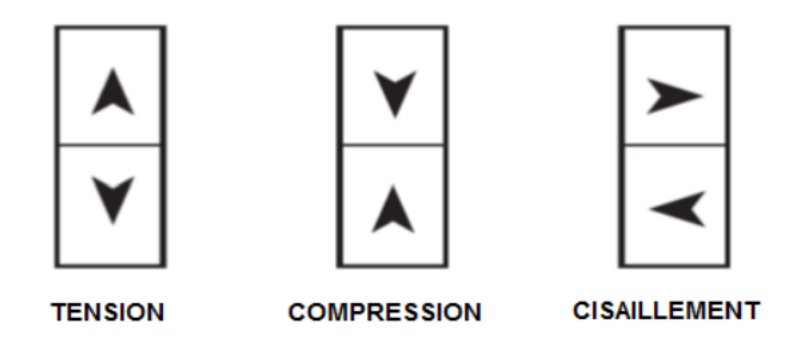

**FigureII. 2:** types de contraintes [24]

Lorsqu'un corps est soumis à des forces extérieures, il y a un changement de sa forme ou de ses dimensions. Ce changement s'appelle déformation. Tous les corps se déforment sous l'effet des forces qui s'exercent sur eux. Cette déformation est plus ou moins grande dépendamment de la grandeur des forces et des matériaux qui sont en cause. Dans de nombreux matériaux, les contraintes appliquées peuvent avoir un ou plusieurs des effets suivants, selon l'importance de la contrainte :

 Lorsqu'il est assujetti à une contrainte relativement faible, le matériau subit une déformation élastique, et retourne à son état initial après l'élimination de la contrainte.

 Lorsqu'il est assujetti à des niveaux de contraintes modérés, le matériau atteint sa limite d'élasticité, ou limite apparente d'élasticité et commence à subir une déformation plastique. Il ne retournera pas à son état initial, mais subira une déformation permanente.

• Lorsqu'il est assujetti à des niveaux de contraintes relativement élevés, le matériau connaît une défaillance ou une rupture parce que sa limite conventionnelle de proportionnalité a été dépassée. [23]

# <span id="page-35-0"></span>**II.3.2. Contraintes résiduelles**

Au cours de la fabrication, de l'installation ou de l'entretien, le matériau peut être laissé dans un état tel que des contraintes agissent de manière permanente à l'intérieur du matériau. La contrainte résiduelle est appliquée de manière continue à l'intérieur du matériau durant toute la durée de vie de l'équipement. On peut pratiquer des ouvertures à la perceuse, souder ou plier les pièces pour appliquer des contraintes résiduelles dans un matériau. Une définition plus officielle suivra. La contrainte résiduelle est une tension ou une compression qui existe dans le substrat du matériau en l'absence de l'application de charges externes (force appliquée, déplacement d'un gradient thermique).

# <span id="page-35-1"></span>**II.4 Généralité sur l' Endommagement fissure**

Dans l'industrie pétrolière, l'endommagement des pipelines et des réservoirs est bien constaté. Il est dû aux conditions de service et aux paramètres d'environnement. Les structures, conçues

26

pour les produits pétroliers, sont affectées par plusieurs types d'endommagement : érosion, corrosion, fragilisation, …etc. [25]

L'endommagement est de types : fissure, entaille, trou, défaut de géométrie complexe, …etc. Dans ce travail, nous étudions l'endommagement, par fissure.

# <span id="page-36-0"></span>**II.4.1 Définition**

La fissuration n'est pas une maladie, mais le symptôme d'une maladie ; on élimine la fièvre en soignant les maladies les plus diverses, En effet, la faible capacité de déformation et la faible résistance en traction, compression ou en pression, rendent les matériaux très sensibles à la fissuration.

Une fissure est définie comme la surface séparant localement un solide en deux parties. Le champ des déplacements est alors discontinu à travers cette surface L'objet de mécanique de la rupture est l'étude des évolutions de cette surface (propagation de la fissure) en fonction des chargements appliqués et des caractéristiques du matériau constituant [26].

Le mécanisme de la rupture par fissuration peut intervenir selon deux types de fissuration :

**-Fissuration brutale :** pour les solides, ou pour les matériaux à très haute résistance, les contraintes de travail sont très élevées, une énergie potentielle considérable est ainsi créée, la présence de petite fissures peut alors conduire à une rupture brutale qui souvent ne s'accompagne pas de déformation plastique macroscopiques par suite de la très faible ductilité.

**-Fissuration successive :** il s'agit ici, d'une succession du mécanisme (fatigue ductile) qui, sous contraintes répétées entraine la fissuration successive, appelée la rupture par fatigue. [27]

# <span id="page-36-1"></span>**II.4.2 Modélisation de la fissure**

En deux dimensions (2D), une fissure peut être modélisée en deux surfaces qui se réduisent à deux lignes se joignant en un point appelé pointe. En trois dimensions (3D), elle est modélisée par deux surfaces appelées faces (ou lèvres), dont la courbe d'intersection est appelée front, La courbe d'intersection peut être sous plusieurs formes (droite, circulaire, elliptique, etc.…)

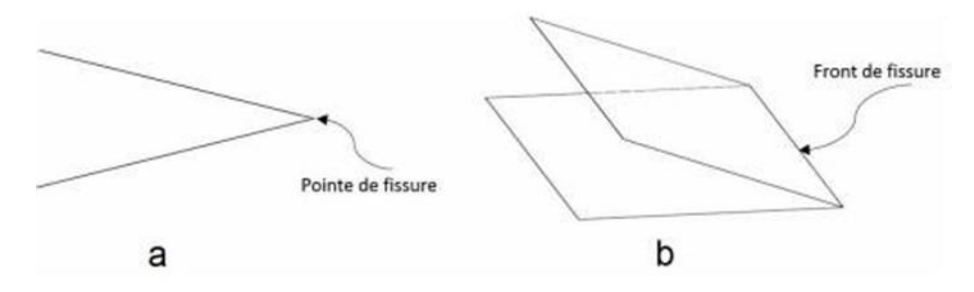

**Figure II.8 :** Modelisation de la Fissure en Situation

# <span id="page-36-2"></span>**II.4.3 Types de fissure**

Une fissure est une petite fente dans un solide. Cette fente peut apparaître à la surface de la pièce (fissure superficielle), se trouver complètement à l'intérieur et être donc invisible depuis l'extérieur (fissure interne), ou traverser complètement la pièce (fissure traversant ou débouchant). [36]

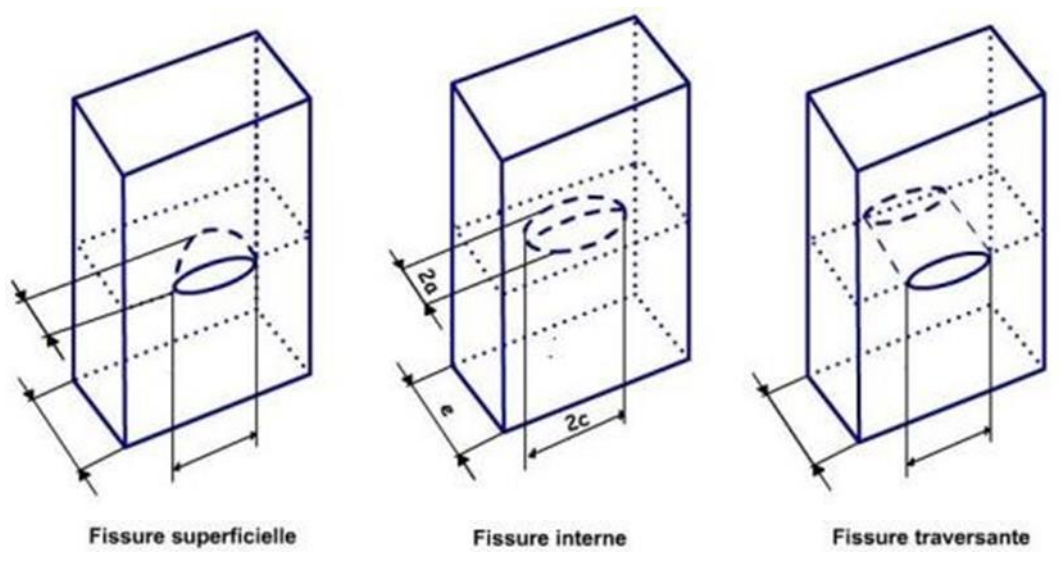

**Figure II.9 :** Deferents Types de Fissures [36].

#### <span id="page-37-0"></span>**II.4.Les modes de propagation des fissures**

Nous supposons ici que les fissures sont planes et se propagent dans leur plan. Il est ainsi possible de montrer que l'état général de propagation se limite à la superposition de trois modes :

•Mode I (mode par ouverture) : les surfaces de la fissure se déplacent perpendiculairement au plan de fissure,

•Mode II (glissement de translation) : les surfaces de la fissure se déplacent dans le plan de fissure et dans une direction perpendiculaire au front de fissure,

•Mode III (glissement de rotation) : les surfaces de la fissure se déplacent dans le plan de fissure et dans une direction parallèle au front de la fissure.

Le mode I est souvent le plus critique et les études théoriques sont donc souvent limitées à ce mode de propagation [36].

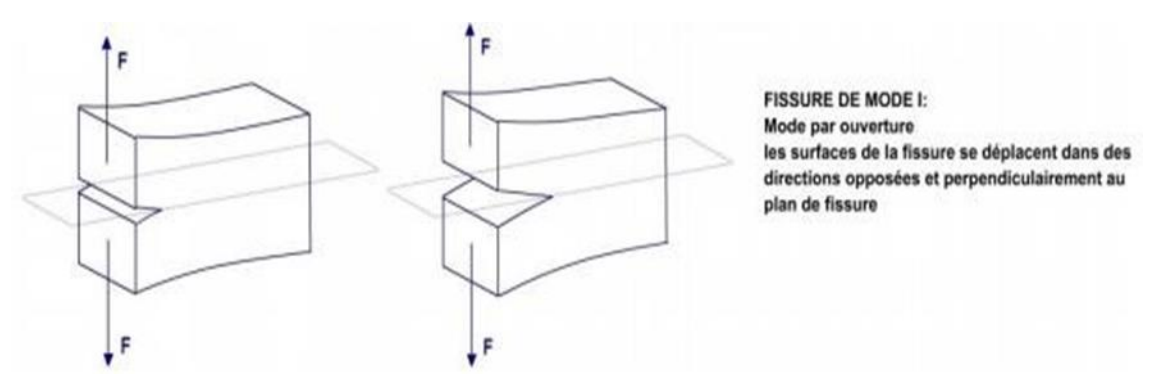

**Figure II.10 :** Propagation de Fissure en Mode I [36].

#### **FISSURE DE MODE II:**

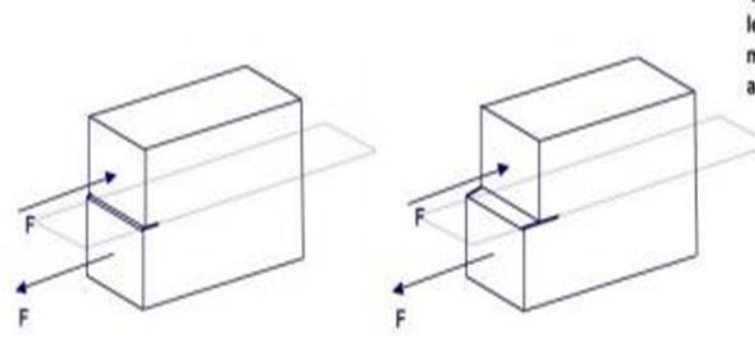

Mode par glissement de translation: les surfaces de la fissure se déplacent dans le même plan et dans une direction perpendiculaire au front de fissure

**Figure II.11** : Propagation de Fissure en Mode II [36].

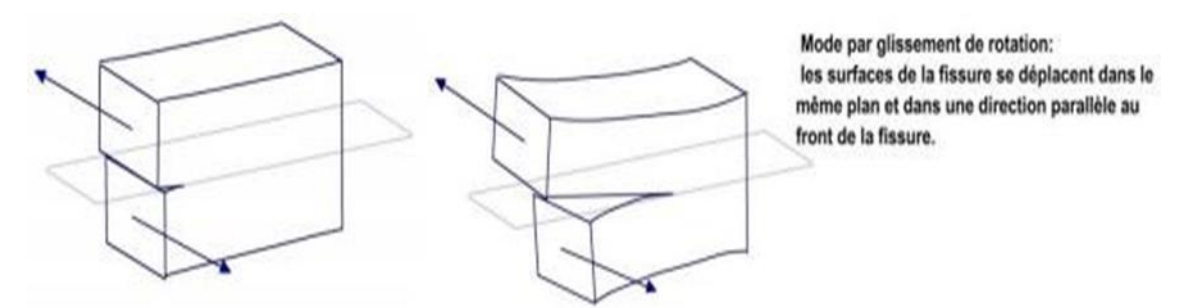

**FigureII.12:** Propagation de Fissure en Mode III[36].

# <span id="page-38-0"></span>**II.5.Zone de la pointe d'une fissure**

Dans un matériau homogène qui possède une entaille et soumis à une contrainte uni-axiale, les lignes de force doivent contourner cette entaille, ce qui conduit à une concentration de ces lignes au voisinage de la pointe de l'entaille.la contrainte dans cette région est concentrée.

La mécanique de la rupture étudie l'interaction entre la discontinuité géométrique (fissure) et le milieu continu avoisinant, ainsi que l'évolution de cette discontinuité. D'un point de vue mécanique, on peut distinguer schématiquement, dans un milieu fissuré, trois zones successives [37].

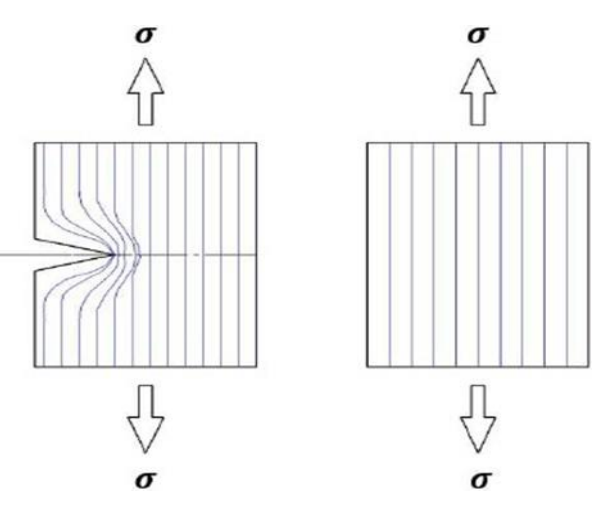

**Figure II.13 :** Ligne de Force et Concentration de Contraintes<sup>[37]</sup>.

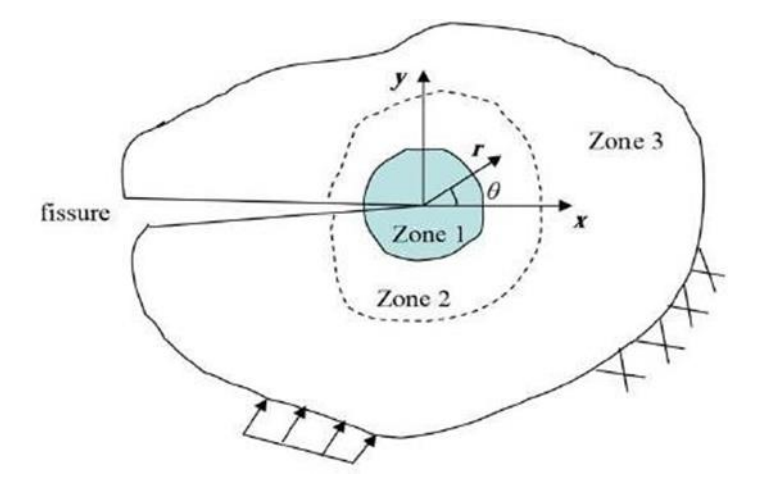

**Figure II.14 :** Zone Delimitant le Voisinage d'une Pointe Fissure[37].

- **La zone d'élaboration 1 :** elle se trouve à la pointe de fissure et dans le sillage laissé par la fissure au cours de sa propagation. L'étude de cette zone est très complexe à cause des contraintes importantes qui ont fortement endommagé le matériau. On réduit cette zone à un point pour les problèmes plans et à une courbe pour les problèmes tridimensionnels.
- **La zone singulière 2 :** dans cette zone, les composantes de champ de contraintes sont infinies au voisinage du front de fissure ( $r \rightarrow 0$ ). Où les champs de déplacements, déformations et contraintes sont continus et possèdent une formulation indépendante de la géométrie lointaine de la structure.
- **La zone extérieure 3 :** les champs de déplacements, déformations et contraintes varient peu et peuvent être approximés par des polynômes communément utilisés dans la méthode des éléments finis**.** Cette zone comprenant les champs lointains se raccordant d'une part, à la zone singulière, et d'autre part aux conditions aux limites en charges et en déplacements. [37].

# <span id="page-40-1"></span><span id="page-40-0"></span>**CHAPITRE III Modélisation & Simulation Numérique**

#### **III Introduction**

Les pipelines sont sujets à divers problèmes (corrosion, fissuration) dues à des charges excessives suite à des mouvements du sol, où à des conditions environnementales particulières (écoulement érosion alcalinité du sol…). Les méthodes traditionnelles de réparation qui consistaient à renforcer à l'aide d'un béton projeté, à couler un béton de résine, ou encore de remplacer les tronçons défectueux, sont souvent trop lourdes à mettre en œuvre et durent trop longtemps, et nécessitent souvent l'arrêt du débit du fluide. Le renforcement par enrobage de fibres (carbone, aramide, fibre de verre) noyées dans une résine époxydique est donc un procédé optimal en terme de coût, vu la facilité et la rapidité de la mise en œuvre.. [28].

#### <span id="page-41-0"></span>**III.1 Définition**

La simulation et l'analyse numérique ont un impact direct sur la qualité des composants, des matériaux et des produits sujets à de fortes exigences opérationnelles (sécurité, endommagement…). et le temps de mise sur le marché des produits ; de plus, elles accroissent les performances des solutions de gestion du cycle de vie du produit. Elles sont apparues, dans le désire de minimiser le coût d'une étude avec un nombre d'essais optimisés. La difficulté est de créer un modèle C.A.O. se rapprochant au maximum de la réalité (matériaux, conditions aux limites…). L'étude ne sera validée qu'à partir d'essais physiques entraînant des mesures pour la comparaison entre la réalité et la simulation (crash test…).

D'un point de vue technique, les résultats obtenus grâce à ABAQUS sont le bilan des énergies, des forces nodales, des déformations, des déplacements, des contraintes, des vitesses, des accélérations et de toutes les grandeurs physiques nécessaires à la conception d'un modèle. [29].

Ce chapitre est consacré à la simulation numérique qui porte sur les chargements mixte de tension, sur un pipeline. L'objectif de ce chapitre est d'étudier le comportement de fissuration avec l'intégral J dans un pipeline contient une fissure. ABAQUS, qui est l'un des codes de calcul, basé sur la méthode d'éléments finis, parmi les plus utilisés dans le monde.

#### <span id="page-41-1"></span>**III.2 Généralité sur le code de calcul ABAQUS**

ABAQUS a été développé par Hibbit, Karlsson & Sorensen (HKS) devenu ABAQUS, Inc depuis 30 ans et le début de la théorie des éléments finis et a été amélioré au fur et à mesure pour intégrer toutes les nouveautés de la théorie et des besoins de l'entreprise, jusqu'à ce que l'entreprise soit rachetée par Dassault industries en Octobre de l'année 2005.

ABAQUS est avant tout un logiciel de simulation par éléments finis de problèmes très variés en mécanique. Il est connu et répandu, en particulier pour ses traitements performants de problèmes non-linéaires. ABAQUS est donc un progiciel de calcul éléments finis qui se compose de trois produits : ABAQUS/Standard, ABAQUS/Explicit et ABAQUS/CAE.

# <span id="page-42-0"></span>**III.2.1 ABAQUS/Standard**

ABAQUS Est un solveur généraliste qui recourt à un schéma traditionnel d'intégration implicite [30].

- Résolution basée sur l'algorithme de Newton-Raphson et la méthode de Riks
- Problèmes linéaires et non linéaires Géométrie 1D, 2D, 3D et Axisymétrique
- Nombreuses procédures d'analyse dans le domaine temporel et fréquentiel.

# <span id="page-42-1"></span>**III.2.2. ABAQUS/Explicit**

ABAQUS/ Explicite Un schéma d'intégration explicite pour résoudre des problèmes dynamique ou quasi-statiques non-linéaires.

- Analyse non linéaire (discrétisation spatiale et temporelle)
- Problème transitoire et dynamique des structures
- Résolution basée sur la méthode explicite d'intégration en temps

# <span id="page-42-2"></span>**III.2.3 ABAQUS/CAE**

ABAQUS /CAE Constitue une interface intégrée de visualisation et de modélisation pour lesdits solveurs. Chacun de ces produits est complété par des modules additionnels et optionnels, spécifiques à certaines applications.

ABAQUS fut d'abord conçu pour analyser les comportements non-linéaires. Il possède en conséquence une vaste gamme de modèles de matériau. Ses modélisations d'élastomères, en particulier, méritent d'être reconnues.

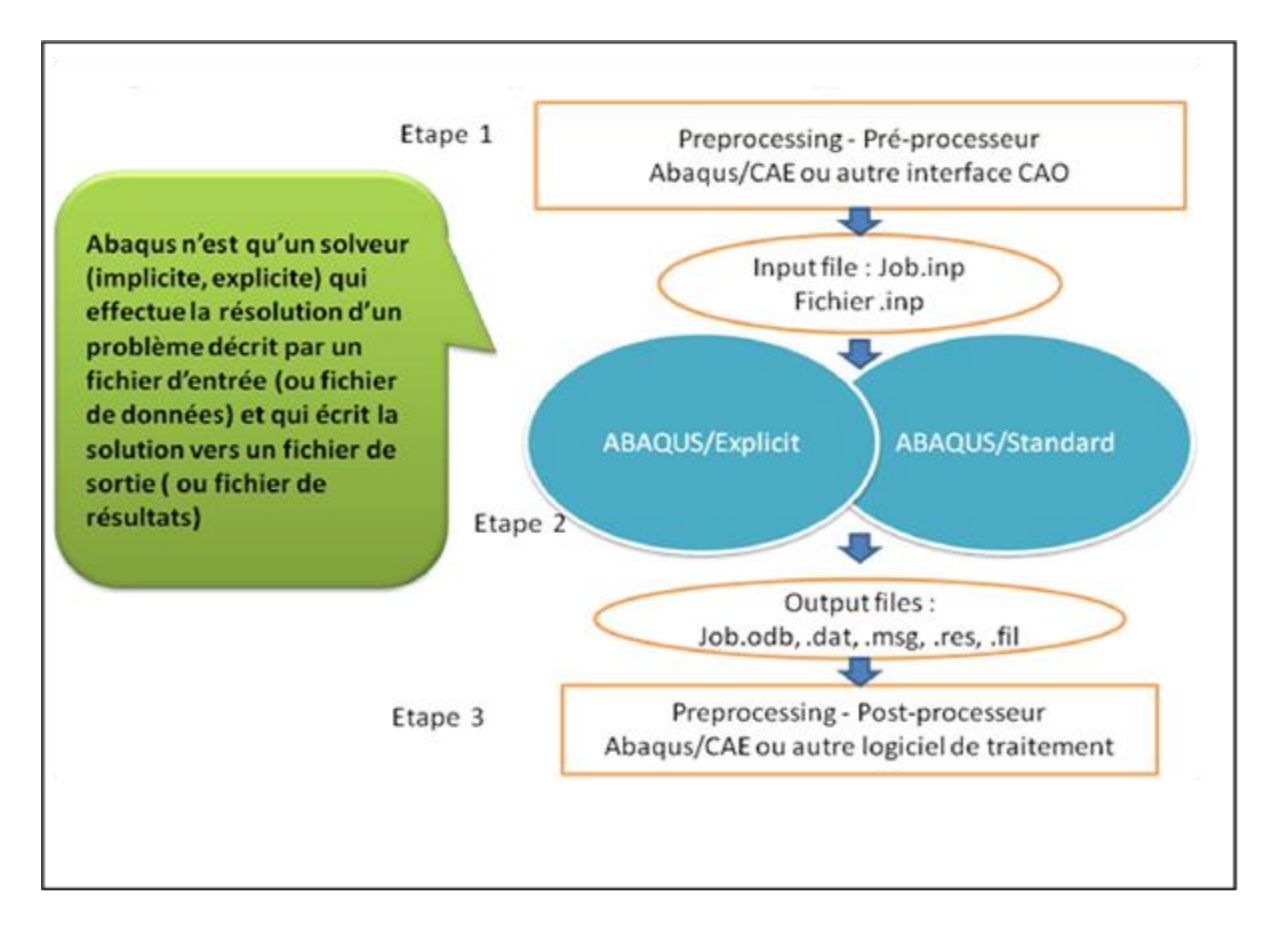

**Figure III.1 :** Structure d'une analyse sous Abaqus [30]

# <span id="page-43-1"></span><span id="page-43-0"></span>**III.3.Les différents fichiers pour la simulation sous Abaqus III.3.1.Fichier d'entrée (Input file)**

**III.3.1.1.Extension .inp** *:* contient des mots clés décrivant la géométrie, les matériaux, les conditions limites et les chargements de la structure étudiée

Génération du fichier .inp :

- Avec un éditeur (fichier texte) ou programme en connaissant les divers mots clés de commande Abaqus
- Avec l'interface graphique Abaqus/CAE
- Avec un logiciel annexe (I-DEAS, NASTRAN, ...)

# <span id="page-43-2"></span>**III.3.2.Fichier de résultats (output file)**

**III.3.2.1Extension .odb** *:* Contient les contours et courbes de résultats

# <span id="page-44-0"></span>**III.4.Autres fichiers créés par Abaqus lors de la simulation**

Fichier **.com** : exécutable de vos calculs

Fichier **.res** : fichier binaire de reprise

Fichier **.dat** : liste des résultats, résumé de votre modélisation

Fichier **.msg** : résumé du déroulement du calcul en cours, message d'erreur

Fichier **.fil** : fichier binaire des résultats

Fichier **.log** : fichier de procédure

Fichier **.sta** :Fichier statistique … ets.

# <span id="page-44-1"></span>**III.5 Organisation de l'interface Abaqus CAE (complète Abaqus environnement)**

Il est important de savoir que le module CAE figure III.2 que vous allez utiliser pour créer votre

jeu de données est relativement récent (quelques années) et qu'il est plutôt destiné à la mise en données de problèmes relativement classiques.

Donc pas toutes les commandes utilisables dans Abaqus et fait souvent le choix de paramètres par défaut [31]

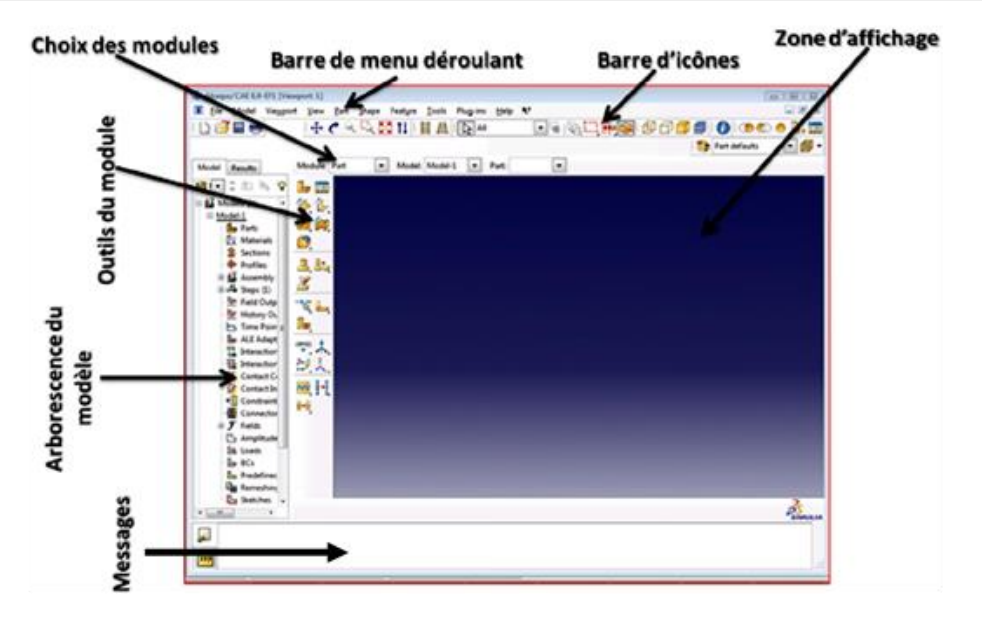

**Figure III.2 :** Organisation d'abaqus [31]

#### <span id="page-44-2"></span>**III.6.Les modules**

La réalisation complète d'un jeu de données s'effectue après un passage successif dans les modules, figure III.3 [32].

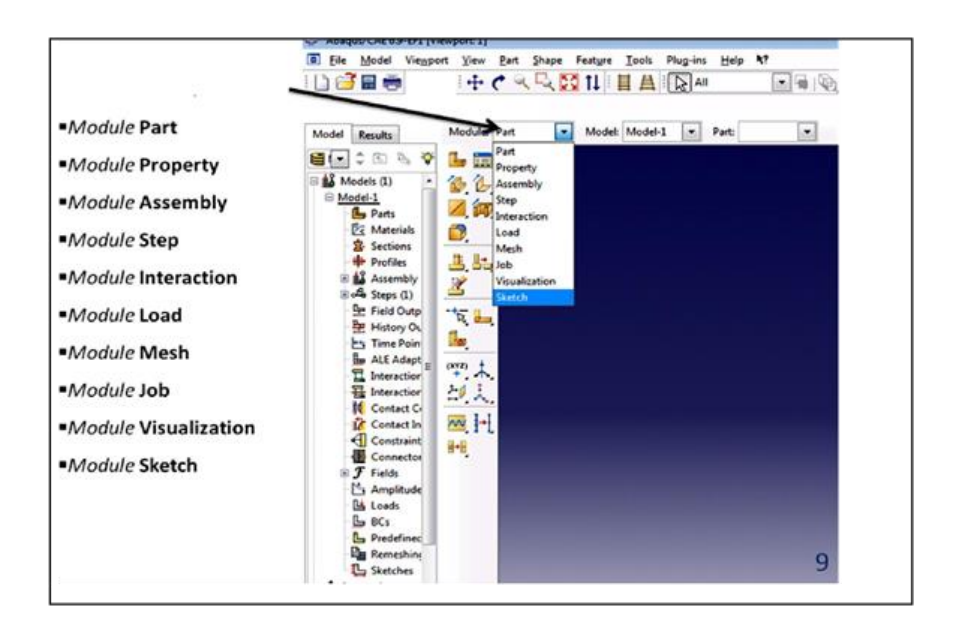

**Figure III.3 :** Réalisation de la mise en données d'un problème[32].

# <span id="page-45-0"></span>**III.6.1.Module part**

PART ce module qu'est définie la géométrie des entités du modèle. Figure III.4 et figure III.5. Elles comprennent à la fois les parties déformables et les parties rigides. Pour créer les créer, il faut utiliser l'icône de création en haut à gauche.Il ne vous reste plus qu'à sélectionner convenablement :

- L'espace de modélisation : 3D par exemple
- Le type d'entité à générer : déformable
- La forme de l'entité.

Dans tous les cas vous passez dans un autre environnement de type CAO où vous dessinez vos pièces.

Dans le cas d'un solide rigide, il est nécessaire de définir un point de référence. C'est en fait en ce point que sont définis les degrés de liberté du solide sur lesquels vous imposerez des conditions aux limites par la suite. Ceci se fait dans le menu Tools, grâce à la commande Référence point

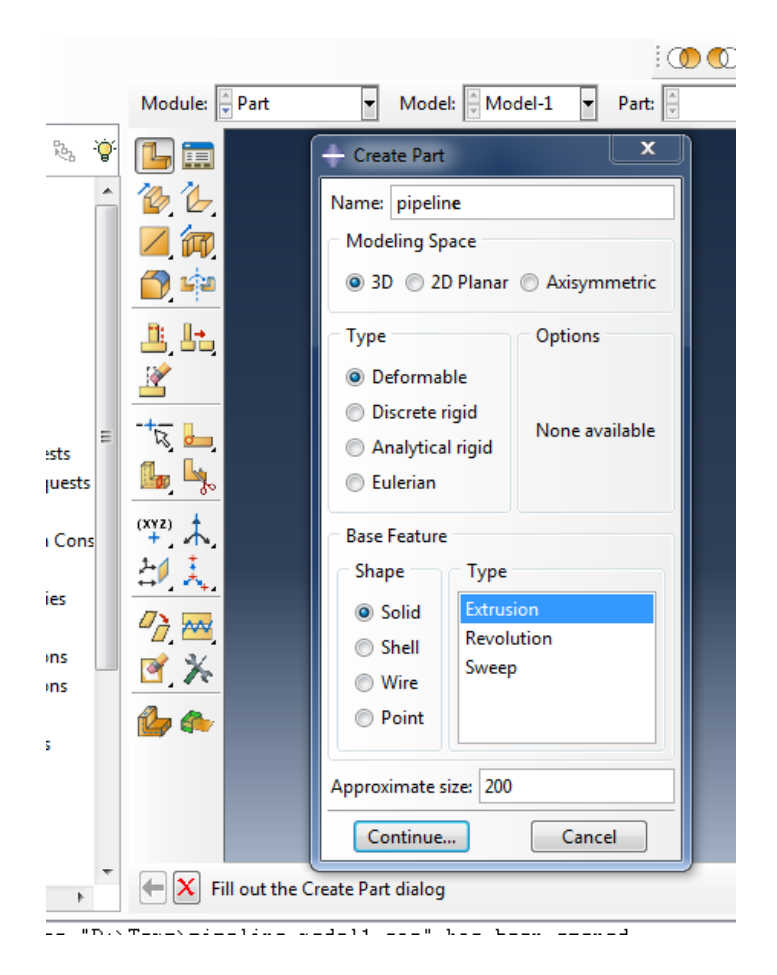

**Figure III.4 :** Module Part

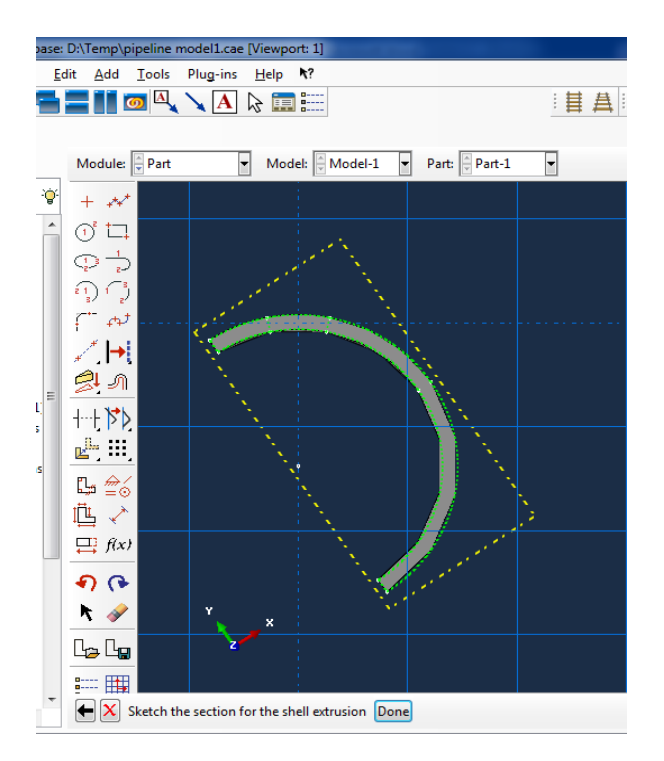

**Figure III.5** : création de la géométrie

# <span id="page-47-0"></span>**III.6.2.Module Property**

On y définit les propriétés du ou des matériaux figure III.6 (des parties déformables du modèle) et la masse des corps rigides si nécessaire. Dans le cas présent, vous avez à définir des propriétés élastiques et/ou plastiques. Pour créer un matériau, il suffit de cliquer sur l'icône en haut à gauche.

Il vaut mieux ensuite donner un nom spécifique à chacun de vos matériaux ce qui permet éventuellement la création d'une base de données, il vous reste à définir :

- Les propriétés élastiques via Mechanical, Elasticity, Elastic (module d'Young et le coefficient de Poisson pour un matériau isotrope).
- Les propriétés plastiques via Mechanical, Plasticity, Plastic. (Sous l'hypothèse d'un écrouissage isotrope, la courbe d'écrouissage est entrée sous la forme : limite d'élasticité/déformation plastique. Dans cette courbe,
- la contrainte est de type Cauchy (F divisée par la surface actuelle) et la déformation est logarithmique (Ln (L/L0)).

Il faut ensuite affecter les propriétés matériau à une entité du maillage : pour cela il est nécessaire de créer tout d'abord une section avec l'icône en forme de poutre. Vous aurez à faire référence à un matériau et il ne vous restera plus qu'à Donner une valeur à l'épaisseur.

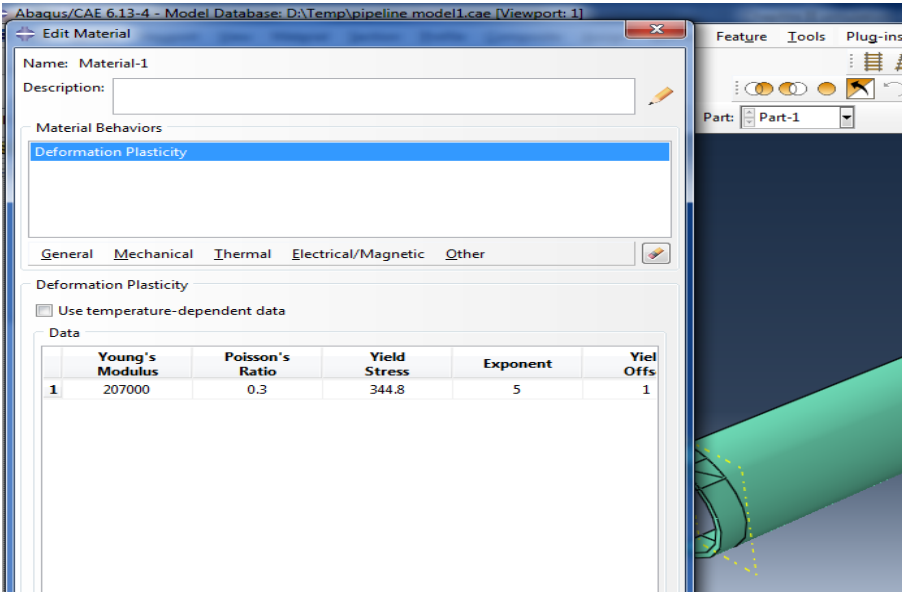

**Figure III.6 :** propreté Matériaux et section

#### <span id="page-48-0"></span>**III.6.3.Module Assembly**

Assembly ce module, il s'agit de créer une instance figure III.7 à partir des entités que vous avez définies dans le module Part. Ces instances seront celles que vous manipulerez par la suite dans le modèle. Dans le cas général, à partir de l'icône en haut à gauche, pour créer une instance vous sélectionnerez tous les éléments créés dans Part. Vous pouvez le cas échéant faire subir des mouvements d'ensemble à ces instances pour les repositionner dans l'espace.

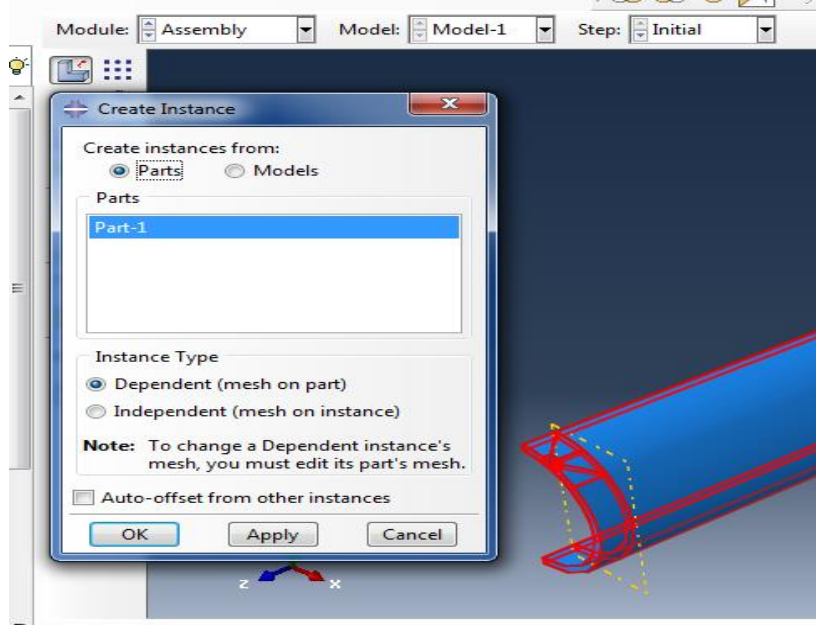

**Figure III.7 :** Instance et assemblage

# <span id="page-48-1"></span>**III.6.4.Module Step**

C'est ici que vous choisirez, figureIII.8 dans le cas d'études de crash ou d'impact, le module

« Dynamic explicit ». Vous remarquerez au passage les nombreuses autres possibilités qui sont offertes par ce code de calcul.

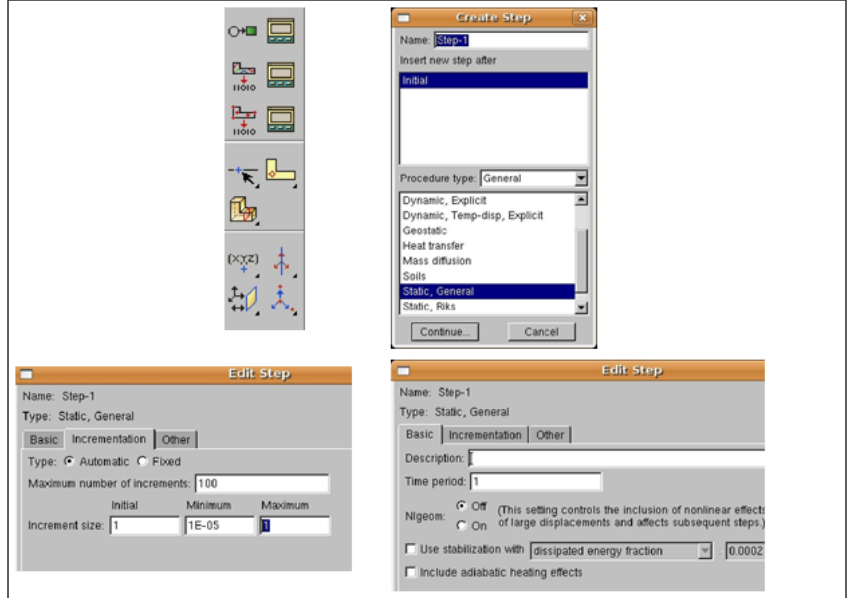

**Figure III.8 :** Création de step

# <span id="page-49-0"></span>**III.6.5.Module Interaction**

Grâce ce module, il est possible de spécifier toutes les interactions entre les différentes parties et régions du modèle, qu'elles soient mécaniques, thermiques ou autres. Il faut savoir qu'ABAQUS ne prend en compte que les interactions explicitement définies, la proximité géométrique n'étant pas suffisante Figure III.9.

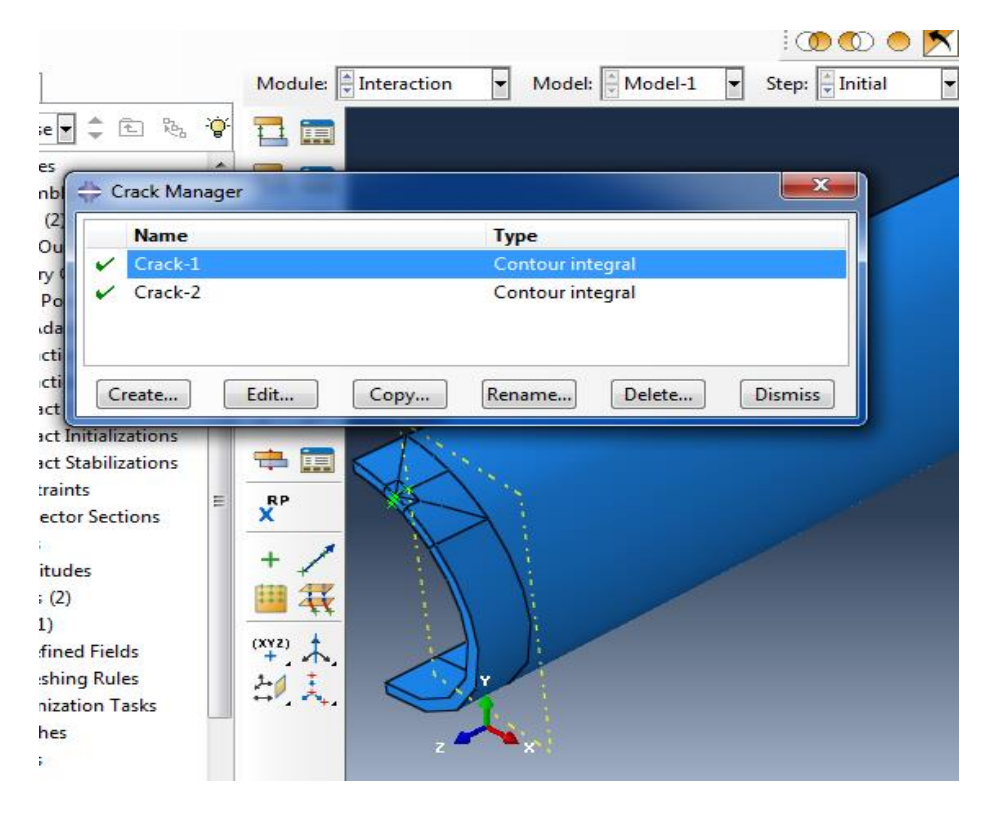

**Figure III.9** : Création interactions

# <span id="page-50-0"></span>**III.6.6Module Load**

Le module Load permet de spécifier tous les chargements, conditions limites et champs. Figure III.10 .Il faut savoir que les chargements et les conditions limites sont dépendants des steps, par exemple une force est appliquée au step 1 mais inactive au step 2.

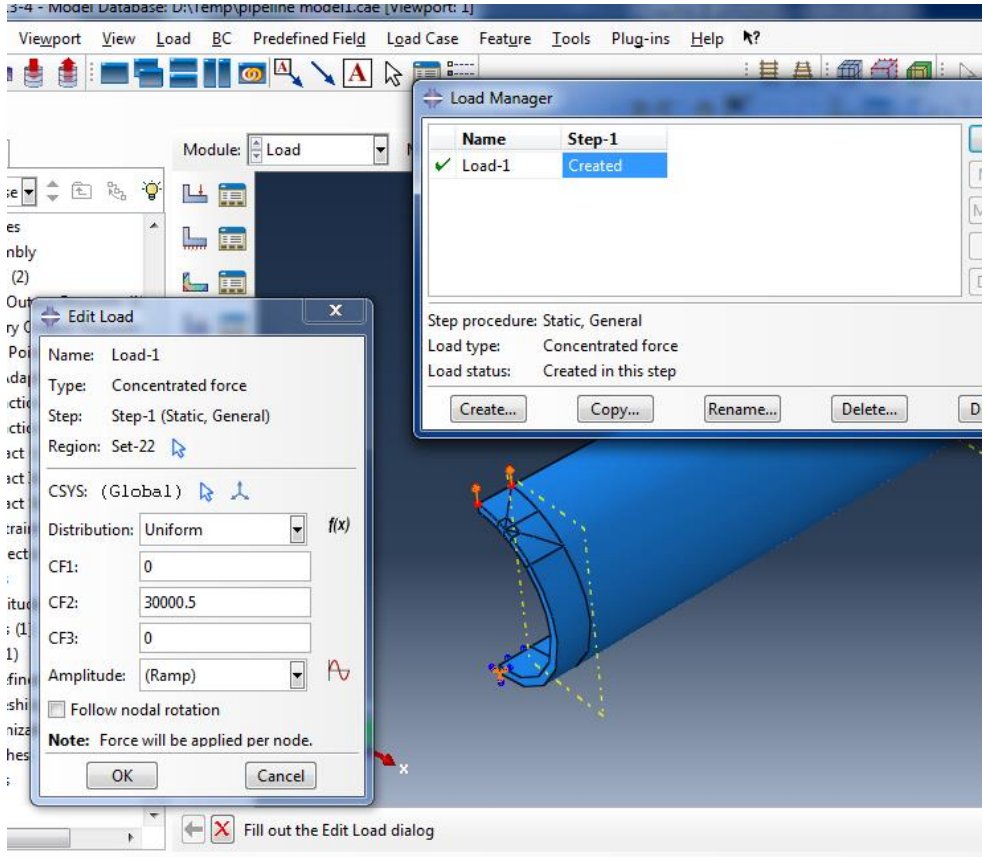

**Figure III.10 :** Création des chargements

# <span id="page-50-1"></span>**III.6.7.Module Mesh**

Mesh contient tous les outils nécessaires pour générer un maillage élément fini sur un assemblage, figure III.11.

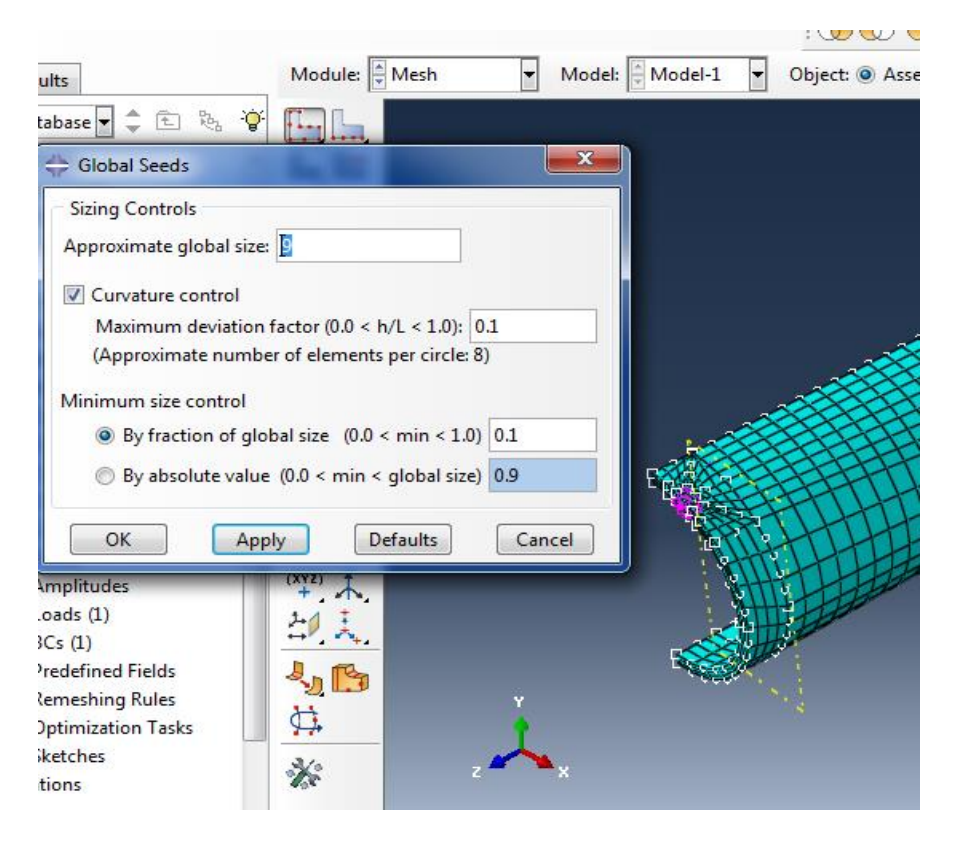

**Figure III.11 :** Création de maillage

# <span id="page-51-0"></span>**III.6.8.Module JoB**

Le « lancement » du calcul est classique. Figure III.12, Après avoir lancé le calcul, vous pouvez suivre l'évolution du procès en cliquant sur Monitor : vous pouvez ainsi avoir en temps réel l'évolution des incréments de chargement et apprécier la convergence des calculs.

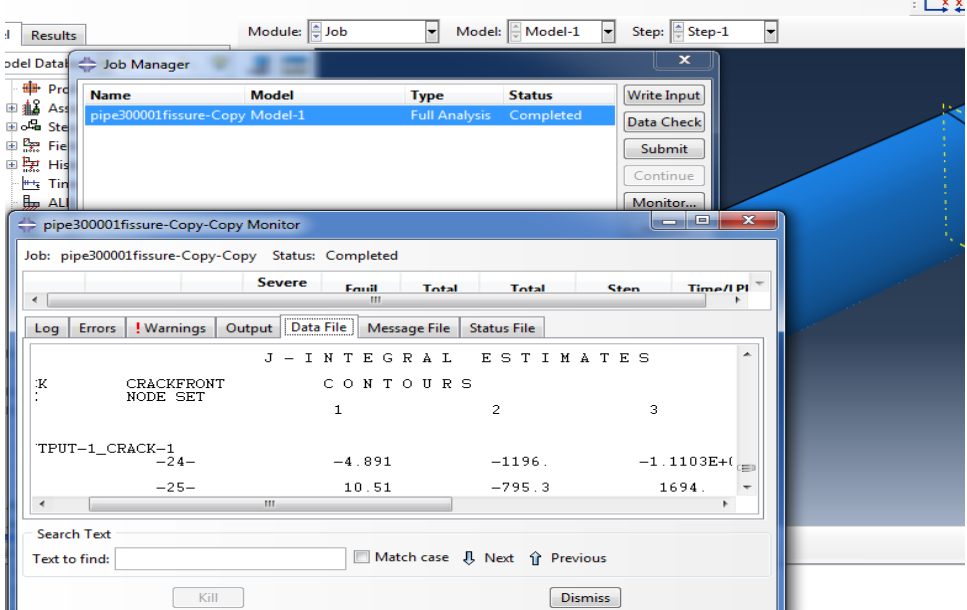

**Figure III.12** : Lancement de calcul

# <span id="page-52-0"></span>**III.6.9.Module visualization**

Visualization Est un module qui affiche tout les résultats de la pièce soit contrainte ou déformation, figure III.13

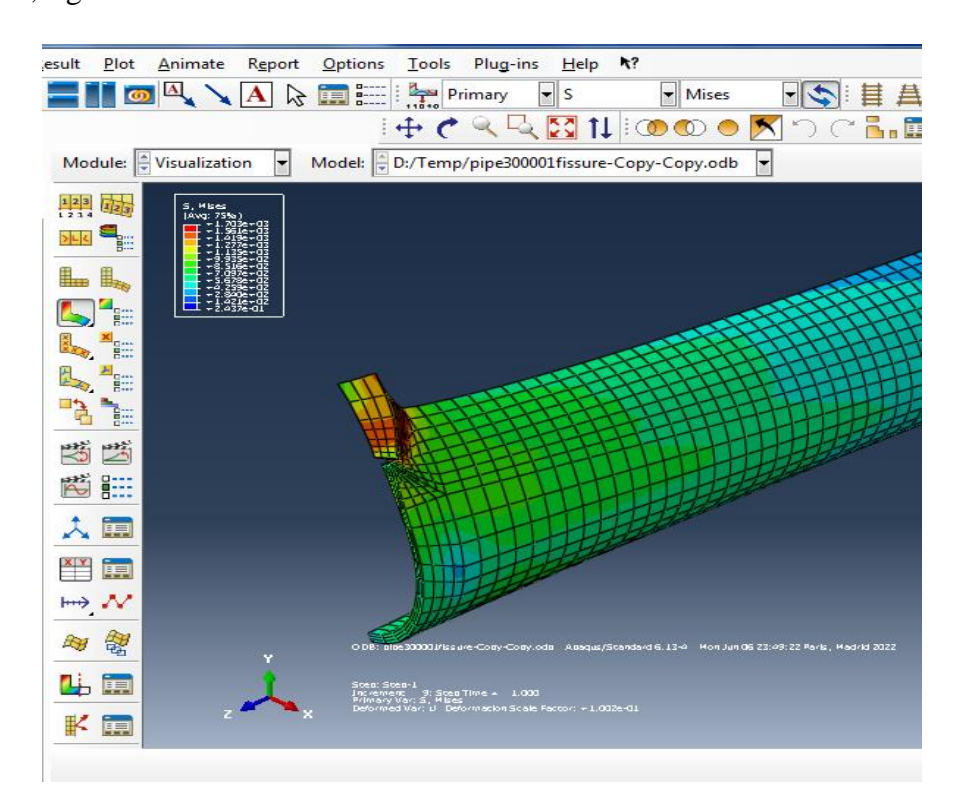

**Figure III.13** : Affichage des résultats

# <span id="page-52-1"></span>**III.6.10 Module sketch**

Sketch permet de créer des formes bidimensionnelles qui ne sont pas associés à un objet.

Il peut être utilisé pour des extrusions par exemple.

# <span id="page-52-2"></span>**III.7 L'arbre du modèle**

L'arbre donne une description visuelle de la hiérarchie des objets du modèle. Tous les objets sont indiqués par de petites icônes avec en parenthèses le nombre de ces objets. L'ordre de l'arbre reflète l'ordre classique d'élaboration du modèle.

A partir de cet arbre il est possible de retrouver la plupart des fonctionnalités de la barre de

menu principale. Par exemple, double cliquer sur Part permet de créer une nouvelle Part comme sélectionner Part -> Create dans la barre de menu.

# <span id="page-52-3"></span>**III.8 Les éléments dans ABAQUS**

- Un très large choix d'éléments (plus de 100), figureIII.14.
- Chaque élément est caractérisé par : famille, ddl, nombre de nœuds, intégration.
- **•** Possibilités de programmer de nouveaux éléments (en FORTRAN, sur

#### ABAQUS/Standard) [33].

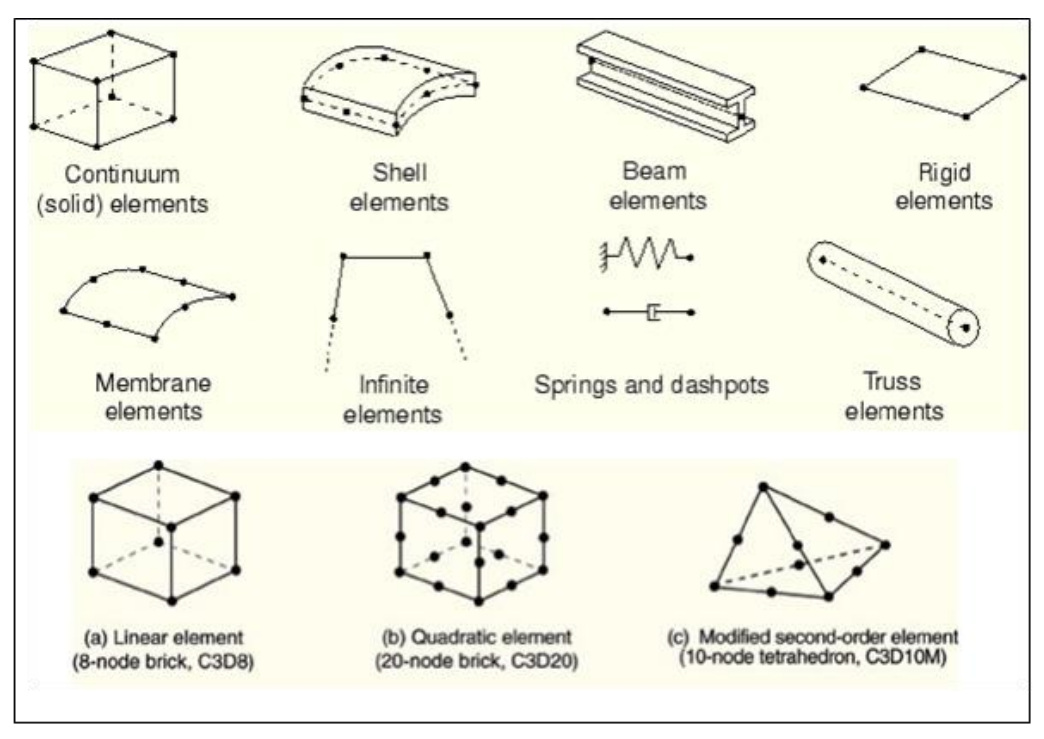

**Figure III.14 :** Quelque élément dans Abaqus [33]

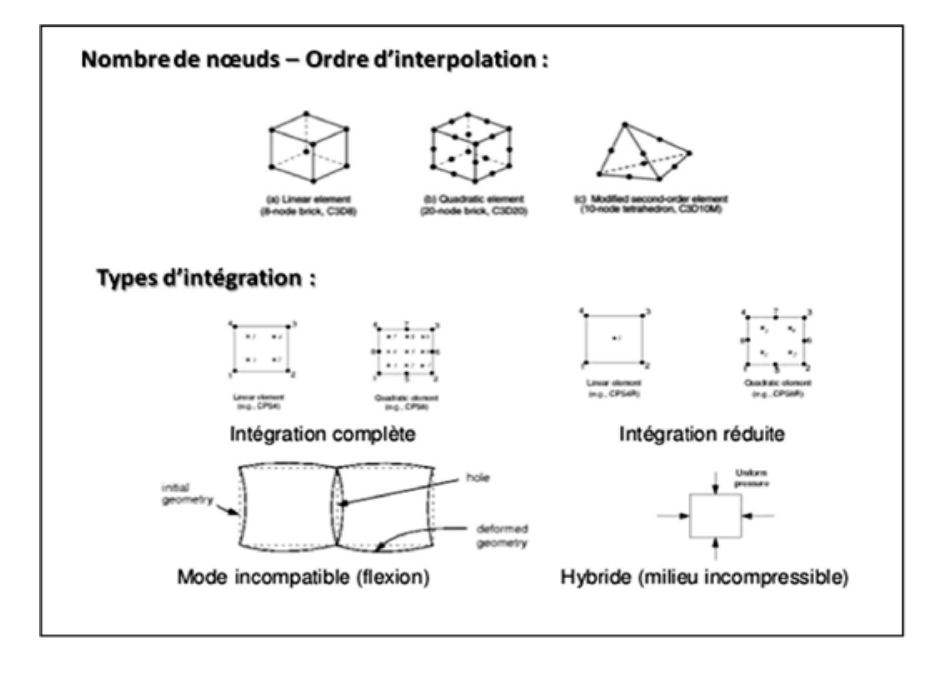

**Figure III.15 :** Les types d'intégrations et le nombre de nœuds

#### <span id="page-53-0"></span>**III.9 Les Types de non-linéarités**

- Matériaux
- Géométriques
- Contact

# <span id="page-54-0"></span>**III.9.1. Non-linéarités matérielles**

- Hyper-élasticité
- Plasticité
- Visco-plasticité
- Endommagement
- Non-isotrope (y compris laminates  $=$  composites)

# <span id="page-54-1"></span>**III.9.2 Non-linéarités géométriques**

- grandes déformations
- Grands déplacements
- Grandes rotations
- Instabilités (bifurcations, points-limites)

# <span id="page-54-2"></span>**III.9.3 Non-linéarités de contact**

- Grands déplacements
- Contact 2D et 3D
- Rigide/Rigide, Rigide/Déformable, Déform./Déform.
- Lois de frottement diverses et complexes

# <span id="page-54-3"></span>**III.10 Domaines physiques**

- Mécanique
- Thermique
- Électrique (piézo et thermique)
- Problèmes couplés
- Statique et dynamique
- Linéaires et non linéaires

# <span id="page-54-4"></span>**III.11Système d'unités dans le code de calcul Abaqus**

Comme dans beaucoup de logiciels, il n'ya pas de système d'unités fixé. C'est à l'utilisateur de

définir son propre système (tableau III.I)

 $45$ 

| Quantité   | <b>SI</b>    | $SI$ (mm)                 |
|------------|--------------|---------------------------|
| Longueur   | $\,m$        | mm                        |
| Force      | N            | N                         |
| Masse      | Kg           | tonne $(10^3 \text{ kg})$ |
| Temps      | S            | S                         |
| Contrainte | Pa $(N/m^2)$ | MPa $(N/mm^2)$            |
| Energie    |              | mJ $(10^{-3}J)$           |
| Densité    | $Kg/m^3$     | tonne/ $mm3$              |

**Tableau III.1** : Système d'unités pour la programmation [34]

# <span id="page-55-0"></span>**III.12 Rappel sur le critère de Von Mises**

Ce critère considère que le seuil de plasticité est lié à l'énergie élastique de cisaillement. C'est l'énergie déviatrice qui provoque la plasticité selon les plans de cisaillement maximum. Cette énergie est définie par[ 35] :

$$
\sigma_e = \frac{1}{\sqrt{2}}\sqrt{(\sigma_1 - \sigma_2)^2 + (\sigma_2 - \sigma_3)^2 + (\sigma_3 - \sigma_1)^2}
$$

 $\sigma_e$ = Contrainte équivalente de Von Mises

 $\sigma_{\theta\theta}$ = Contrainte circonférentielle

 $\sigma_{zz}$ = Contrainte de traction

 $\sigma_{rr}$ = Contrainte radiale

# <span id="page-55-2"></span><span id="page-55-1"></span>**III.13 L'intégrale J III.13.1 Définition**

L'intégrale-J (intégrale curviligne) représente un moyen de calculer le taux de relaxation de l'énergie de déformation ou de travail (énergie) par unité de surface de zone rompue au sein d'un matériau. Le concept théorique de l'integral-J a été développé, de façon indépendante, en 1967 par Cherepanov et en 1968 par Jim Rice. Ces travaux mettent en évidence que le contour délimitant la zone plastique aux abords du front de fissure (appelé J) est indépendant du profile (contour) de la fissure.

L'intégrale-J est équivalente au taux de relaxation de l'énergie de déformation d'une fissure dans un solide soumis à une charge constante. Cela est vrai, dans des conditions quasi-statiques, tant

pour les matériaux linéairement élastiques que pour les échantillons expérimentés à petite échelle en passe de céder en front de fissure.

#### <span id="page-56-0"></span>**III.13.2 Intégrale-J à deux dimensions**

L'intégrale-J à deux dimensions a été définie à l'origine par

$$
J = \int_{\Gamma} \left( W \, \mathrm{d}x_2 - \mathbf{t} \cdot \frac{\partial \mathbf{u}}{\partial x_1} \, \mathrm{d}s \right)
$$

Avec :

 $W(x_1, x_2)$  est la [densité](https://www.techno-science.net/glossaire-definition/Densite.html) d'énergie de déformation,

 $x_1, x_2$  sont les deux directions,

 $\mathbf{t} = \mathbf{n} \cdot \boldsymbol{\sigma}$  est le [vecteur](https://www.techno-science.net/glossaire-definition/Vecteur.html) de traction.

 $\mathbf n$  est la normale à la courbe.

**Γ,** σ est le [tenseur](https://www.techno-science.net/glossaire-definition/Tenseur.html) de contrainte de Cauchy, et

**u** est le vecteur de [déplacement.](https://www.techno-science.net/definition/5456.html)

L'énergie de déformation est donnée par :

$$
W = \int_0^{\epsilon} \boldsymbol{\sigma} : d\boldsymbol{\epsilon} ; \ \ \boldsymbol{\epsilon} = \frac{1}{2} \left[ \boldsymbol{\nabla} \mathbf{u} + (\boldsymbol{\nabla} \mathbf{u})^T \right]
$$

L'intégrale-J aux abords d'un front de fissure est fréquemment exprimée, sous sa forme générale (et en notation d'Einstein), par :

$$
J_i = \lim_{\epsilon \to 0} \int_{\Gamma_{\epsilon}} \left( W n_i - n_j \sigma_{jk} \frac{\partial u_k}{\partial x_i} \right) d\Gamma
$$

avec :

*J<sup>i</sup>* est la composante de l'intégrale-J pour une ouverture de fissure dans la direction *xi*, ε est une petite région aux abord du front de fissure.En utilisant le [théorème](https://www.techno-science.net/definition/2368.html) de Green nous pouvons montrer que cette [intégrale](https://www.techno-science.net/definition/6041.html) prend la valeur [zéro](https://www.techno-science.net/glossaire-definition/Zero.html) quand la courbe Γ est fermé, que la région ainsi délimitée ne contient pas de point singulier et forme une surface de genre 0. Si les faces de la fissure ne sont pas sous [tension,](https://www.techno-science.net/definition/3219.html) alors l'intégrale-J est indépendante.

Rice a également démontré que la valeur de l'intégrale-J représente le taux de relaxation d'énergie pour la propagation des fissures planes.

L'intégrale-J a été [développée](https://www.techno-science.net/glossaire-definition/Developpee.html) pour résoudre des difficultés rencontrées dans le calcul des contraintes aux abords d'une fissure dans un matériau linéairement élastique. Rice a montré qu'en mode de chargement constant et sans atteindre l'adaptation plastique, l'intégrale-J peut aussi être utilisée pour calculer le taux de relaxation d'énergie dans un matériau plastique.

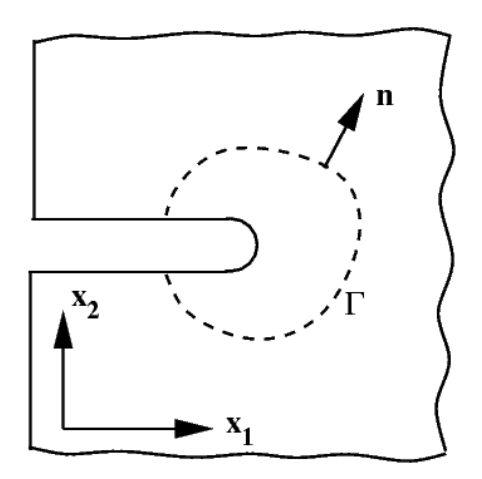

**Figure III.16** Courbe (contour) définie pour une intégrale-J aux abords d'une entaille en deux dimensions.

#### <span id="page-57-0"></span>**III.13.3 Integrale-J et rupture ductile**

Pour les matériaux isotropes présentant une transition ductile / fragile marquée , l'intégrale-J peut être directement liée au mode de rupture ductile.

Dans le cas d'une déformation [plane](https://www.techno-science.net/definition/1817.html) dans les conditions de chargement correpondant au **mode I**, la relation est [donnée](https://www.techno-science.net/glossaire-definition/Donnee.html) par :

$$
J_{Ic} = G_{Ic} = K_{Ic}^2 \left(\frac{1 - \nu^2}{E}\right)
$$

Avec :

**GIc** le facteur de relaxation de l'énergie de déformation critique,

**KIc** le facteur d'intensité de contrainte en rupture ductile sous chargement en mode I,

**ν** le coéficient de Poisson, et

**E** le module de Young du matériau.

48

Dans le cas d'un chargement en mode II, la relation entre l'intégrale-J et la rupture ductile en mode II, (KIIc) est donné par :

$$
J_{IIc} = G_{IIc} = K_{IIc}^2 \left[ \frac{4(1 - \nu^2)}{3E} \right]
$$

Dans le cas d'un chargement en mode III, la relation est donnée par :

$$
J_{IIIc} = G_{IIIc} = K_{IIIc}^2 \left(\frac{1+\nu}{E}\right)
$$

#### <span id="page-58-0"></span>**III.13.4 Critère d'énergie**

Lorsque la variation d'énergie élastique est supérieure à la variation d'énérgie superficielle il y a propagation de la fissure ce qui correspond à une diminution de l'énergie libre du système. Dans une plaque de dimension infinie en matériau idéalement élastique contenant une fissure, celle-ci se propage lorsque :

$$
\sigma = \sigma_r = \sqrt{\frac{2E\gamma_s}{\pi a}}
$$

Avec

 $E =$  [Module de Young,](https://www.techno-science.net/glossaire-definition/Module-de-Young.html) et  $\sigma_r$  = contrainte de rupture.

2Eγ<sup>s</sup> correspond à l'énergie nécessaire pour créer une [surface](https://www.techno-science.net/glossaire-definition/Surface.html) unité de fissuration. Il s'agit en fait d'une énergie critique que l'on note :  $G_{1c}$  en J.m<sup>-2</sup>.

On peut donc réécrire (12) comme suit :

$$
\sigma=\sigma_r=\sqrt{\frac{EG_{1c}}{\pi a}}
$$

Les deux critères K1c et G1c caractérise la propagation brutale d'une fissure. Ces deux critères sont liés par les relations :

Pour un état de déformations planes, cas des structures épaisses ;

$$
K_{1c} = \sqrt{\frac{EG_{1c}}{1 - \nu^2}}
$$

avec

ν = module de Poisson.

Pour un état de contraintes planes, cas des structures minces

$$
K_{1c} = \sqrt{EG_{1c}}
$$

# <span id="page-59-1"></span><span id="page-59-0"></span>**III.14 Résultats et discussions III.14.1 Modèle Pipeline avec fissure**

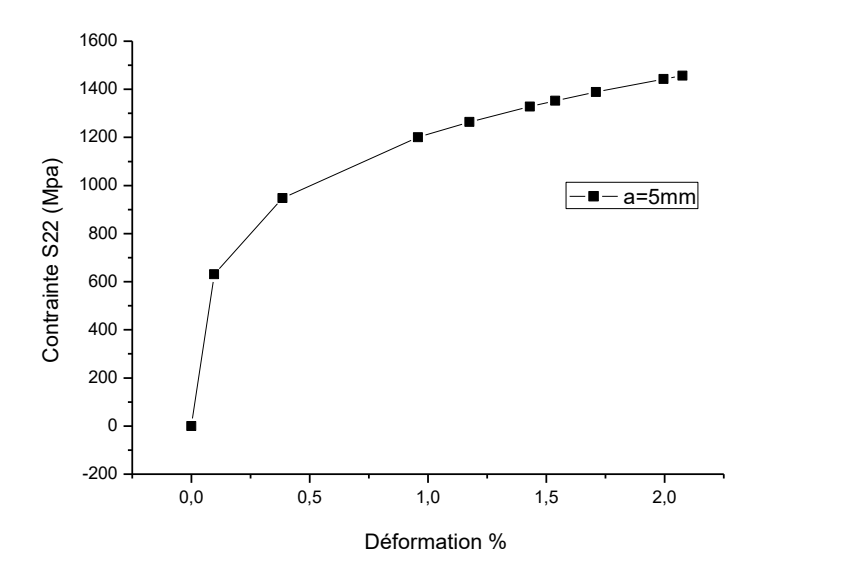

**Figure III.17** contrainte déformation d'un pipeline avec fissure

La Figure III.7 présente la contrainte déformation d'un pipeline avec fissure avec a=5mm..Nous avons remarqué qu'il y a une augmentation de la variation de la contrainteS22 en fonction de déformation . On a la taille de fissure a=0 elle nous a donner une variation de la contrinte  $\sigma$ = 0 Mpa et a une déformation de 2.0 elle nous a donner une variation de contrainte  $\sigma$  =1400 Mpa

Et nous en concluons de graphe que Plus la déformation est élevé plus la variation de σ augment.

#### *Effet de la taille de la fissure*

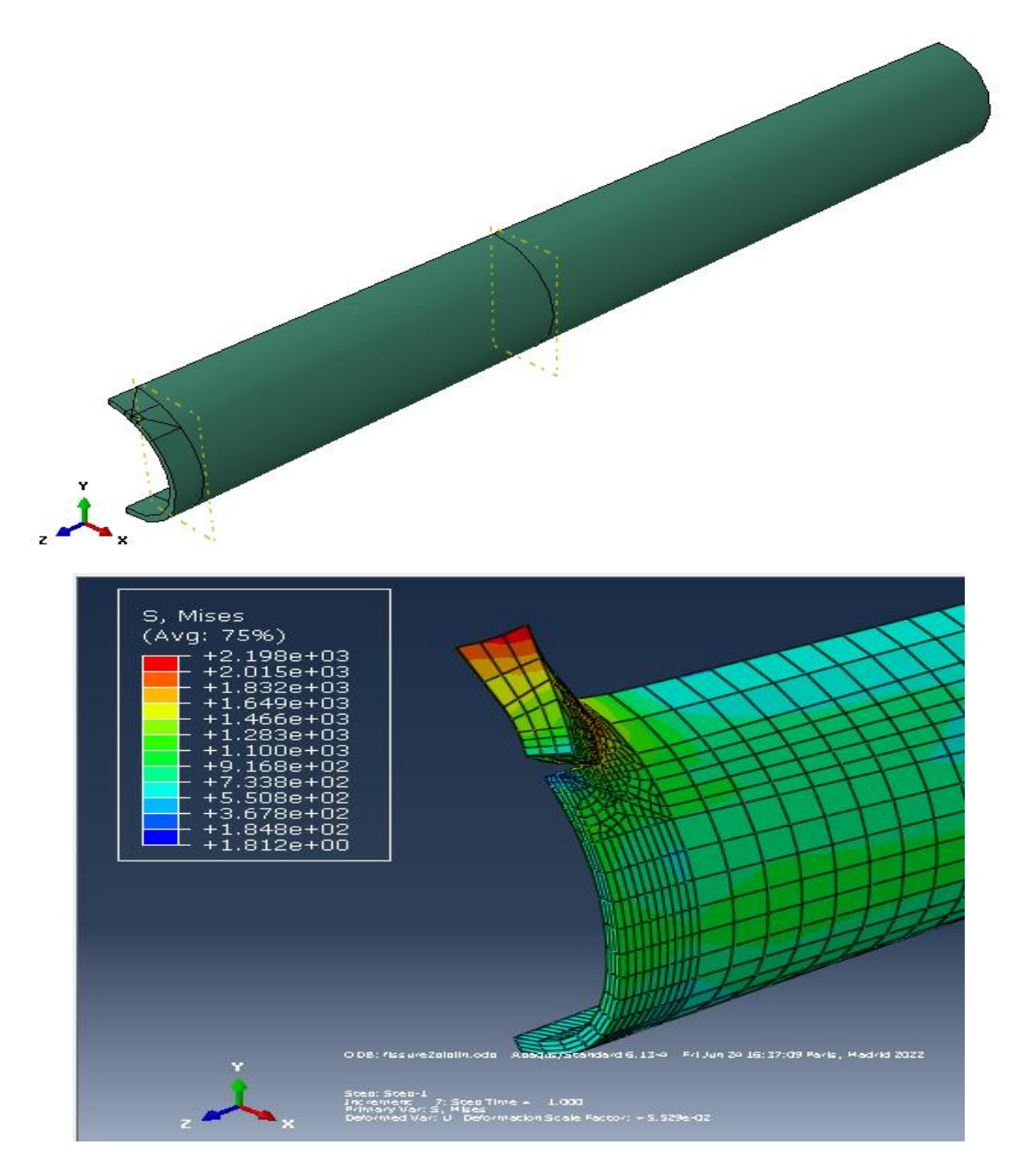

**Figure III.18** Modèle géométrique avec une seule fissure au bord

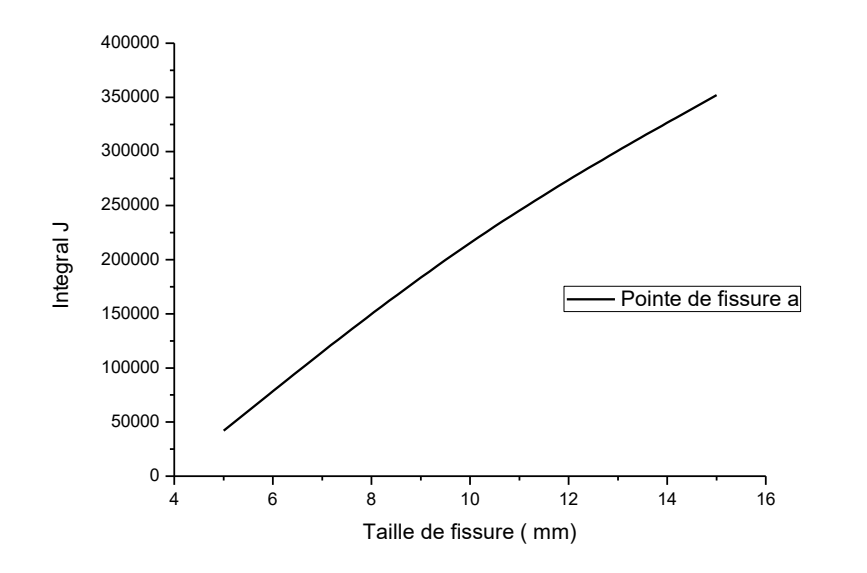

Figure III.19 Variation de l'intégral J en fonction de la taille de la fissure

La Figure III.19 montre la Variation de l'integral J en fonction de la taille de la fissure.On a une ligne droite qui ne passe pas du principe .Nous avons remarqué qu'il y a une augmentation de la variation de l'integral J en fonction de la taille de la fissure. On a la taille de fissure a=5mm elle nous donne une variation de J =50000 et a une taille de fissure a=15mm l'integral J = 350000

Et nous en concluons de graphe que Plus la taille de fissure est élevé plus la variation de J augment

**Effet de l'interaction des fissures** (Fissure dans le bord / Fissure longitudinale)

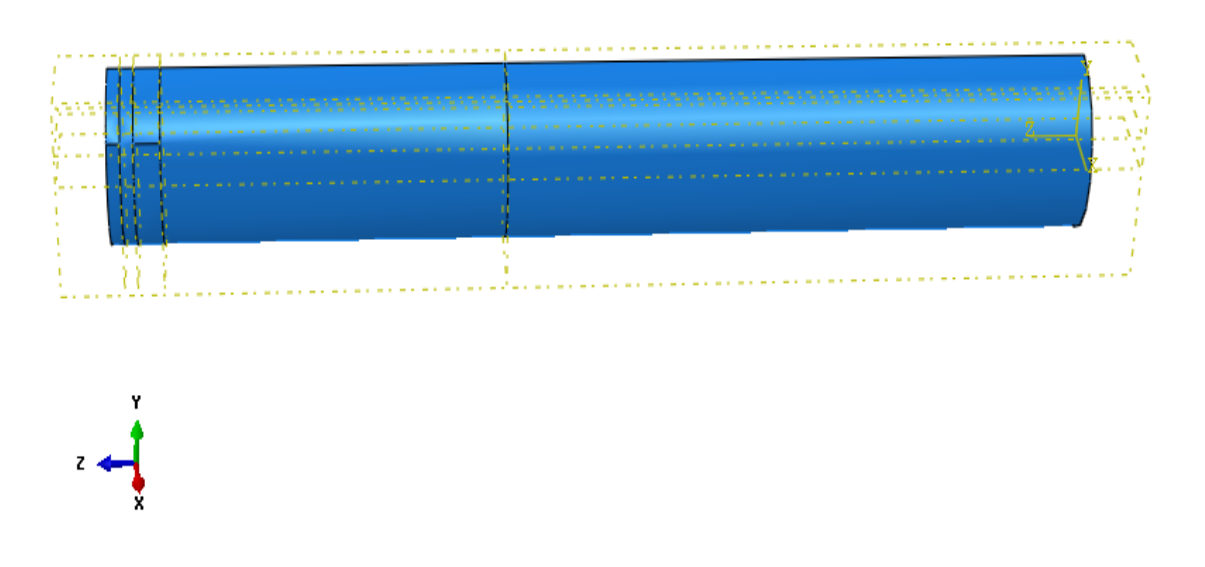

*Effet du chargement mécanique*

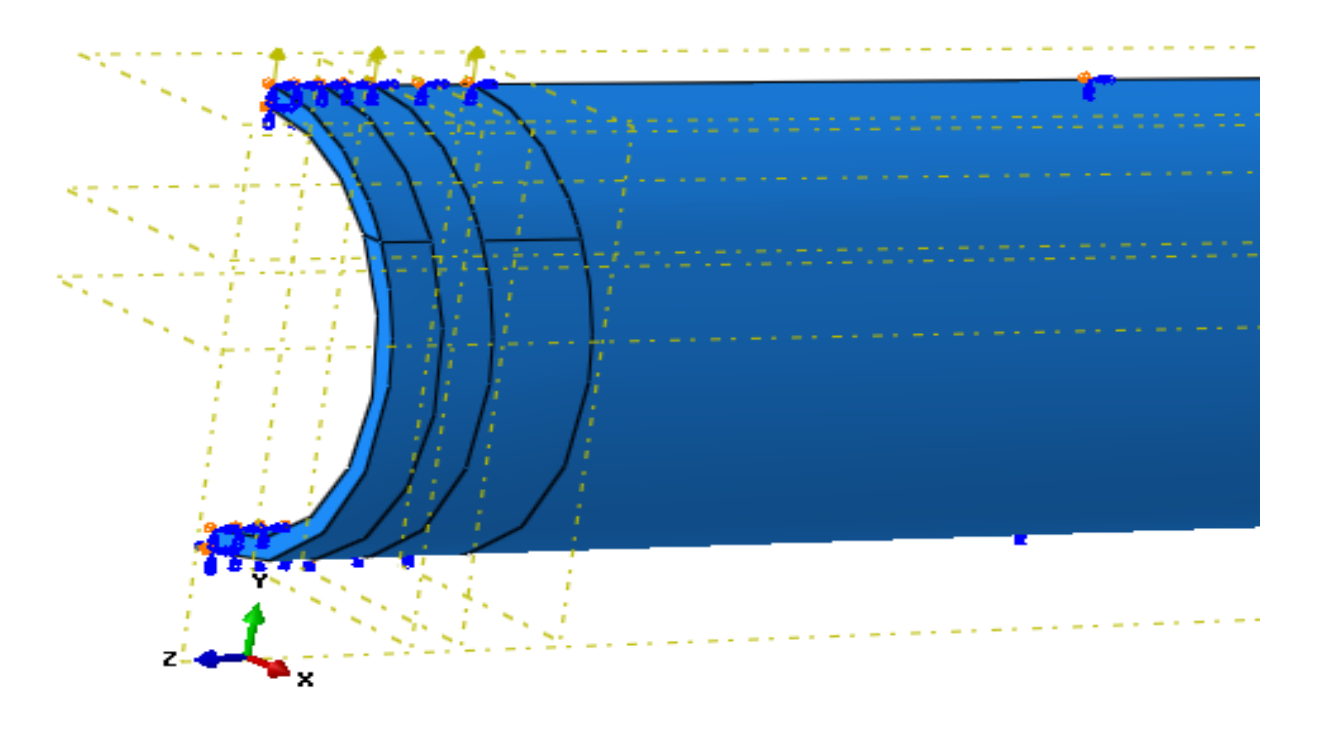

**Figure III.20** Modèle géométrique interaction de deux fissures.

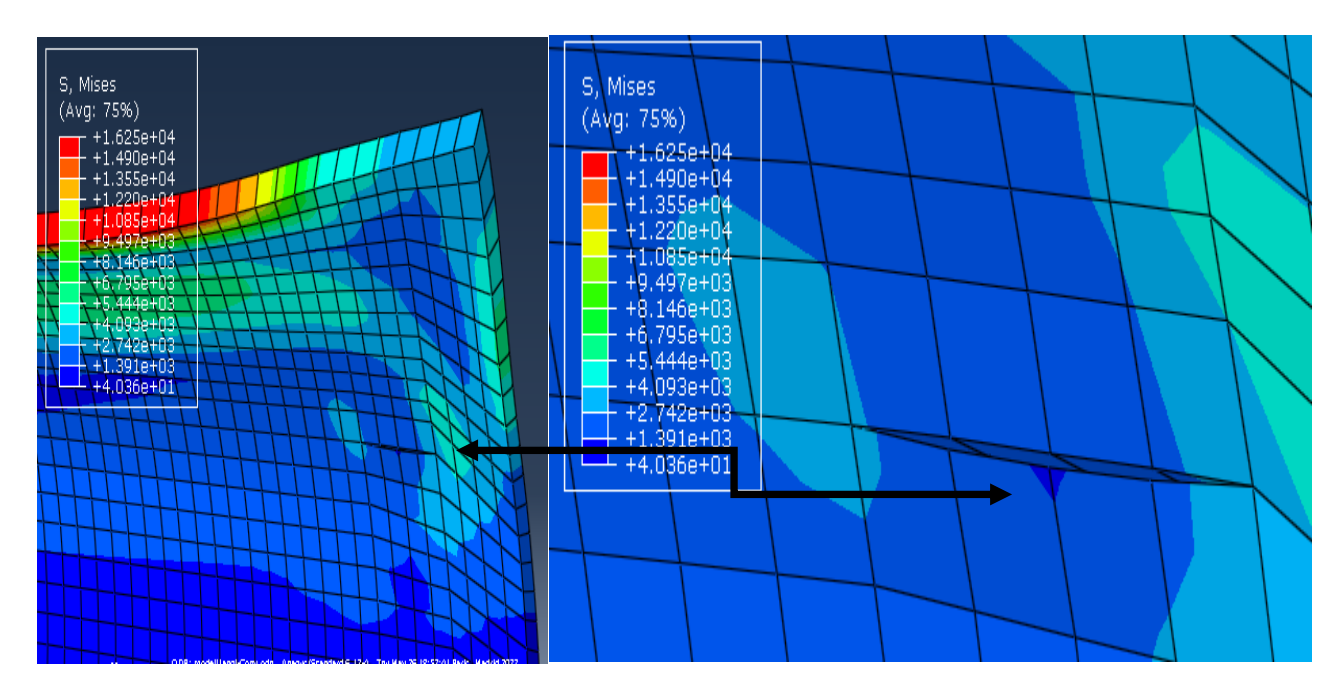

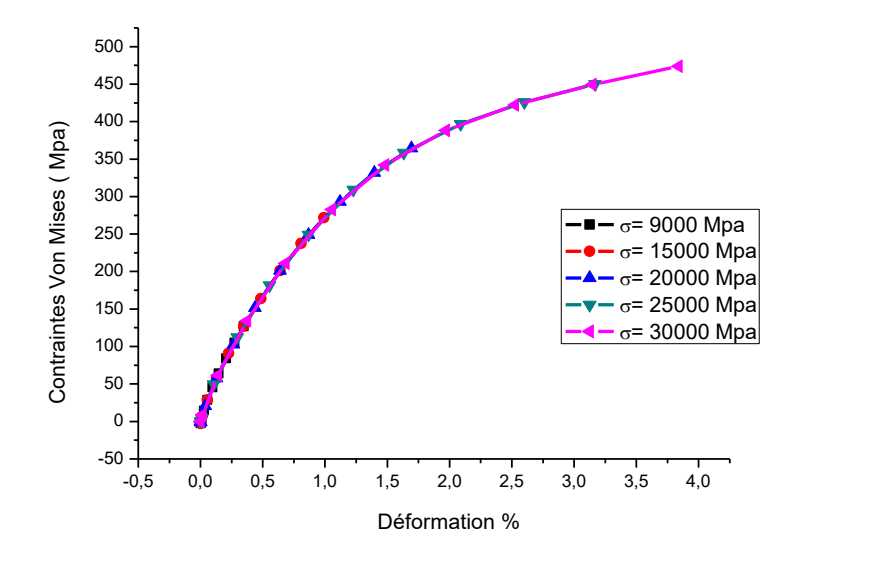

**Figure III.21** Variation des contraintes de V mises en fonction de la déformation

Nous voyons que sur l'axe vertical c'est la contrainte von mise est représenté. Son unité est Mpa . Sur l'axe horizontal on a la déformation.

Nous pouvons maintenant donner un titre à ce graphique. variation des contraintes de V mises en fonction de la déformation

On a une courbe se forme demi parabole, Nous voyons que la variation de la contrainte augmente de 0 à 500 Mpa en déformation 4%.

#### *Effet de l'orientation de la fissure*

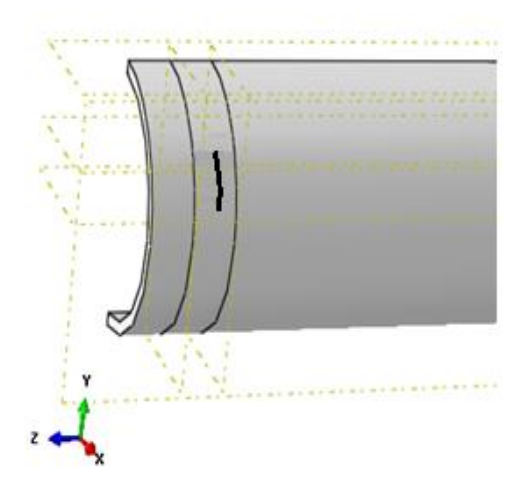

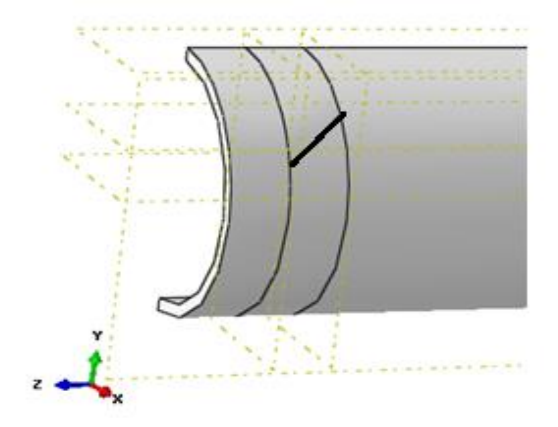

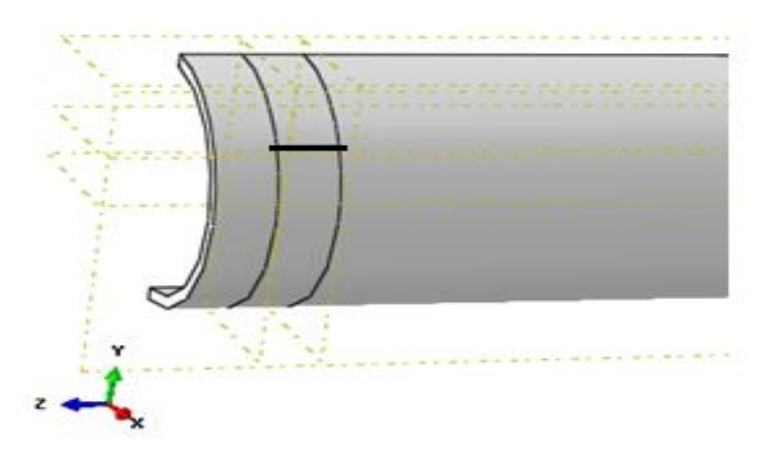

**Figure III.22** Modèle géométriques des différents angles étudiés

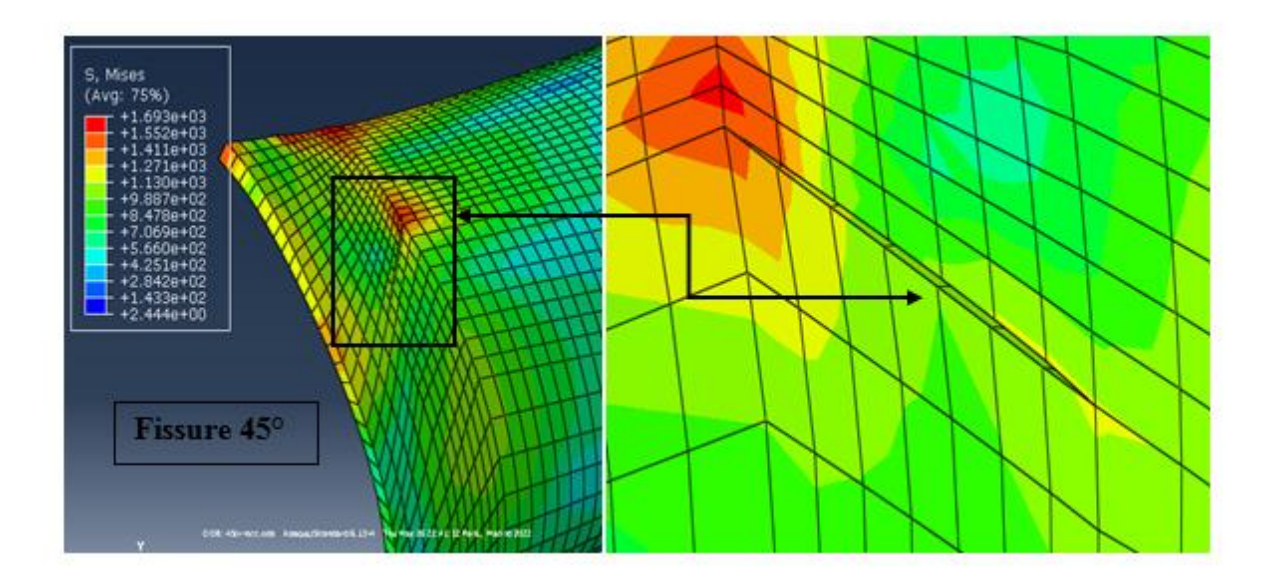

**Figure III.23** Exemple d'un résultat de Contraintes V M d'une fissure d'angle 45°

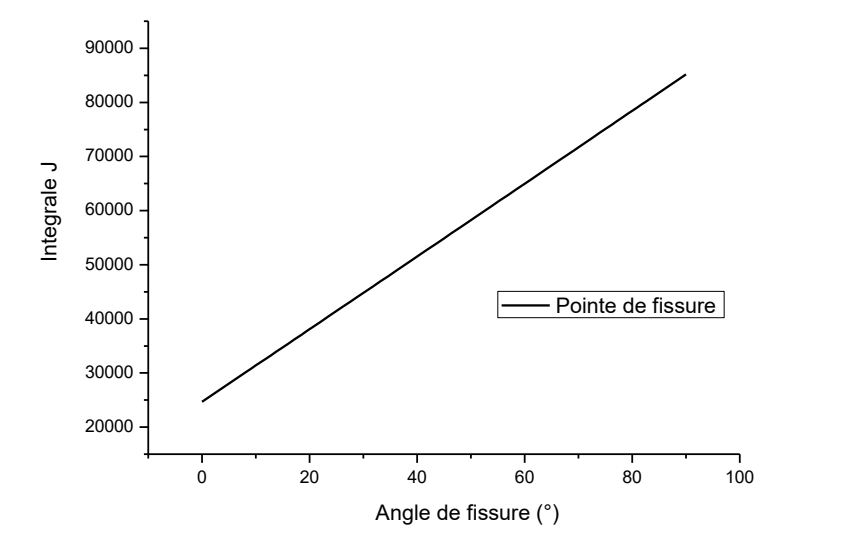

Figure III.24 Variation de l'integral J en fonction de l'angle de la fissure.

La Figure III.24 montre la Variation de l'integral J en fonction de l'angle de la fissure. On a une ligne droite qui ne passe pas du principe .Nous avons remarqué qu'il y a une augmentation de la variation de l'integral J en fonction de l'angle de la fissure,. a angle (0°) integrale J est 25000 et a angle (90°) integral j est 85000 .

Et nous en concluons de graphe que Plus l'angle de fissure est élevé plus la variation de J augment

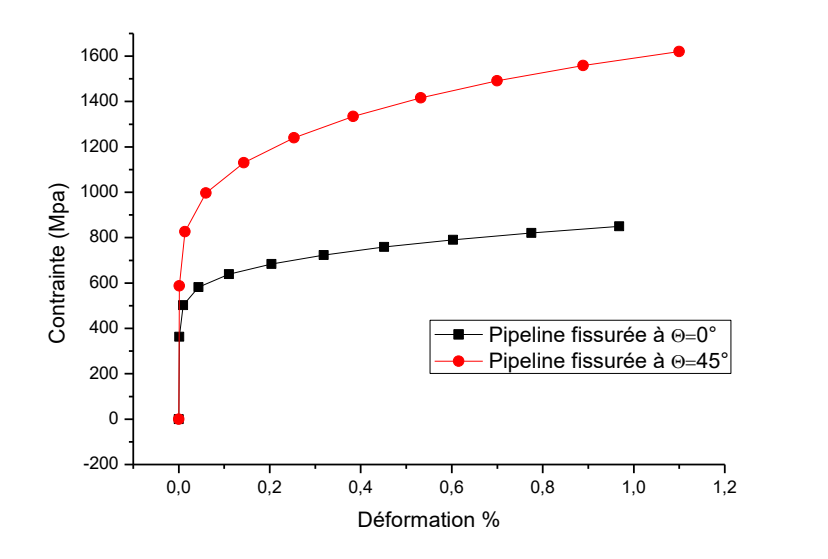

**Figure III.25** Variation contrainte déformation des deux différents angles de fissures

56

La Figure III.25 Montre La courbe des taux Variation contrainte déformation des deux différents angles de fissures. Nous constatons qu'il y a une augmantation de contrainte dans le cas de fissuration a (45°) par rapport a fissuration a (0°) .

Par rapport a angle (0°) on vois la déformation a 0, la contrainte 500 Mpa et a une déformation 1.0 la contrainte 800 Mpa, concave à une forme plus proche d'une droite

Et par rapport a angle (45°) on a une pentification de la courbe des taux , on vois la déformation a , la contrainte 800 Mpa et a une déformation 1.1 la contrainte 1600 Mpa,

Et nous en concluons de graphe que Plus l'angle de fissure et la deformation est élevé plus la variation de contrainte augment.

# <span id="page-67-0"></span>**Conclusion**

A l'heure actuelle, le transport par pipeline présente un grand intérêt et constitue une partie fondamentale pour l'acheminement des hydrocarbures entre les raffineries et les centres de stockage. Notre travail répond à une préoccupation industrielle rencontrée en transport par pipeline en acier. Cette procuration porte sur l'augmentation de la durée de vie des pipelines qui présentent des endommagements sur la paroi externe ou des fissures,

Dans ce travail, nous avons débuté étude bibliographique sur les pipelines, on a présenté une définition claire sur les pipelines, puis on parlé sur les différents types de pipelines et leur fabrication et aussi l'importance de pipeline dans notre pays

Après, on a parlé sur la protection des pipelines contre les endommagements et on a cité les différents techniques de revêtement, ensuite on a définit la technique de soudage et l'importance de la bonne soudabilité.un contexte industriel, puis un rappel sur les différents types de défauts précurseurs de la rupture des pipelines, ainsi un bref rappel de la théorie de la mécanique de la rupture est présenté.

# <span id="page-68-0"></span>**Références**

[1] Fateh Aggoun ; Évaluation de l'endommagement des tubes dans leurs conditions d'exploitation ; Thèse de Magister en Génie Mécanique option : Mécanique Appliquée en Engineering ; 2010

[2] Henry liu ; pipeline engineering ; 2003

[3] Amina Bendjabour ; Corrosion localiser des aciers API 5L-X52de la ligne ASR/MP sollicite en sol algérien ; thèse de magister en sciences des matériaux ; Université Tlemcen ; 2011.

[4] : MECHERNENE Abderrahim " Étude du comportement en fatigue des aciers pour pipelines" Mémoire en master en génie mécanique option ingénierie des systèmes mécanique productiques. Université Abou Bekr Belkaid- Tlemcen. (2013).

[5] a, b et c J. Barralis, G. Maeder, Métallurgie, élaboration, structures-propriétés,

normalisation, collection « Les précis AFNOR/Nathan » , 2005 (ISBN 2-09-179582-8).

[6]. F. Aggoune, "Évaluation de l'endommagement des tubes dans leurs conditions d'exploitation", thèse de magister, Université MENTOURI-Constantine, Algérie 2010.

[7]. PROCEDURE DE SURVEILLANCE ET DE MAINTENANCE DES CANALISATIONS ET PROTECTION CATHODIQUE, DIVISION CARBURANTS, DIRECTION TECHNIQUE ET MAINTENANCE, NAFTAL, Année 2001.

[8] Duraid Alkazraji ; A Quick Guide to Pipeline Engineering ; 2008

[9] : BOURAHLA Said, BOUGUERRA Youcef " Analyse structurale de l'acier XC42 du point de vue fissuration à froid en soudage" Mémoire de master en génie mécanique option sciences des matériaux. Université Mouloud Mammeri – TiziOuzou. (2017).

[10] : BENCHADLI Ismail "Détermination des différents critères de qualité des joints soudés sur les pipelines en service" Mémoire en master génie mécanique, spécialité maintenance industrielle. Université Abou Bekr Belkaid-Tlemcen. (2017).

[11] Introduction au transport du pétrole aux quatre coins du monde ;

[http://www.explorecuriocite.org/Portals/2/Themes/Energy/Moving%20Oil%20Around%20th](http://www.explorecuriocite.org/Portals/2/Themes/Energy/Moving%20Oil%20Around%20the%20World%20Primer-FR.pdf) [e%20World%20Primer-FR.pdf](http://www.explorecuriocite.org/Portals/2/Themes/Energy/Moving%20Oil%20Around%20the%20World%20Primer-FR.pdf)

[12] Travaux de pose d'un gazoduc Séquences de réalisation ; GRTgaz ;

http://www.grtgaz.com/fileadmin/grands\_projets/cyrenee/documents/fr/Travaux\_de\_pose.pdf

59

[13] a et b Pierre-Jean Cunat, « Aciers inoxydables, critères de choix et structures », traité « Matériaux métalliques », Techniques de l'ingénieur, mars 2000, M4540.

[14] [https://fr.wikipedia.org/wiki/Acier\\_inoxydable?tableofcontents=0](https://fr.wikipedia.org/wiki/Acier_inoxydable?tableofcontents=0)

[15] : Naman R, (2012). Introduction. In Mécanique de la rupture par fissuration. Lavoisier, Pp : 24-25.

[16] : Le Corre V., (2006). Etude de la compétition déchirure ductile/rupture fragile : application à la tenue mécanique des tubes en acier C-Mn et de leurs joints soudés. Thèse de doctorat en mécanique. Ecole centrale de Lille. Pp : 11.

[17] : Nistor I., (2005). Identification expérimentale et simulation numérique de l'endommagement en dynamique rapide : applications aux structures aéronautiques. Thèse de doctorat en génie mécanique. Université de polytechnique de Toulouse. Pp : 15.

[18] : AMMARA Z.A., (2014). "Étude du comportement des aciers API 5L X60 sollicités par contraintes mécaniques et milieu de sol Algérien simulé" Thèse de doctorat en génie mécanique option science des matériaux. Université Abou Bekr Belkaid Tlemcen.

[19] : NATECHE T., "Réhabilitation et renforcement des canalisations sous pression en présence des défauts de surfaces" Thèse de doctorat en génie mécanique. Université des sciences et de la technologie- Mohamed Boudiaf- Oran.

[20] : Leblond J.B., (1998). Rupture fragile et rupture ductile brittle fracture and ductile fracture. Elsevier Masson SAS, vol 326 (4). Pp : 243.

[21] : Besson J., Endommagement et rupture. Matériaux pour l'ingénieur. Pp : 194.

[22] : BELLAHCENE T., "Étude de la nocivité des défauts dans les canalisations sous environnement hydrogène" Thèse de doctorat en génie mécanique option génie de la construction. Université de Mouloud Mammeri de Tizi Ouzou.

[12] A. BELALIA, Etude de l'amorçage des fissures et de la durée de vie des matériaux sous chargement cyclique monoaxial. Thèse Doctorat. 2016.

[24] : les matériaux Théorie du réacteur et notions scientifiques fondamentales -Matériaux Groupe de formation technique 2008.

[25] : Alhussein A., (2010). Transport et stockage des dérivés pétroliers problématique d'endommagement des pipes par érosion de sable et par hydrogène. Thèse de doctorat en science des matériaux. Université de Paul Verlaine de Metz. Pp : 98.

[26] A. BENHAMOUDA, Etude du comportement des fissures dans les tubes sous pression interne, Master, Université Mentouri Constantine, 2010.

[27] A. ABTI, Modelisation et simulation dune fissure dans un pipeline metallique avec

reparation par patch en composite, Master Genie Mecanique, Université Saad Dahleb-Blida 1, 2019.

[36] S. GRANGE, J. PRENSIER, La mécanique de la rupture et la mesure de la ténacité, Ecole normale supérieur paris-Saclay.

[37] M. Shixiang, Propagation de fissure en mode mixte dans un milieu élasto-plastique avec prise en compte des contraintes résiduelles, Université Blaise Pascal, Clermont-Ferrand II, 2005.

[28] A.A. Griffith, The phenomena of rupture and flow in solids. Philosophical Transactions of the Royal Society, Vol. A221, 1920, pp. 163‐198.

[29] PATRICKH ROZICHI. Formation ABAQUS ; Université de Nantes . France 2007

[30] MEFTEH KAMEL. Cours : Introduction général au logiciel Abaqus université de Biskra. 2013.

[31] MEFTEH KAMEL. Présentation Abaqus. Formation des masters ; université de Biskra .2014.

[32] ABAQUS. Formation sur le code de calcul ABAQUS – module Explicit, élève ingénieur ; université de Nantes. 2007.

[33] MICKAEL ABBAS. Principe et fonctionnement ABAQUS .université de technologie de Compiègne .2011.

[34] ABAQUS standard User's manuel, Karlsson & Sorensen, 2005.

[35] Bouziane Abdelkader, contribution à la détermination des critères de qualité des tubes soudes soumis à une pression intérieure, magister en génie mécanique, université M'Hamed